#### **Министерство образования и науки Российской Федерации**

федеральное государственное автономное образовательное учреждение

высшего образования

## **«НАЦИОНАЛЬНЫЙ ИССЛЕДОВАТЕЛЬСКИЙ ТОМСКИЙ ПОЛИТЕХНИЧЕСКИЙ УНИВЕРСИТЕТ»**

Институт Энергетический

Направление подготовки 13.04.02 Электроэнергетика и электротехника Кафедра Электрические сети и электротехника

#### **МАГИСТЕРСКАЯ ДИССЕРТАЦИЯ**

**Тема работы Обоснование комплекса расчетных параметров нагрузки абонентов в периферийных счетчиках АСКУЭ для уточнения определения нагрузочных потерь электроэнергии в сетях 0,4 кВ**

УДК 621.311.1.017:621.317.08

Студент

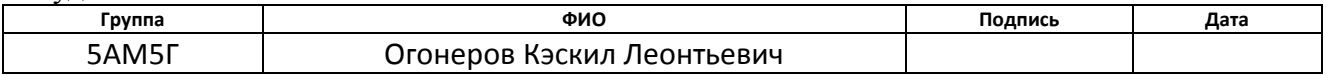

#### Руководитель

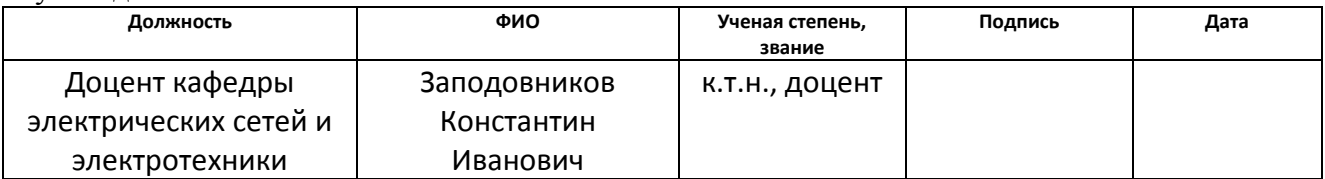

#### **КОНСУЛЬТАНТЫ:**

По разделу «Финансовый менеджмент, ресурсоэффективность и ресурсосбережение»

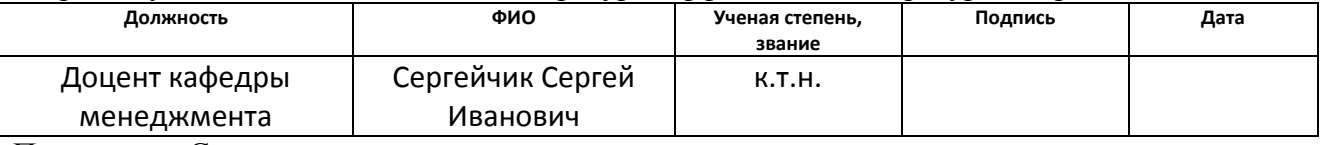

#### По разделу «Социальная ответственность»

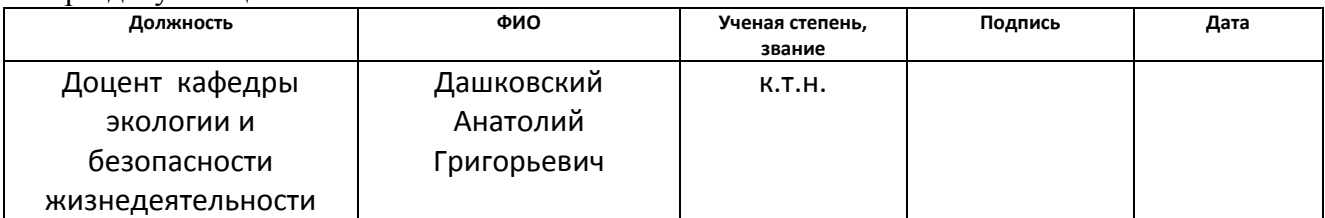

#### **ДОПУСТИТЬ К ЗАЩИТЕ:**

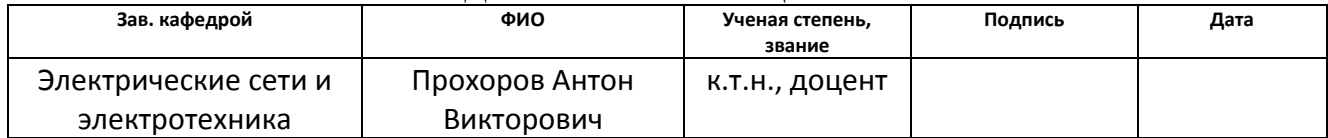

## Томск – 2017 г. **ПЛАНИРУЕМЫЕ РЕЗУЛЬТАТЫ ОБУЧЕНИЯ ПО ООП**

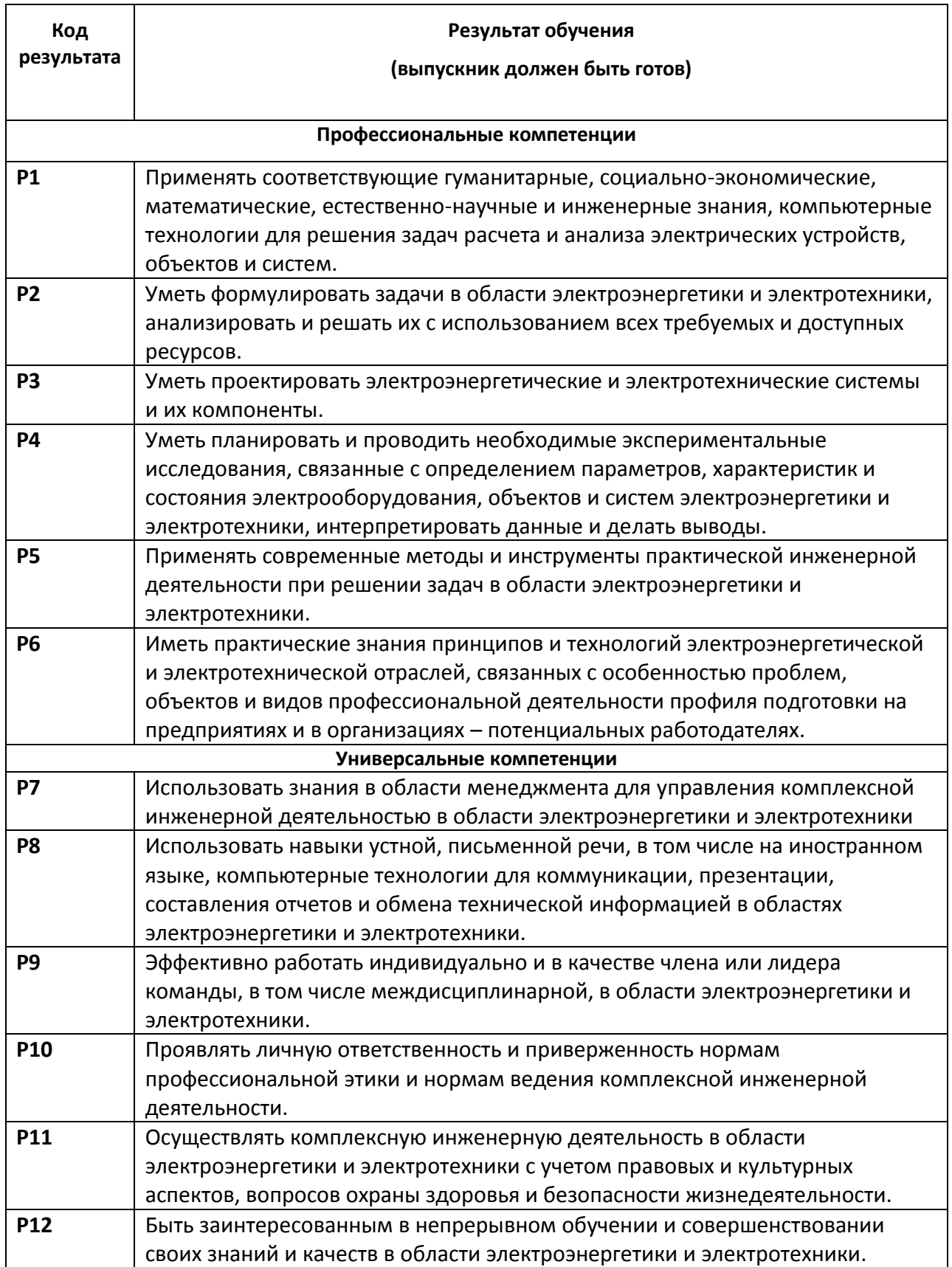

#### **Министерство образования и науки Российской Федерации**

федеральное государственное автономное образовательное учреждение высшего образования **«НАЦИОНАЛЬНЫЙ ИССЛЕДОВАТЕЛЬСКИЙ**

# **ТОМСКИЙ ПОЛИТЕХНИЧЕСКИЙ УНИВЕРСИТЕТ»**

Институт Энергетический Направление подготовки 13.04.02 Электроэнергетика и электротехника Кафедра Электрические сети и электротехника

#### УТВЕРЖДАЮ:

Зав. кафедрой ЭСиЭ

\_\_\_\_\_\_\_ \_\_\_\_\_\_\_ А.В.Прохоров

(Подпись) (Дата)

#### **ЗАДАНИЕ**

#### **на выполнение выпускной квалификационной работы**

В форме:

#### Магистерской диссертации

(бакалаврской работы, дипломного проекта/работы, магистерской диссертации)

Студенту:

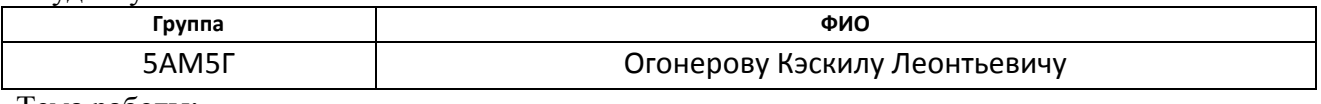

Тема работы:

Обоснование комплекса расчетных параметров нагрузки абонентов в периферийных счетчиках АСКУЭ для уточнения определения нагрузочных потерь электроэнергии в сетях 0,4 кВ

Утверждена приказом директора (дата, номер) 08.02.2017 № 685/с

Срок сдачи студентом выполненной работы:

#### **ТЕХНИЧЕСКОЕ ЗАДАНИЕ:**

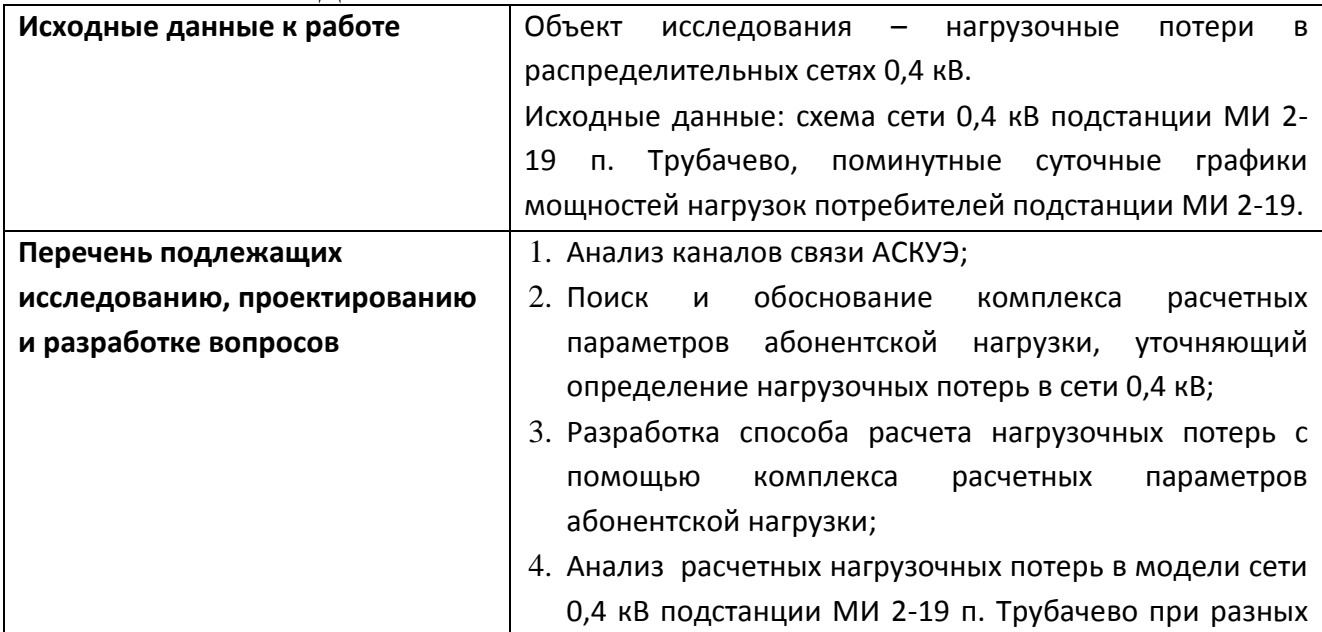

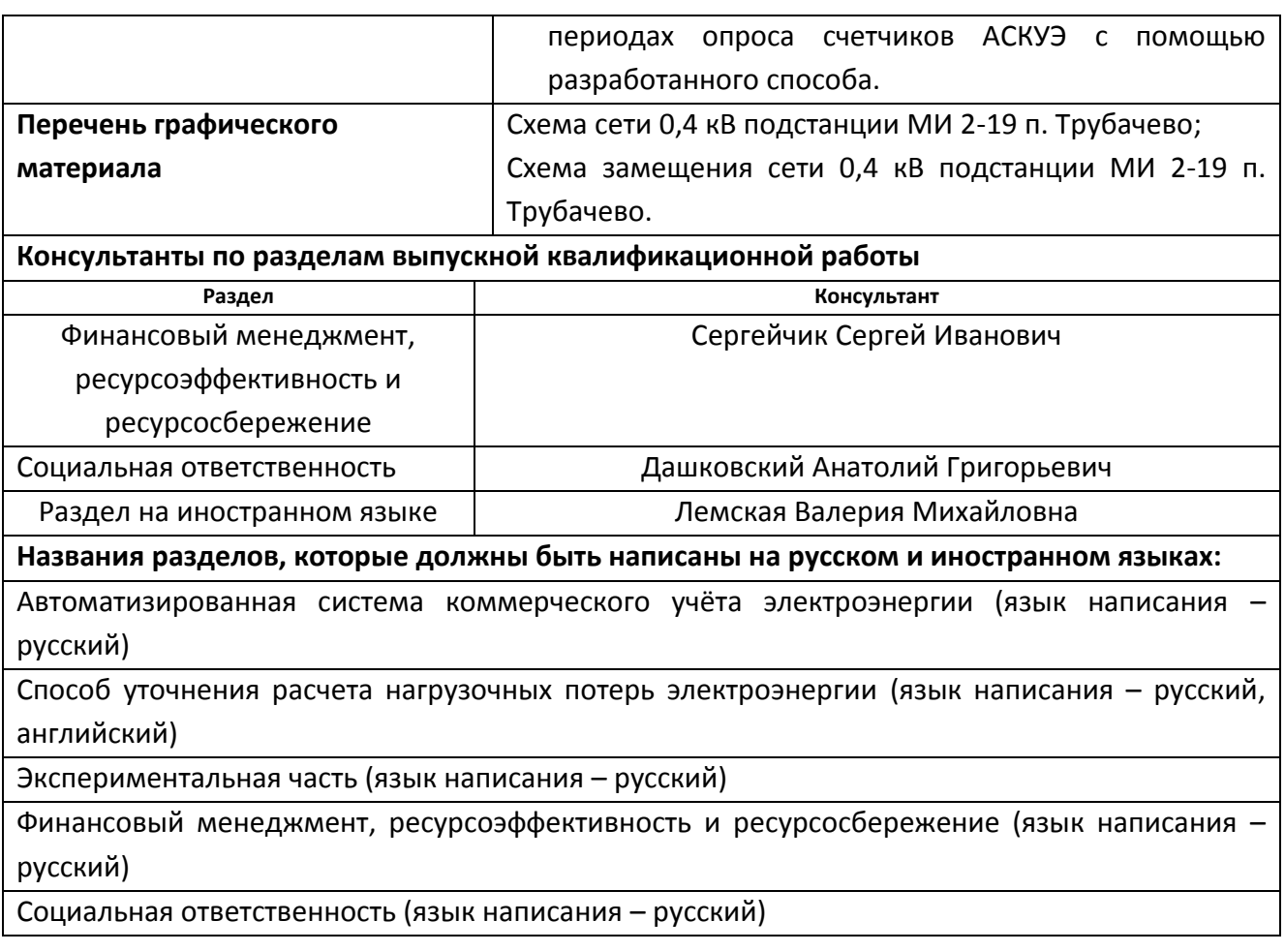

## **Дата выдачи задания на выполнение выпускной квалификационной работы по линейному графику**

## **Задание выдал руководитель:**

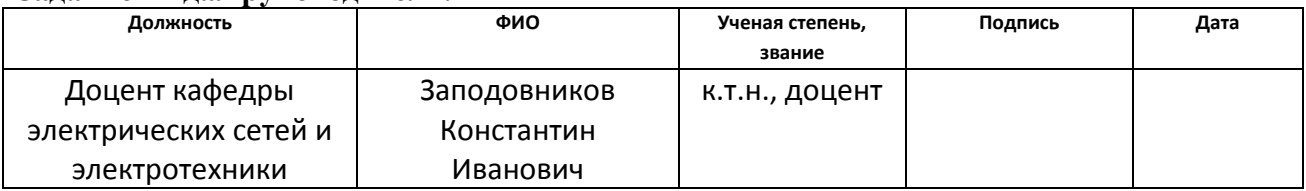

#### **Задание принял к исполнению студент:**

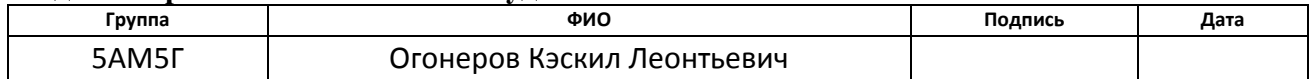

## **ЗАДАНИЕ ДЛЯ РАЗДЕЛА «ФИНАНСОВЫЙ МЕНЕДЖМЕНТ, РЕСУРСОЭФФЕКТИВНОСТЬ И РЕСУРСОСБЕРЕЖЕНИЕ»**

#### Студенту:

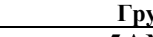

**Группа ФИО** 5АМ5Г Огонеров Кэскил Леонтьевич

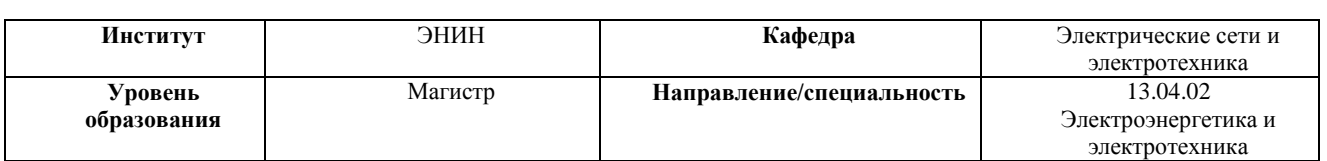

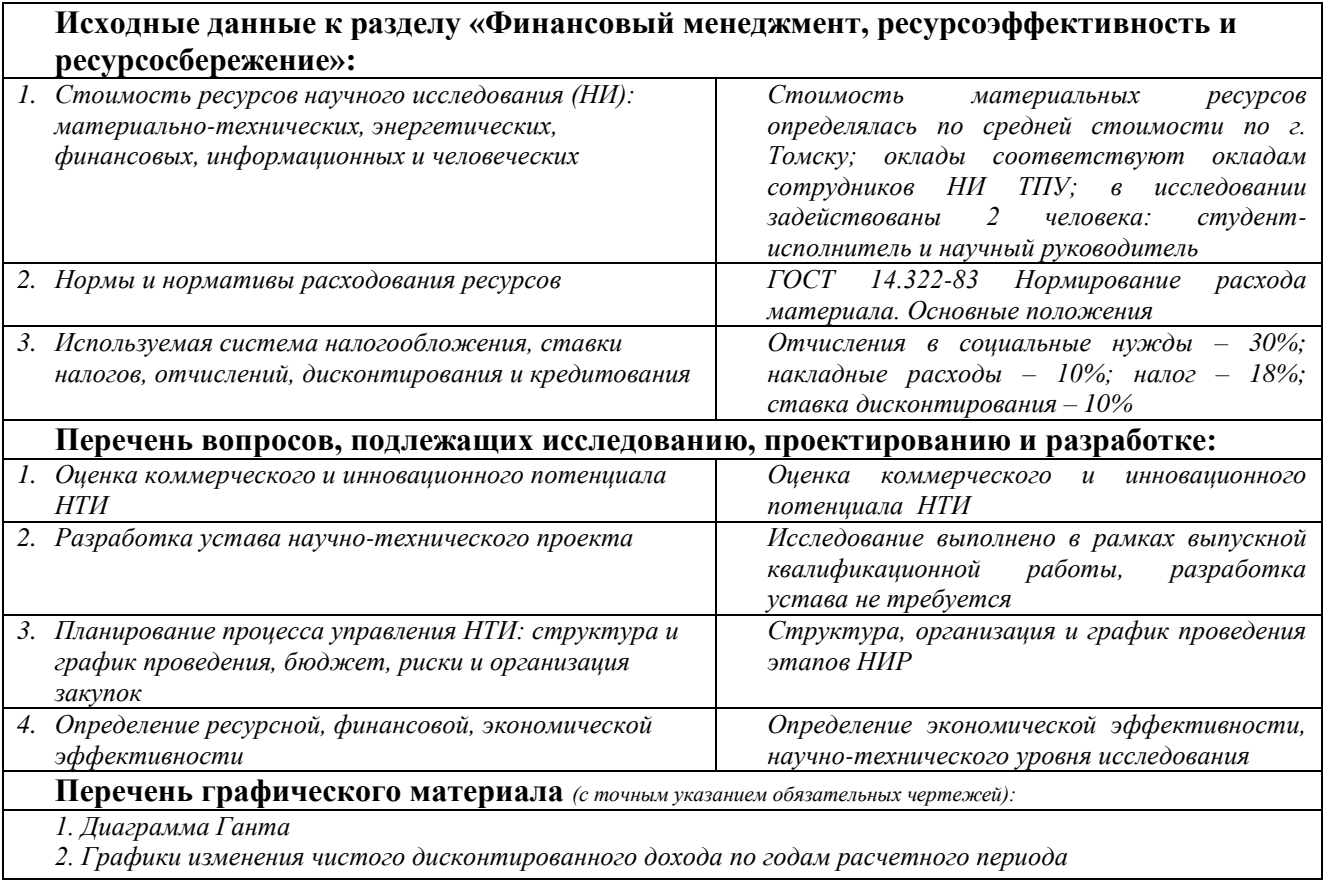

### **Дата выдачи задания для раздела по линейному графику**

#### **Задание выдал консультант:**

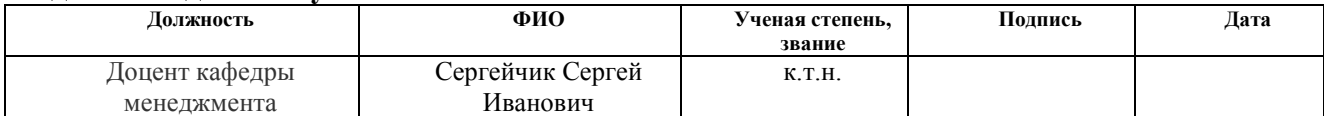

#### **Задание принял к исполнению студент:**

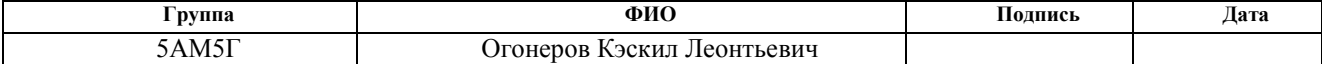

## **ЗАДАНИЕ ДЛЯ РАЗДЕЛА «СОЦИАЛЬНАЯ ОТВЕТСТВЕННОСТЬ»**

Студенту:

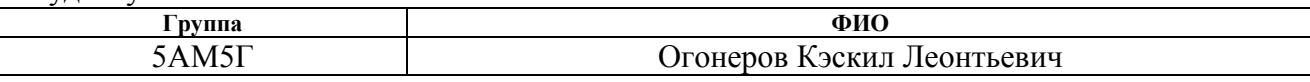

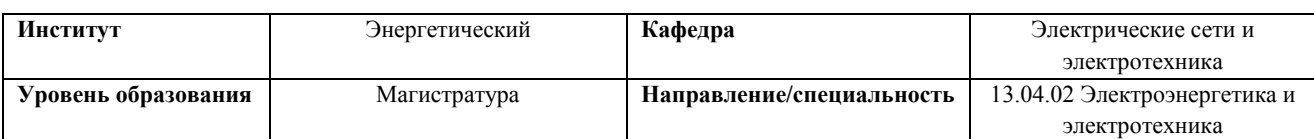

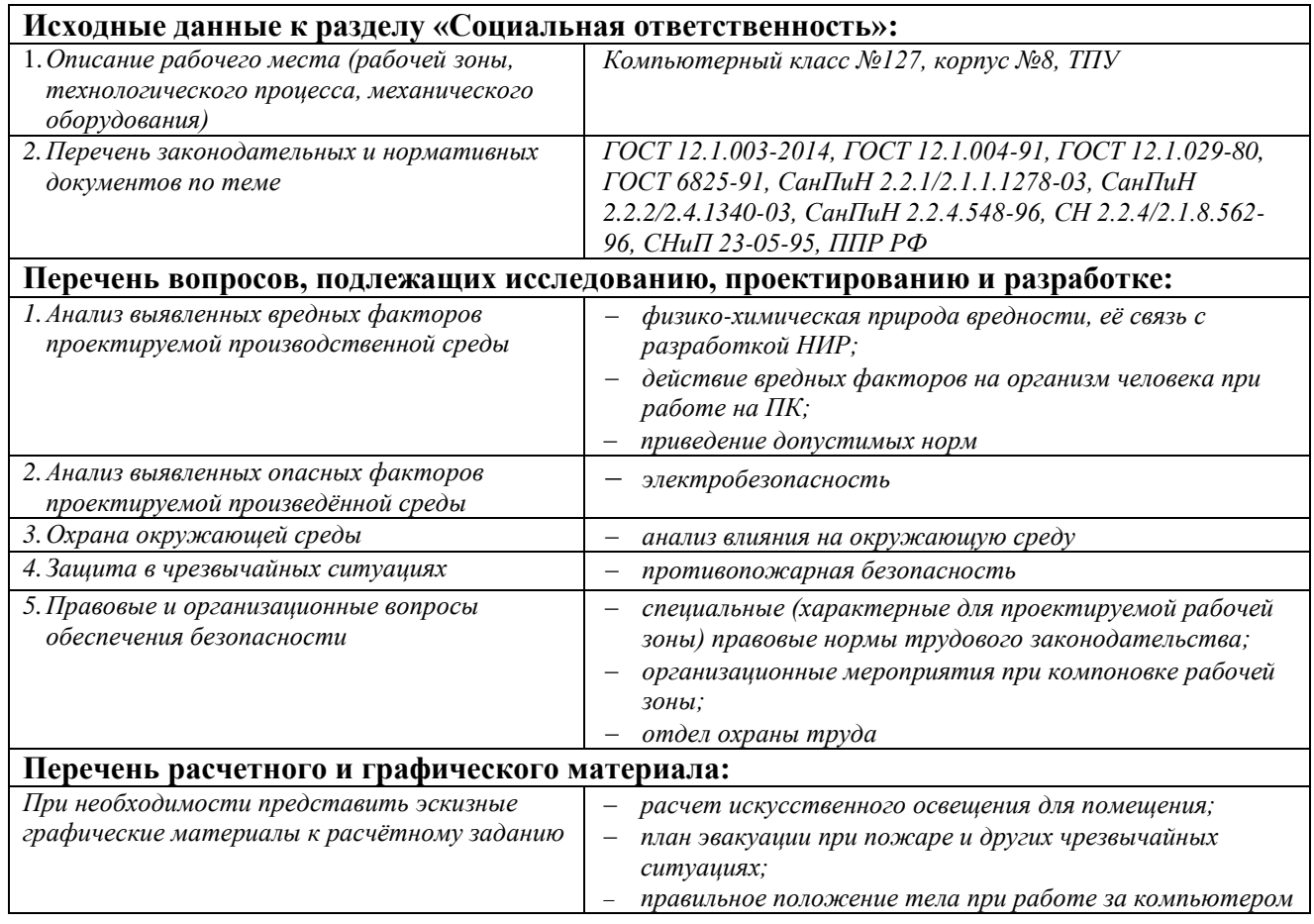

## **Дата выдачи задания для раздела по линейному графику**

#### **Задание выдал консультант:**

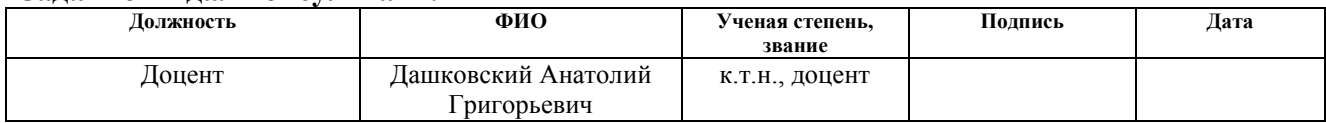

## **Задание принял к исполнению студент:**

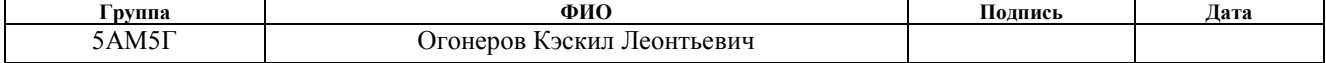

#### **Министерство образования и науки Российской Федерации**

федеральное государственное автономное образовательное учреждение высшего образования **«НАЦИОНАЛЬНЫЙ ИССЛЕДОВАТЕЛЬСКИЙ ТОМСКИЙ ПОЛИТЕХНИЧЕСКИЙ УНИВЕРСИТЕТ»**

Институт Энергетический Направление подготовки (специальность) 13.04.02 – «Электроэнергетические системы, сети, электропередачи, их режимы, устойчивость и надежность» Уровень образования Магистратура Кафедра Электрические сети и электротехника Период выполнения 2015/2017

Форма представления работы:

Магистерская диссертация

(бакалаврская работа, дипломный проект/работа, магистерская диссертация)

## **КАЛЕНДАРНЫЙ РЕЙТИНГ-ПЛАН**

## **выполнения выпускной квалификационной работы**

Срок сдачи студентом выполненной работы:

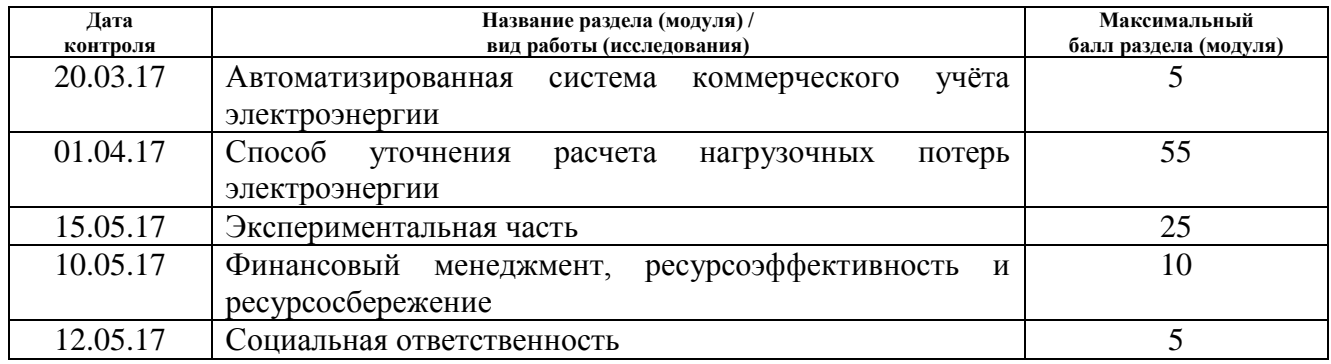

Составил преподаватель:

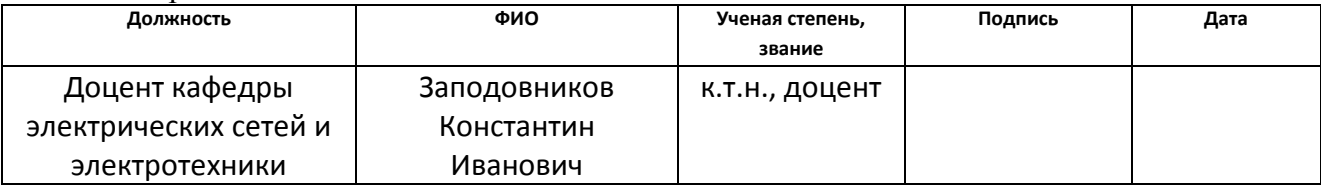

#### **СОГЛАСОВАНО:**

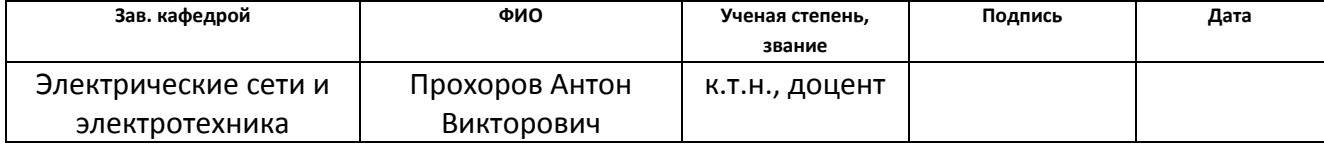

## **РЕФЕРАТ**

<span id="page-7-0"></span>Выпускная квалификационная работа содержит 106 страниц, 30 рисунков, 27 таблиц, 23 источников и 5 приложений.

**Ключевые слова:** нагрузочные потери, АСКУЭ, комплекс расчетных параметров нагрузки, среднее действующих значений тока.

**Объектом исследования** являются абонентские нагрузки и АСКУЭ распределительных сетей 0,4 кВ.

**Целью** данной диссертационной работы является обоснование комплекса расчетных параметров нагрузки абонентов в периферийных счетчиках АСКУЭ, позволяющего уточнить определение потерь электроэнергии в сетях 0,4 кВ.

#### **В процессе исследования проводились:**

- 1. Анализ каналов связи АСКУЭ;
- 2. Нахождение и обоснование комплекса расчетных параметров абонентской нагрузки, уточняющий определение нагрузочных потерь в сети 0,4 кВ;
- 3. Разработка способа расчета нагрузочных потерь с помощью комплекса расчетных параметров абонентской нагрузки;
- 4. Анализ расчетных нагрузочных потерь в модели сети 0,4 кВ подстанции МИ 2-19 п. Трубачево при разных периодах опроса счетчиков АСКУЭ с помощью разработанного способа.

**В результате исследования** найден и обоснован комплекс расчетных параметров абонентской нагрузки четырехпроводных сетей 0,4 кВ, позволяющий отобразить динамический характер мощности отдельных потребителей периферийными счетчиками АСКУЭ и уточнить определение нагрузочных потерь электроэнергии в сетях без повышения пропускной способности каналов связи АСКУЭ.

**Область применения:** расчет нагрузочных потерь электроэнергии в электрических сетях 0,4 кВ.

**Экономическая эффективность/значимость работы** состоит в том, что материалы, представленные в работе, могут быть использованы для уточнения нагрузочных потерь электроэнергии в электрических сетях 0,4 кВ.

## **Обозначения и сокращения**

<span id="page-8-0"></span>АСКУЭ – Автоматизированная система коммерческого учёта электроэнергии;

АИИС КУЭ – Автоматизированная информационно-измерительная система коммерческого учёта электроэнергии;

АРМ – автоматизированное рабочее место;

ПИП – первичные измерительные приборы;

УСПД – устройства сбора и передачи данных;

ПК – персональный компьютер;

RF – интерфейс для обмена данными по радиоканалу;

PLC – интерфейс для обмена данными по силовой сети;

ПС – подстанция;

ЧДД – чистый дисконтированный доход;

ВНД – внутренняя норма доходности;

НТУ – научно-технический уровень;

НИР – научно-исследовательская работа.

## **Содержание**

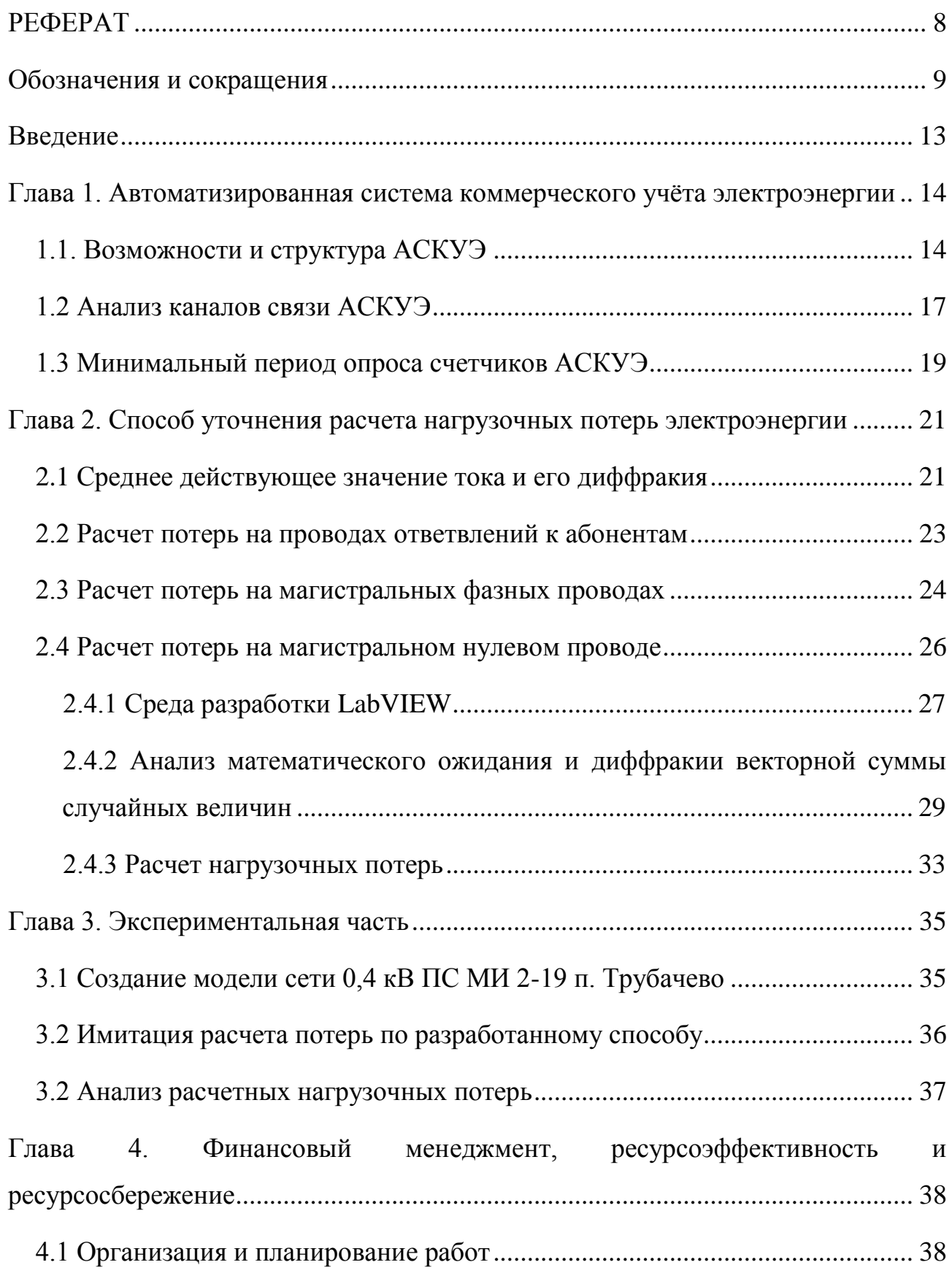

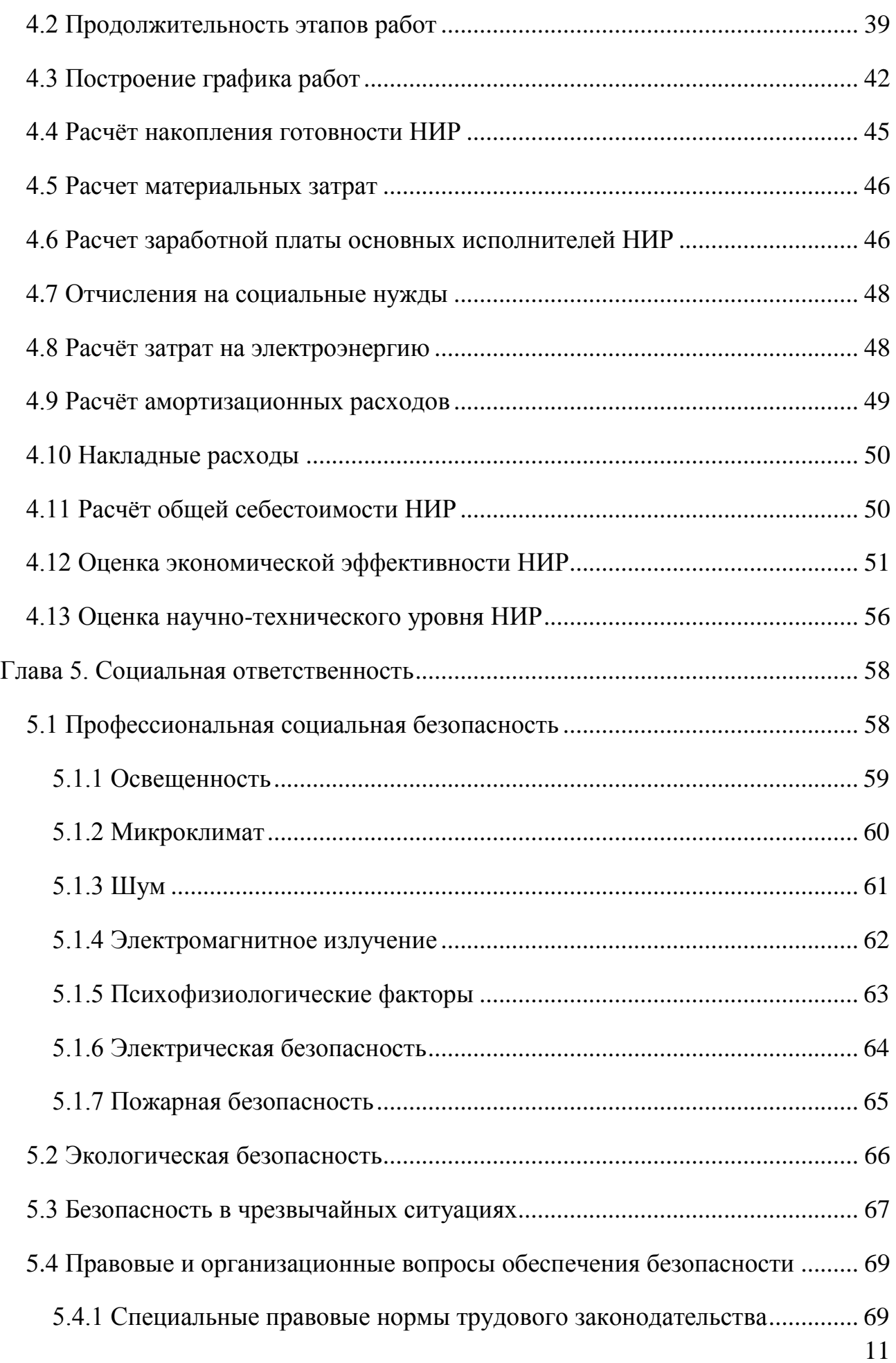

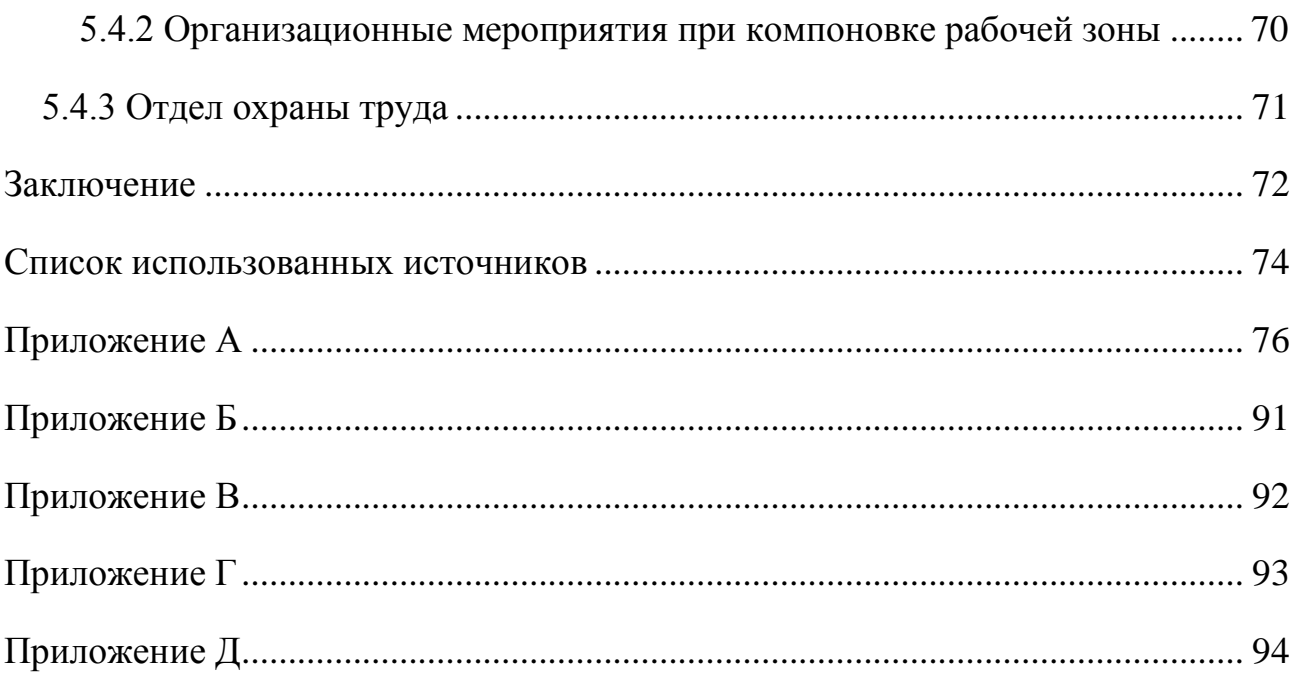

#### **Введение**

<span id="page-12-0"></span>За последние десять лет существенно изменился характер бытовой и производственной нагрузки: многократно возросли единичные мощности, широко распространились зарядные устройства, импульсные регуляторы и инверторы. Что привело к сокращению времени их фактического присутствия в сети.

Из этого следует, что, во-первых, снизилась вероятность наложения нагрузок разных фаз друг на друга и, как следствие, возросла динамическая несимметрия фазных токов в трехфазных сетях. Из-за динамической несимметрии фазных токов по нулевому проводу протекают кратковременные токи несимметрии, которые увеличивают нагрузочные потери.

Во-вторых, электроприемники, имея большую мощность, стали выполнять свою работу быстрее, чем прежде. А нагрузочные потери на проводах сети прямо пропорционально зависят от квадрата тока, протекающего по нему, поэтому потери электроэнергии на фазных проводах возрастают.

На сегодняшний день существующие автоматизированные системы коммерческого учёта электроэнергии (АСКУЭ) в качестве исходных расчетных данных используют измеренные усредненные мощности за 30 минут и больше [\[2\]](#page-73-1). Усреднение по такому длительному времени не позволяет учесть динамические нагрузки и создаваемые ими несимметрию в нулевом проводе. Поэтому расчет нагрузочных потерь электроэнергии по исходным данным существующих средств учета электроэнергии приводит к тому, что он дает заниженные результаты.

Поэтому целью данной диссертационной работы является обоснование комплекса расчетных параметров нагрузки абонентов в периферийных счетчиках АСКУЭ для уточнения определения нагрузочных потерь электроэнергии в сетях 0,4 кВ.

#### <span id="page-13-0"></span>**Глава 1. Автоматизированная система коммерческого учёта**

#### **электроэнергии**

#### **1.1. Возможности и структура АСКУЭ**

<span id="page-13-1"></span>Возможности современных электросчетчиков и эволюция коммуникационных технологий позволила упростить задачу объединения множества коммерческих электросчетчиков в единую автоматизированную систему коммерческого учета электропотребления на предприятиях (АСКУЭ).

АСКУЭ – это инструмент, позволяющий потребителю в реальном режиме времени контролировать и управлять электропотребление. При наличии современной АСКУЭ промышленное предприятие полностью контролирует весь свой процесс энергопотребления и имеет возможность по согласованию с поставщиками энергоресурсов гибко переходить к разным тарифным системам, минимизируя свои энергозатраты.

АСКУЭ позволяет автоматизировать:

• учет потребления электроэнергии с высокой точностью, используя соответствующие технические средства с высоким классом точности – электронные электросчетчики, измерительные трансформаторы тока и напряжения;

• сбор, хранение и передача данных о потребленной электроэнергии посредством УСПД;

• ведение единого системного времени с возможностью его корректировки;

• передачу полученных данных на другие информационные уровни – в базы данных серверов как самого объекта учета (АРМ энергетика и диспетчеров), так и энергосбытовых организаций (АРМ инспекторов, системных инженеров) и общереспубликанских центров хранения и анализа данных, используя при этом различные каналы и среды для передачи данных, в том числе и резервные;

• анализ и выработку управляющих воздействий на другие технические средства, при выходе учитываемых параметров электроэнергии за заданные пределы (лимиты).

Задачи систем контроля и учета:

• точное измерение параметров потребления энергоресурсов с целью обеспечения расчетов за них в соответствии с реальным объемом их поставки/потребления и минимизации непроизводственных затрат на энергоресурсы, в частности, за счет использования более точных измерительных приборов или повышения синхронности сбора первичных данных;

• диагностика полноты данных с целью обеспечения расчетов за энергоресурсы в соответствии с реальным объемом их потребления за счет повышения достоверности данных, используемых для финансовых расчетов с поставщиками энергоресурсов и субабонентами предприятия и принятия управленческих решений;

• комплексный автоматизированный коммерческий и технический учет энергоресурсов и контроль их параметров по предприятию, его инфра- и интраструктурам (цеха, подразделения, субабоненты) по действующим тарифным системам с целью минимизации производственных и непроизводственных затрат на энергоресурсы;

• контроль энергопотребления по всем точкам и объектам учета в заданных временных интервалах (30 минут, часы, сутки, месяцы, кварталы и годы) относительно заданных лимитов, режимных и технологических ограничений мощности, расхода, давления и температуры с целью минимизации затрат на энергоресурсы и обеспечения безопасности энергоснабжения;

• сигнализация (цветом, звуком) об отклонениях контролируемых величин от допустимого диапазона значений с целью минимизации производственных затрат на энергоресурсы за счет принятия оперативных решений;

• прогнозирование (кратко-, средне- и долгосрочное) значений величин энергоучета с целью минимизации производственных затрат на энергоресурсы за счет планирования энергопотребления.

Большинство действующих АСКУЭ в силу своих структурных и функциональных ограничений решают только часть рассмотренных задач.

Решение проблем энергоучета требует создания автоматизированных систем контроля и учета энергоресурсов, в структуре которых в общем случае можно выделить четыре уровня (рис. 1.1):

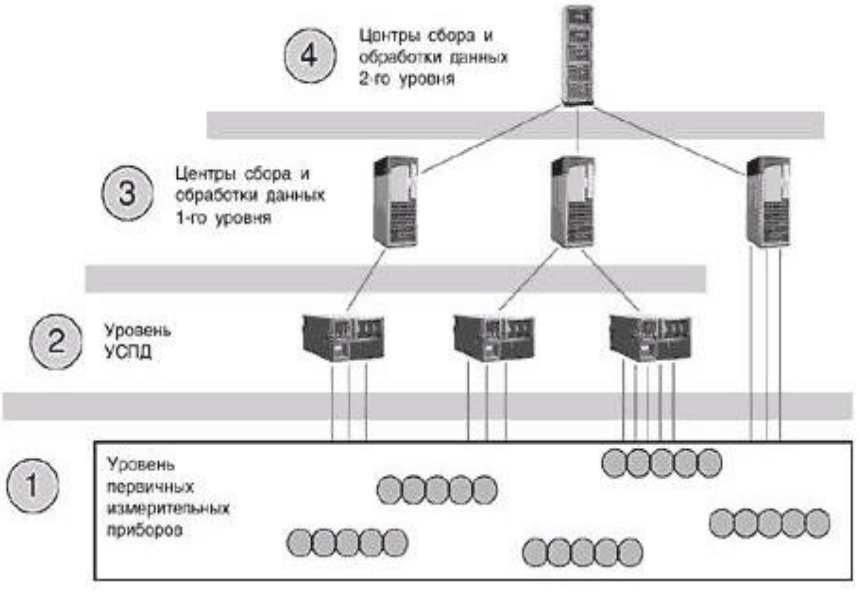

Рисунок 1.1 – Структурная схема АСКУЭ

• первый уровень – первичные измерительные приборы (ПИП) с цифровыми выходами, осуществляющие непрерывно или с минимальным интервалом усреднения измерение параметров энергоучета потребителей (потребление электроэнергии) по точкам учета (фидер, труба и т.п.);

• второй уровень - устройства сбора и передачи данных (УСПД). специализированные измерительные системы или многофункциональные программируемые преобразователи со встроенным программным обеспечением энергоучета, осуществляющие в заданном цикле интервала усреднения круглосуточный  $c6op$ измерительных данных  $\mathbf{C}$ территориально распределенных ПИП, накопление, обработку и передачу этих данных на верхние уровни;

• третий уровень – персональный компьютер (ПК) или сервер центра сбора и обработки данных со специализированным программным обеспечением АСКУЭ, осуществляющий сбор информации с УСПД (или группы УСПД), итоговую обработку этой информации как по точкам учета, так и по их группам - по подразделениям и объектам предприятия, документирование и отображение данных учета в виде, удобном для анализа и принятия решений (управления) оперативным персоналом службы главного энергетика и руководством предприятия;

• четвертый уровень – сервер центра сбора и обработки данных со специализированным программным обеспечением АСКУЭ, осуществляющий сбор информации с ПК и/или группы серверов центров сбора и обработки данных третьего уровня, дополнительное агрегирование и структурирование информации по группам объектов учета, документирование и отображение данных учета в виде, удобном для анализа и принятия решений персоналом службы главного энергетика и руководством территориально распределенных средних и крупных предприятий или энергосистем, ведение договоров на поставку энергоресурсов и формирование платежных документов для расчетов за энергоресурсы [\[1\]](#page-73-2).

Все уровни АСКУЭ связаны между собой каналами связи. Для связи уровней ПИП и УСПД или центров сбора данных, как правило, используется прямое соединение по стандартным интерфейсам. УСПД с центрами сбора данных 3-го уровня, центры сбора данных 3-го и 4-го уровней могут быть соединены по выделенными, коммутируемыми каналам связи.

#### **1.2 Анализ каналов связи АСКУЭ**

<span id="page-16-0"></span>Рассмотрим каналы связи АСКУЭ ЗАО «Радио и Микроэлектроника». Структурная схема АСКУЭ ЗАО «Радио и Микроэлектроника» – «РМС 2150» приведена на рисунке 1.2.

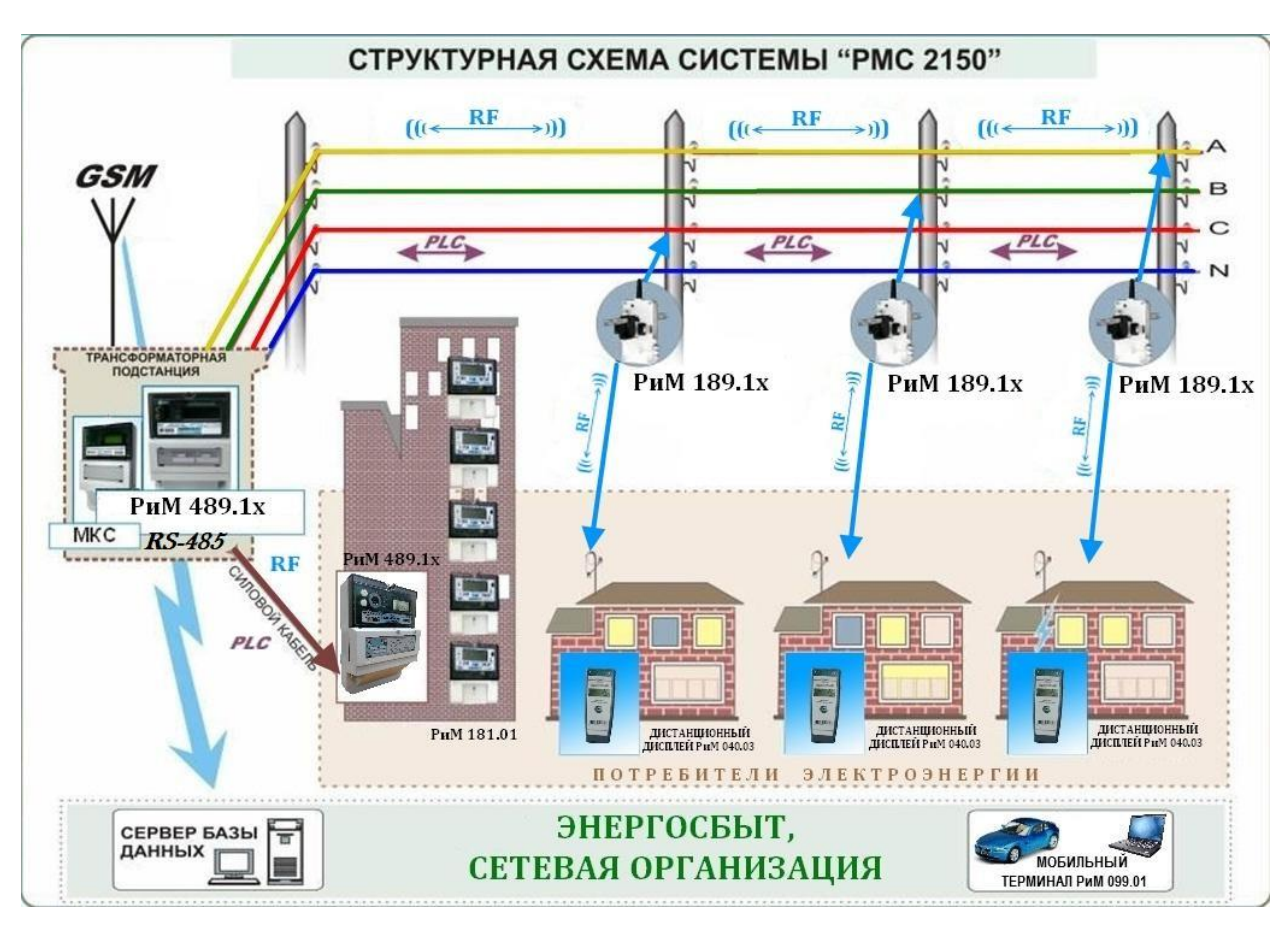

Рисунок 1.2 – Структурная схема системы «РМС 2150»

Используемые технические средства:

 Однофазные счетчики - РиМ 112.01, РиМ 532.02, РиМ 181.0х, РиМ 289.0х, РиМ 129.0х, РиМ 189.0х, РиМ 189.1х;

- Трёхфазные счетчики РиМ 489.0х, РиМ 489.1х, РиМ 489.2х;
- Маршрутизатор каналов связи МКС РиМ 099.02, МКС РиМ 099.03;
- GSM-модем;
- Сервер с ПО.

Используемые каналы связи для сбора данных:

 RS-485 (EIA/TIA-485) – интерфейс для обмена данными по витой паре проводов;

- RF интерфейс для обмена данными по радиоканалу;
- PLC интерфейс для обмена данными по силовой сети;
- GSM/GPRS глобальный стандарт цифровой мобильной сотовой связи.

Рассмотрим скорости передачи данных по выше приведенным каналам связи (табл. 1.1):

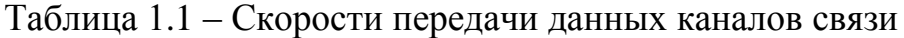

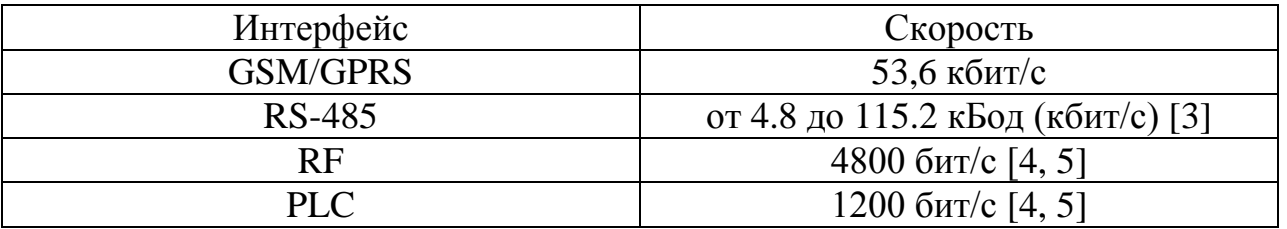

При сравнении скоростей передачи данных каналов связи, приведенные в таблице 1.1, обнаружено, что у интерфейса PLC – наименьшая скорость передачи данных. Поэтому частота опроса счетчиков будет ограничено этим каналом связи.

## **1.3 Минимальный период опроса счетчиков АСКУЭ**

<span id="page-18-0"></span>По регламенту интервал между временами предоставления результатов измерений АСКУЭ равняется 30 или 60 минутам [\[2\]](#page-73-1).

Период опроса счетчиков по такому длительному времени не позволяет учесть динамические нагрузки и создаваемые ими несимметрию в нулевом проводе. Поэтому расчет технических потерь по исходным данным существующих средств учета электроэнергии приводит к тому, что расчет нагрузочных потерь дает заниженные результаты.

Для обеспечения достаточной достоверности расчетных потерь необходимо производить опрос счетчиков АСКУЭ с минимальным возможным периодом.

Рассчитаем минимальный возможный период опроса счетчиков АСКУЭ на примере компании ЗАО «Радио и Микроэлектроника». Как было ранее обнаружено, частота опроса счетчиков системы «РМС 2150» ограничена интерфейсом PLC.

Для расчета примерного времени опроса всех счетчиков, связанных интерфейсом PLC, следует учесть, что каждая ретрансляция замедляет процесс обмена примерно на 1 секунду на каждый узел ретрансляции [\[6\]](#page-73-6) и интерфейс PLC работает в тандеме c RF [\[3\]](#page-73-3). Команды передаются сначала в силовую сеть, затем в радиоканал [\[6\]](#page-73-6).

Длина команды обмена по силовой сети с адресацией по сетевому адресу составляет 7+N байт, а по радиосети 8+N байт [\[6\]](#page-73-6). Где N – количество байт поля данных. На один байт информации отводится 9 бит, включая стоповый бит.

Рассчитаем примерное время опроса всех счетчиков по формуле (1.1), считая, что всего 1000 счетчиков АСКУЭ и поле данных при опросе счетчиков составляет 2 байта, а поле данных ответа счетчика – 16 байт.

$$
\Phi \text{opmyna},\tag{1.1}
$$

где *NОПР* – длина команды опроса счетчика, байт;

 $N^{}_{\rm OTB}$  – длина команды ответа счетчика, байт;

*PLC* – скорость интерфейса PLC, бит/с;

 $U_{RF}$  – скорость интерфейса RF, бит/с;

 $\tau$  – время на ретрансляцию, с;

*k* – количество счетчиков.

Формула =

 $= 1303.75$   $c \approx 21.7$  *мин* 

Полученный результат, 21,7 минут, является минимальным периодом опроса 1000 счетчиков АСКУЭ ЗАО «Радио и Микроэлектроника», связанных интерфейсом PLC. Такой период опроса счетчиков не позволяет учесть потери, создаваемые динамической нагрузкой.

Поэтому чтобы увеличить точность расчета нагрузочных потерь электроэнергии в сетях без затратных мероприятий по повышению пропускной способности каналов связи АСКУЭ, перед передачей данных, информацию в данном интервале нужно компрессировать с сохранением динамического характера мощности отдельных потребителей.

### <span id="page-20-0"></span>Глава 2. Способ уточнения расчета нагрузочных потерь электроэнергии

В данной главе идет обоснование комплекса расчетных параметров нагрузки абонентов, позволяющий отобразить динамический характер мощности отдельных потребителей, и описание способа уточнения расчета нагрузочных потерь с использованием этих параметров.

### 2.1 Среднее действующее значение тока и его диффракия

<span id="page-20-1"></span>Счетчики АСКУЭ измеряют токи и мощности с неким интервалом интегрирования  $\Delta t$ . Исходя из этого, нагрузочные потери электроэнергии, далее потери, на участке цепи за  $T$  часов вычисляются по следующей формуле:

$$
\Phi \text{ормула, кВт·ч},\tag{2.1}
$$

где  $N = T/\Delta t$  – число отсчетов (измерений токов) за T часов;

 $\Delta t$  – интервал интегрирования счетчика, ч;

 $I_i$  – среднеквадратическое (действующее) значение тока с интервалом интегрирования  $\Delta t$  за *i*-ое измерение, далее просто ток, A;

 $R$  – сопротивление участка цепи, Ом.

При опросе счетчика с периодом  $T$  (часов), действующие значения тока усредняются и будут равны  $M[I]$  – среднему (математическому ожиданию) действующего значения тока на этом интервале. Следовательно, расчетные потери на участке цепи в интервале времени между опросами счетчика равны:

> Формула, кВт $\cdot$ ч,  $(2.2)$

Пример усредненного тока потребителя показан на рисунке 2.1:

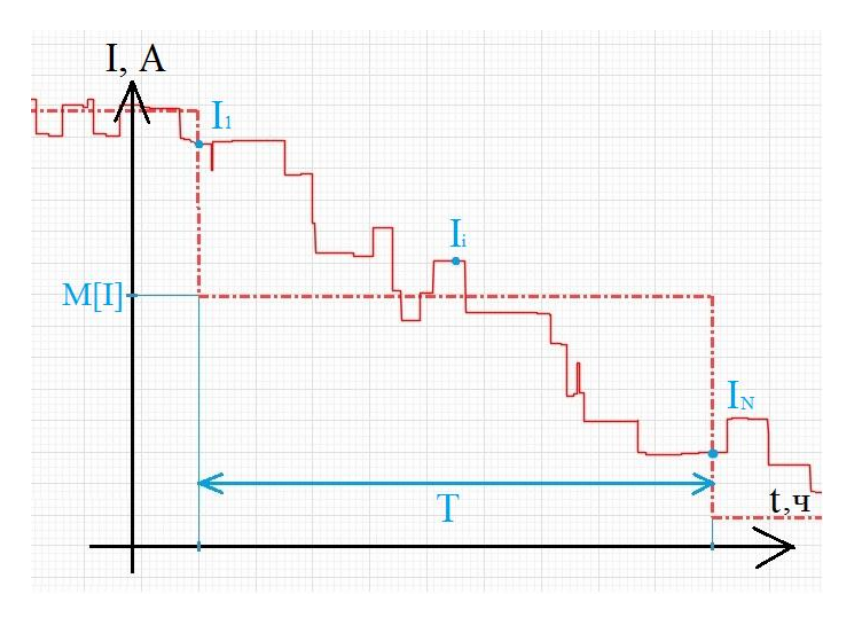

Рисунок 2.1 – График усредненного тока потребителя Погрешность расчетных потерь, при усреднении тока, составит:

 $\Phi$ ормула; (2.3) Формула;

Формула, кВт·ч.

Выражение (выражение) является диффракией *D[I]*, т.е. вычислить потери на участке цепи можно без погрешности и без увеличения частоты опроса счетчиков, имея средний ток и диффракию тока на этом интервале времени:

$$
\Phi \text{ормула, кВт-ч},\tag{2.4}
$$

Счетчики АСКУЭ являются электронными счетчиками, значит можно перепрограммировать их микроконтроллеры, чтобы они могли дополнительно рассчитывать средние токи и их диффракии в заданных интервалах времени.

Средний ток  $M[I]$  и диффракия  $D[I]$  вычисляются по формулам (2.5) и (2.6) соответственно.

$$
\Phi \text{ормула};\tag{2.5}
$$

## $\Phi$ ормула. (2.6)

Для расчета нагрузочных потерь электроэнергии по предлагаемым параметрам требуется полная схема сети 0,4 кВ, измеренные средние значения токов и их диффракии для каждого потребителя за одни и те же промежутки времени. Расчет производится по следующим участкам сети для каждого промежутка времени:

- 1) на проводах ответвлений;
- 2) на магистральных фазных проводах;
- 3) на магистральном нулевом проводе.

И затем производится суммирование этих потерь.

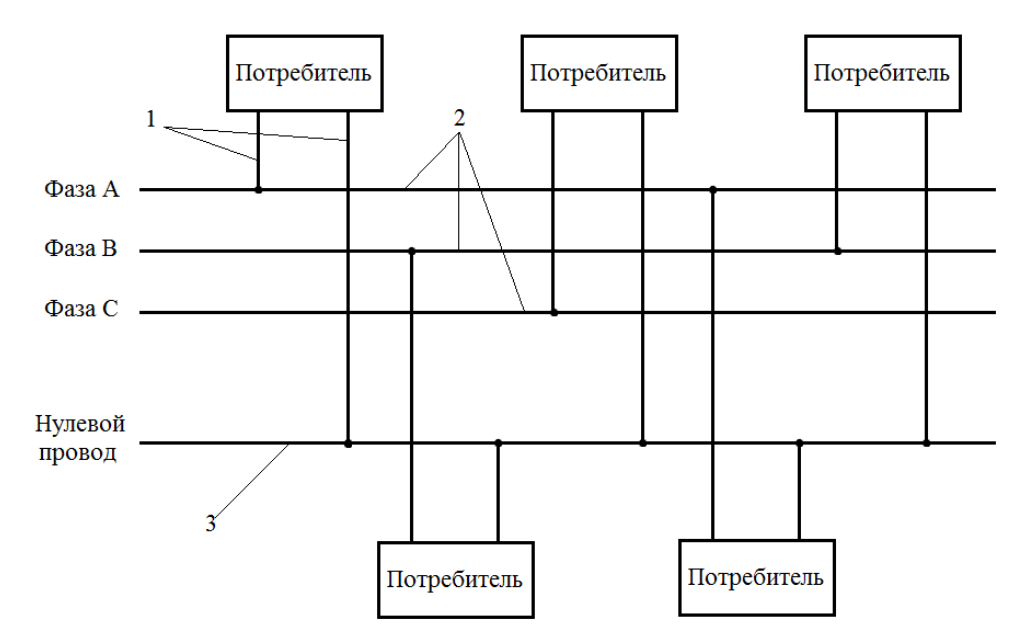

Рисунок 2.2 – Обозначение участков сети: 1 – провода ответвлений, 2 – магистральные фазные провода, 3 – магистральный нулевой провод

## **2.2 Расчет потерь на проводах ответвлений к абонентам**

<span id="page-22-0"></span>Провода ответвления к однофазному потребителю представляет собой отвод одного фазного и нулевого проводов от магистрали до его счетчика. Пример схемы проводов ответвлений к потребителю представлен на рисунке 2.3.

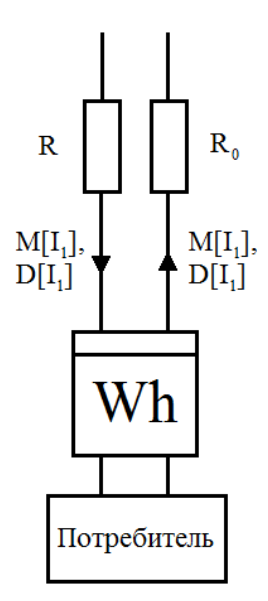

Рисунок 2.3 – Пример участка сети  $N_2$ 1 – ответвление к потребителю

Потери электроэнергии на проводах ответвлений к потребителям вычисляется по среднему току и его диффракии абонента по формуле (2.4). Для примера, показанного на рисунке 2.3, потери будут равны:

$$
\Phi
$$
ормула, (2.7)

<span id="page-23-0"></span>где  $R_1 = R + R_0$  – суммарное сопротивление отходящих проводов.

#### 2.3 Расчет потерь на магистральных фазных проводах

Чтобы вычислить нагрузочные потери на магистральных фазных проводах по формуле (2.4), необходимо найти среднее значение тока и его диффракию на этом участке сети.

<sub>B</sub> результате обследования и дальнейшей обработки большого статистического материала, собранного в результате замеров нагрузки у потребителей, установлено, что электрическая нагрузка изменяется по нормальному закону распределения, закону Гаусса [7], который описывается следующей функцией плотности вероятности:

$$
\Phi
$$
ормула, (2.8)

где о - стандартное отклонение мощности;

 $e$  – основание натурального логарифма;

т - математическое ожидание (средняя величина) мощности.

По первому закону Кирхгофа сумма всех токов, втекающих в узел, равна сумме всех токов, вытекающих из узла. Поэтому для нахождения среднего тока и диффракии тока на магистральных фазных проводах рассмотрим композицию нормальных законов распределения.

Пусть даны две независимые случайные величины А и В, подчиненные нормальным законам:

$$
\Phi \text{ормула},\tag{2.9}
$$

Формула.  $(2.10)$ 

Найдем закон распределения случайной величины С, которая равна этого применим формулу композиции сумме А и В. Для законов распределения:

$$
\Phi \text{ормула};\tag{2.11}
$$

Формула.

Используя интеграл Эйлера – Пуассона (Гауссов интеграл):

 $(2.12)$ Формула,

преобразуем:

$$
\Phi_{\text{ормула};}
$$
\n
$$
\Phi_{\text{ормула}}.\tag{2.13}
$$

Получили нормальный закон распределения с математическим ожиданием:

$$
\Phi \text{ормула} \tag{2.14}
$$

и стандартным отклонением:

$$
Формула. \t(2.15)
$$

Диффракия равна квадрату стандартного отклонения, т.е. для него будет справедливо выражение:

$$
\Phi \text{ормула.} \tag{2.16}
$$

К формулам (2.14) и (2.16) можно еще прийти, воспользовавшись теоремой сложения математических ожиланий и теоремой сложения диффракий.

Итак, средний ток и диффракию суммы токов абонентов на одной фазе, считая, что  $\varphi$  – константа, можно вычислить, используя полученные формулы (2.14) и  $(2.16)$  соответственно, по формулам:

$$
\Phi
$$
ормула, (2.17)

где *n* – количество абонентов, токи которых текут по этому участку;

 $M[I_1], M[I_2], \ldots, M[I_n]$  – средние токи этих абонентов;

$$
\Phi_{\text{OPMYJIA},} \tag{2.18}
$$

где  $D[I_1], D[I_2], ..., D[I_n]$  – диффракии токов этих абонентов.

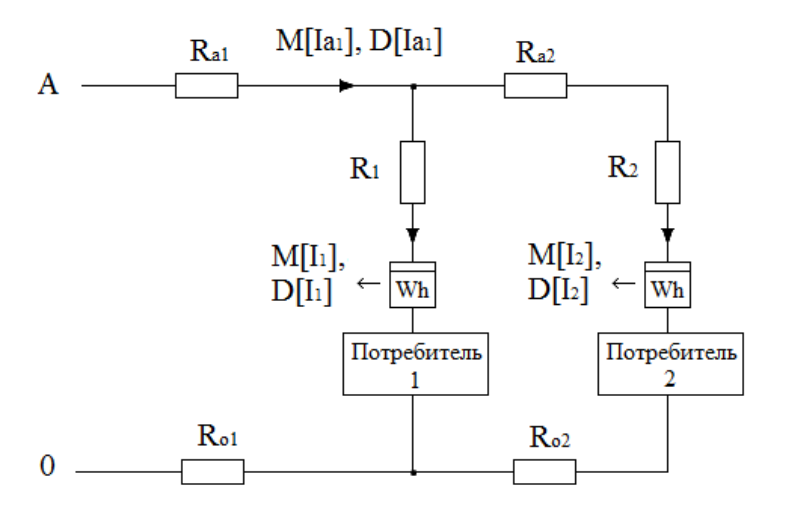

Рисунок 2.4 – Пример участка сети №2 – два потребителя на одной фазе

Для примера, показанного на рисунке 2.4, средний ток  $M[I_{a1}]$  и диффракия  $D[I_{a1}]$  на магистральном фазном проводе будут равны, при  $\varphi_1 = \varphi_2$ :

$$
\Phi \text{ормула};\tag{2.19}
$$

$$
\Phi_{\text{ODMyJIA.}} \tag{2.20}
$$

И подставляя  $M[I_{a1}]$  и  $D[I_{a1}]$  в формулу (2.4), можно вычислить потери электроэнергии на магистральном фазном проводе примера:

Формула, к $B_T \cdot \mathbf{v}$ . (2.21)

#### **2.4 Расчет потерь на магистральном нулевом проводе**

<span id="page-25-0"></span>Ток на нулевом проводе равен векторной сумме токов разных фаз (рис. 2.5).

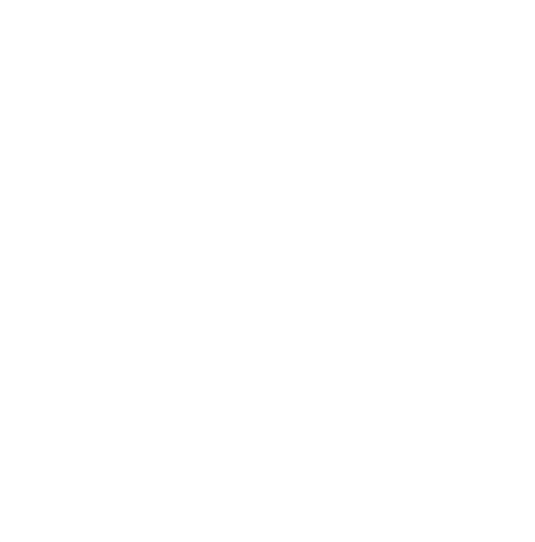

Рисунок 2.5 – Векторная диаграмма токов, при  $\varphi_a = \varphi_b = \varphi_c$ 

Чтобы найти зависимость среднего значения тока и его диффракии от средних значений токов и их диффракий отходящих ветвей, которые имеют разные фазы, воспользуемся средой разработки LabVIEW.

## **2.4.1 Среда разработки LabVIEW**

<span id="page-26-0"></span>LabVIEW (Laboratory Virtual Instrumentation Engineering Workbench) – это среда разработки и платформа для выполнения программ, созданных на графическом языке программирования «G» фирмы National Instruments [\[8\]](#page-73-8).

Полностью графический интерфейс среды разработки (рис. 2.6) является огромным преимуществом LabVIEW по сравнению с обычными текстовыми языками программирования. Логика программирования целиком базируется на принципах создания алгоритмических блок-схем работы приложения, хорошо знакомых всем инженерам и ученым. Как следствие, наглядность создания программы приводит к хорошей читаемости кода и простоте его модификации.

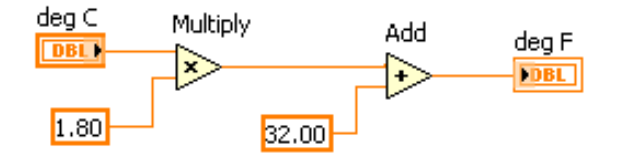

Рисунок 2.6 – Пример программы на LabVIEW. Перевод градусов Цельсия в Фаренгейты

Основные обозначения элементов блок диаграммы LabVIEW:

- (синий цвет) целые числа;
- (оранжевый цвет) числа с плавающей запятой;
- (коричневый цвет) кластер;
- (прямоугольник без стрелочки) константа;  $\overline{0}$
- **1321** (двойной прямоугольник со стрелочкой справа) контроллер. Используется для ввода данных;
- (двойной прямоугольник со стрелочкой слева) индикатор. Используется для вывода данных;
- $\rightarrow$  функция рассчитывает сумму входов;
- $\geq$  функция рассчитывает разность входов;
- $\triangleright$  функция рассчитывает произведение входов;
- $\Rightarrow$  функция рассчитывает частное от деления значений на входах;
- $\leftrightarrow$  функция рассчитывает квадрат входного значения;
- функция возвращает сумму всех элементов входного числового массива;
- **ПП** функция для расчета выражений или уравнений, которые содержат единственную переменную;
- функция формирует комплексное значение из двух значений, заданных в полярных координатах;
- $\overline{z}$  функция разделяет комплексное значение на два значения, заданные в полярных координатах;
- функция генерирует случайные числа с равномерным амплитудным ך распределением в диапазоне от 0 до 1;
- **ЕНЕ** функция объединяет набор массивов или добавляет элементы к n-мерному массиву;
- **||蝴蝶 функция возвращает число элементов массива каждой размерности;** 
	- цикл «For». Осуществляет заданное число итераций при выполнении кода внутри данной структуры;
		- терминал ввода количества итераций цикла «For»;

– терминал, показывающий количество завершенных итераций;

– туннели с автоматическим индексированием. Считывают и обрабатывают один элемент массива за итерацию цикла «For»;

 $\blacksquare$  – регистры сдвига. Получают доступ к данным из предыдущей итерации цикла и передают данные на следующую итерацию цикла.

## <span id="page-28-0"></span>**2.4.2 Анализ математического ожидания и диффракии векторной суммы случайных величин**

Для анализа математического ожидания и диффракии векторной суммы двух случайных величин, генерируются две случайные наборы чисел с равномерным распределением. Блок-диаграмма программы на LabVIEW, которая генерирует n случайных чисел с равномерным распределением и вычисляет математическое ожидание «M» и диффракию «D» полученной выборки, показана на рисунке 2.7.

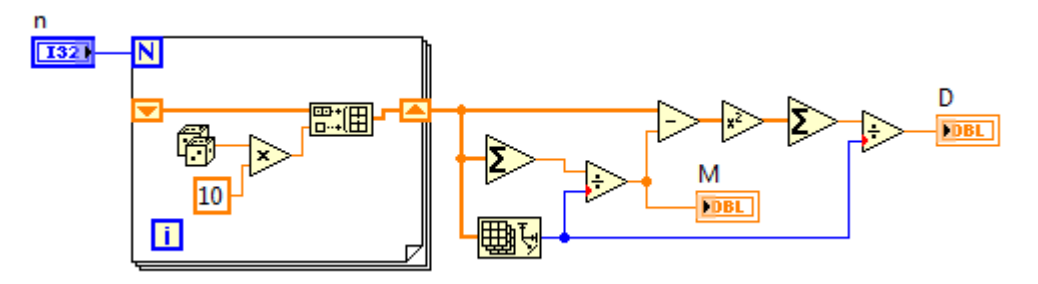

Рисунок 2.7 – Блок-диаграмма генерирования случайной величины и

вычисления его математического ожидания и диффракии

Далее производится поэлементное векторное суммирование двух сгенерированных случайных величин, при заданном угле между ними. Блокдиаграмма вычисления модуля суммы двух векторов, угол между которыми «alfa», показана на рисунке 2.8.

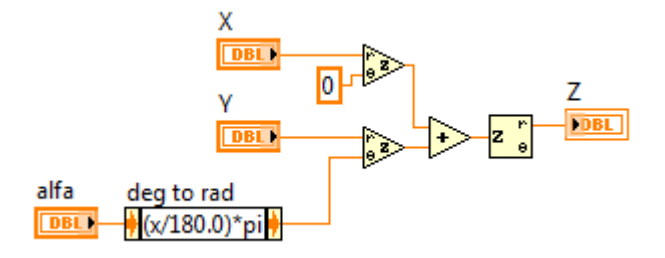

Рисунок 2.8 – Блок-диаграмма вычисления модуля суммы двух векторов

В результате получена программа, вычисляющая математические ожидания и диффракии двух случайных величин и их векторной суммы (рис. 2.9).

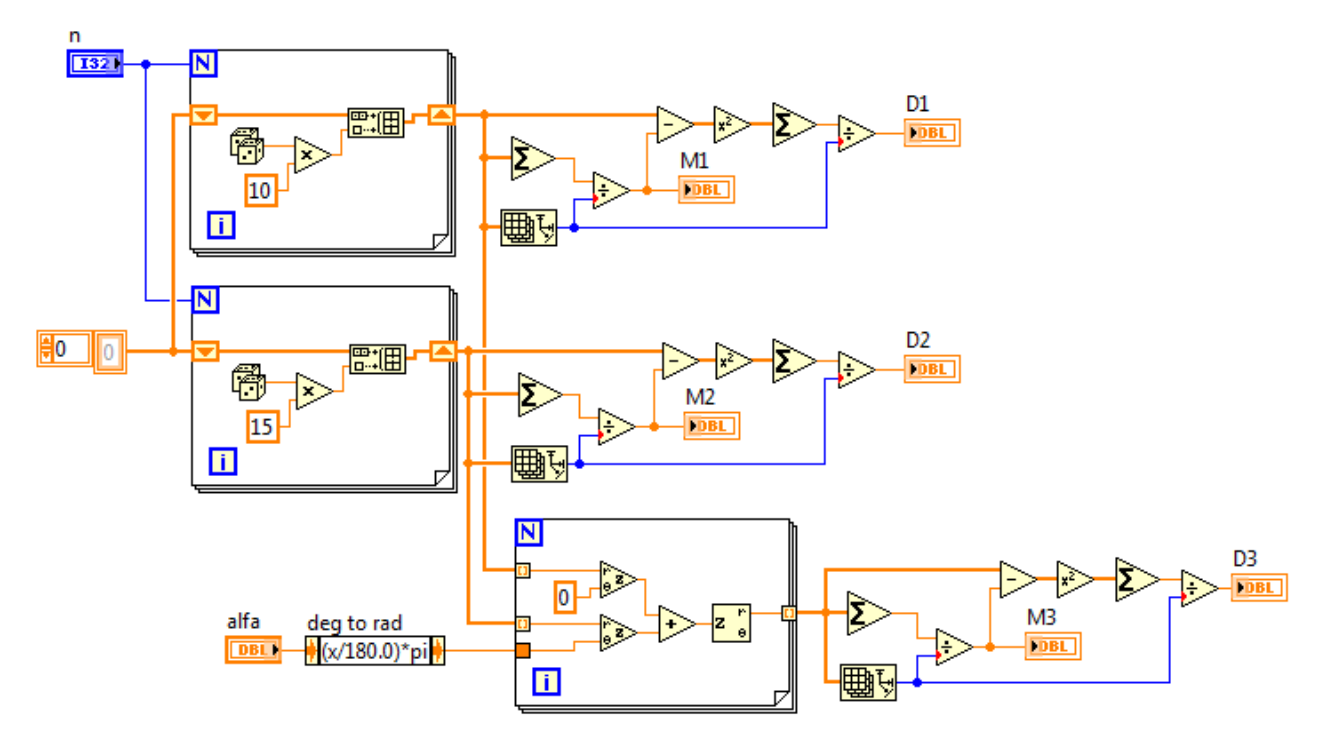

Рисунок 2.9 – Блок-диаграмма вычисления математических ожиданий и диффракий двух случайных величин и их векторной суммы

Результаты расчета программы на примере при параметрах  $n = 1800$ (количество генерируемых чисел для случайных величин) и alfa = 120̊ (угол между случайными величинами) приведены в таблице 2.1, где:  $M_1$  и  $D_1$  – математическое ожидание и диффракия первой случайной величины,  $M_2$  и  $D_2$  – математическое ожидание и диффракия второй случайной величины,  $M_3$  и  $D_3$  – математическое ожидание и диффракия их векторной суммы.

Таблица 2.1 – Математические ожидания и диффракии двух случайных величин и их векторной суммы

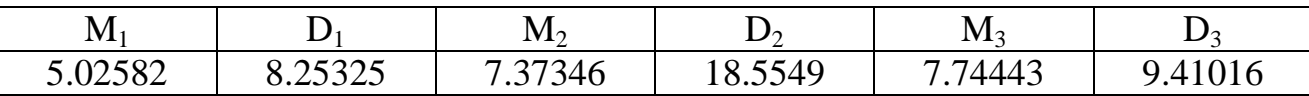

Экспериментальным путем обнаружено, что значение выражения:

Формула, (2.22)

которое используется в формуле (2.4), примерно равна значению выражения  $(\text{табл. } 2.3):$ 

$$
\Phi_{\text{ODMYJIA}},\tag{2.23}
$$

где  $M^*$ , - эквивалентное математическое ожидание векторной суммы двух случайных величин, вычисляемое по формуле (2.24);

 $D_3^*$  – эквивалентная диффракия векторной суммы двух случайных величин, вычисляемая по формуле (2.25).

$$
\Phi_{\text{OPMYJIA}},\tag{2.24}
$$

где е - основание натурального логарифма;

*ј* – мнимая единица;

 $e^{j \cdot alfa} = \cos(alfa) + j \sin(alfa)$  (формула Эйлера);

|выражение| - модуль комплексного числа.

Формула.  $(2.25)$ 

Для рассмотренного примера значения эквивалентного математического ожидания и диффракии векторной суммы двух случайных величин приведены в таблице 2.2.

Таблица 2.2 – Эквивалентное математическое ожидание и диффракия примера

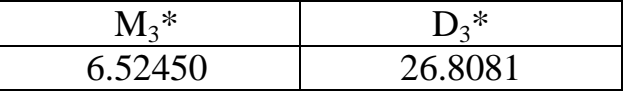

Таблица 2.3 – Сравнение значений W и W\*

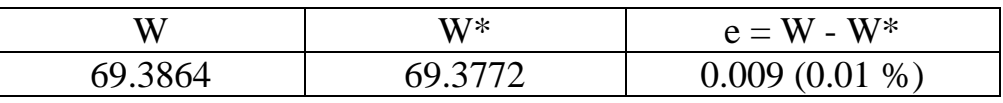

Полученную гипотезу проверяем проведением эксперимента при разных углах по 1000 раз (табл. 2.4).

Таблица 2.4 – Сравнение средних значений W и W\* при разных углах

| Угол alfa  | M W     | $M[W^*]$ | $e = M[W] - M[W^*]$ |
|------------|---------|----------|---------------------|
|            | 183.317 | 183.332  | $-0.015(-0.008\%)$  |
| $30^\circ$ | 173.259 | 173.252  | $0.007(0.004\%)$    |
| 60°        | 145.728 | 145.738  | $-0.007(-0.005\%)$  |

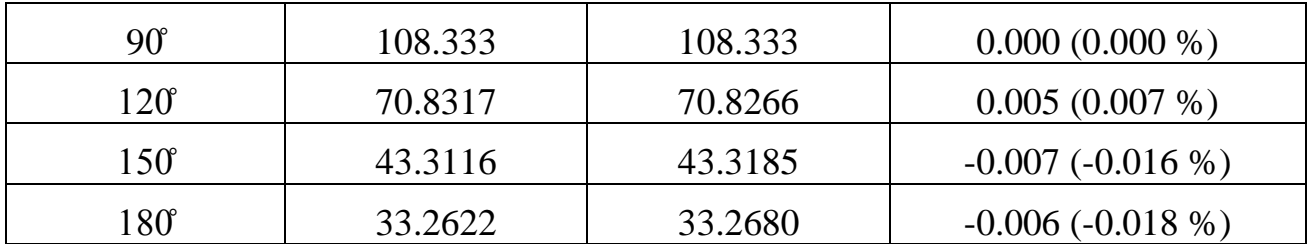

По результатам эксперимента можно сделать вывод, что соотношение (2.23) верно при любом угле между двумя случайными величинами.

Теперь проверим соотношение (2.23) для векторной суммы трех случайных величин с математическими ожиданиями  $M_1, M_2, M_3$  и диффракиями  $D_1, D_2, D_3$  cootbetctbehho.

Эквивалентное математическое ожидание и диффракия их векторной суммы рассчитываются по формулам:

$$
\Phi_{\text{ODMYJIA},} \tag{2.26}
$$

где a1 - полярный угол первой случайной величины;

 $a2$  – полярный угол второй случайной величины;

 $a3$  – полярный угол третьей случайной величины;

$$
\Phi \text{ормула.} \tag{2.27}
$$

Блок-диаграмма сравнения средних значений W и W<sup>\*</sup> для векторной суммы трех случайных величин показана на рисунке 2.10.

#### Рисунок

Рисунок 2.10 – Блок-диаграмма сравнения средних значений W и W\* векторной суммы трех случайных величин

Результаты расчетов программы при разных углах а1, а2 и а2 приведены в таблице 2.5.

| a1       | a2         | a3          | M[W]    | $M[W^*]$ | $e = M[W] - M[W^*]$ |
|----------|------------|-------------|---------|----------|---------------------|
| $\theta$ | $\theta$   | $\theta$    | 286.127 | 286.148  | $-0.021(-0.007\%)$  |
| $\theta$ | $\theta$   | $60^\circ$  | 238.098 | 238.087  | $0.011(0.005\%)$    |
| $\theta$ | $\theta$   | $120^\circ$ | 142.029 | 142.020  | $0.009(0.006\%)$    |
| $\theta$ | $\theta$   | 180°        | 93.9275 | 93.9446  | $-0.017(-0.018\%)$  |
| $\theta$ | $60^\circ$ | $120^\circ$ | 163.066 | 163.051  | $0.014(0.008\%)$    |
| $\theta$ | $60^\circ$ | $180^\circ$ | 86.9957 | 87.0049  | $-0.009(-0.010\%)$  |
| $\theta$ | 120        | $240^\circ$ | 79.0436 | 79.0366  | $0.007(0.009\%)$    |

Таблица 2.4 – Сравнение средних значений W и W\* при разных углах

По результатам можно сделать вывод, что соотношение (2.23) верно и при любом количестве суммируемых векторов случайных величин.

## **2.4.3 Расчет нагрузочных потерь**

<span id="page-32-0"></span>Для расчета нагрузочных потерь на магистральном нулевом проводе требуется вычислить эквивалентные значения среднего тока и его диффракию. Формулы (2.26) и (2.27) используются для получения формул для вычисления этих значений:

$$
\Phi
$$
ормула, (2.28)

где *n* – количество абонентов, токи которых текут по этому участку;

 $M[I_1], M[I_2], \ldots, M[I_n]$  – средние токи этих абонентов;

 $a_1, a_2, \ldots a_n$  — углы фаз, на которых подключены абоненты;

$$
\Phi_{\text{OPMYJIA},} \tag{2.29}
$$

где  $D[I_1], D[I_2], ..., D[I_n]$  – диффракии токов этих абонентов.

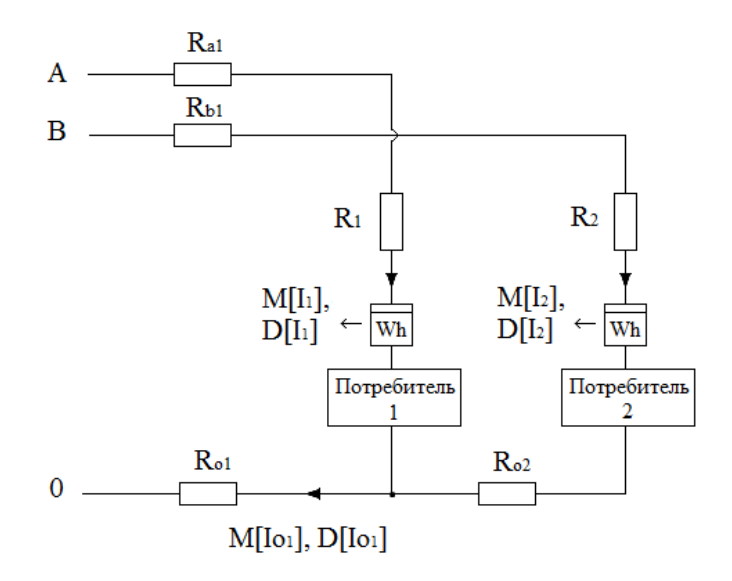

Рисунок 2.11 – Пример участка сети №3 – два потребителя на разных фазах Для примера, показанного на рисунке 2.11, средний ток  $M[I_{01}]$  и диффракия *D*[I<sub>01</sub>] будут равны:

$$
\Phi_{\text{opmyna}};\tag{2.30}
$$

$$
\Phi_{\text{ODMyJIA.}} \tag{2.31}
$$

И подставляя  $M[I_{01}]$  и  $D[I_{01}]$  в формулу (2.4), можно вычислить потери электроэнергии на магистральном нулевом проводе примера:

$$
\Phi \text{ормула, кВт-ч.}\tag{2.32}
$$

## Глава 3. Экспериментальная часть

<span id="page-34-0"></span>В этой главе описаны создание модели сети 0,4 кВ подстанции МИ 2-19 поселка Трубачево (Томской области) и анализ его нагрузочных потерь без использования и с использованием диффракий токов абонентских нагрузок.

Программа по расчету нагрузочных потерь в сетях 0.4 кВ реализована через среду разработки Excel VBA (Visual Basic for Applications) и использует для расчетов режимов сети ядро Quesator симулятора электронных цепей и контуров Qucs. Созданная программа позволяет производить последовательные расчеты нагрузочных потерь электроэнергии за сутки на каждом участке сети, включая нулевой провод по известным графикам нагрузок потребителей и схеме сети 0,4 кВ.

## 3.1 Создание модели сети 0,4 кВ ПС МИ 2-19 п. Трубачево

<span id="page-34-1"></span>По имеющимся данным сети 0,4 кВ ПС МИ 2-19 поселка Трубачево создается модель сети в симуляторе электронных схем Qucs. Схема сети с указанными длинами пролетов и марок проводов приведена в Приложении В.

В таблице 3.1 приведены погонные параметры проводов. Погонное индуктивное сопротивление проводов марки А16 и А35 вычисляются по формуле  $3.1$ :

#### Формула,  $(3.1)$

где  $D_{cp}$  – среднегеометрическое расстояние между проводами фаз;

 $R_{np} = d_{\text{pacy}}/2 - \text{радиус провода}.$ 

Таблица 3.1 - Погонные параметры проводов

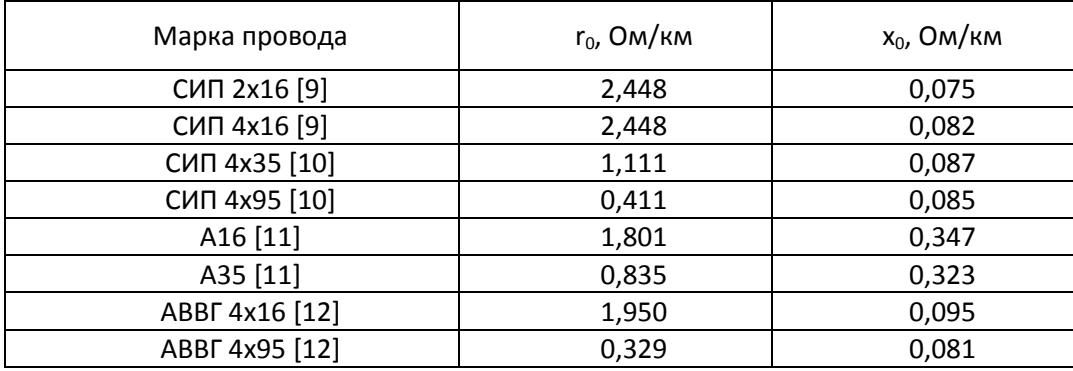

Схема замещения сети 0,4 кВ ПС МИ 2-19 приведена в Приложении Г. Часть созданной схемы сети ПС МИ 2-19 п. Трубачево в Qucs представлена на рисунке 3.1. Netlist созданной схемы приведен в Приложении Д.

Рисунок 3.1 – Часть схемы модели сети п. Трубачево в Qucs

Исходными данными нагрузок потребителей является поминутные суточные графики мощностей, полученные счетчиками АСКУЭ.

Сопротивление нагрузки потребителя находится по следующей формуле:

$$
\Phi \text{opmyna},\tag{3.2}
$$

где  $U_i$  – напряжение у потребителя;

 $P_i$  – мощность нагрузки потребителя.

### **3.2 Имитация расчета потерь по разработанному способу**

<span id="page-35-0"></span>Для расчета нагрузочных потерь электроэнергии в сетях 0,4 кВ по разработанному способу требуются измеренные средние значения токов и их диффракии для каждого потребителя за одни и те же промежутки времени.

Код, имитирующий предоставление комплекса расчетных параметров – средних токов потребителей за интервал времени *n* и их диффракии, имеет вид: Код

По полученным значениям средних токов и его диффракий каждого потребителя в каждом интервале времени рассчитываются нагрузочные потери сети. Для расчета на участках сети №1 – на ответвлениях потребителя написан следующий код:

Код

Часть кода для расчета потерь на участках сети №2 – на магистральных фазных проводах:

Код

Часть кода для расчета потерь на участках сети №3 – на магистральном нулевом проводе:

Код
В итоге написан способ расчета нагрузочных потерь, который позволит уточнить потери в сети, при периоде опроса счетчиков равному n. Полный код макроса приведен в Приложении Б.

### **3.2 Анализ расчетных нагрузочных потерь**

Произведен расчет нагрузочных потерь ПС МИ 2-19 при периодах опроса счетчиков АСКУЭ равным 1, 5, 15, 30, 60 и 1440 минутам. Результаты расчетов приведены в таблице 3.2.

Таблица 3.2 – Результаты расчетов по сети ПС МИ 2-19

Как видно по таблице 3.2, расчетные потери, рассчитываемые без учета токов, с увеличением периода опроса счетчиков уменьшаются, тогда как потери, рассчитываемые с использованием диффракий токов, дают более стабильный результат. Для обеспечения достаточной точности расчета потерь достаточно даже суточных показаний средних токов каждого потребителя и их диффракий. Погрешность способа расчета потерь с использованием диффракий токов не выше 0,1%, в то время погрешность расчета потерь без использования диффракий при периоде опроса счетчиков равном 30 минутам достигает 11,18%.

На сегодняшний день существующие автоматизированные системы коммерческого учёта электроэнергии (АСКУЭ) в качестве исходных расчетных данных используют измеренные усредненные мощности за 30 минут и больше [\[2\]](#page-73-0). Использование более детализированных данных не позволяют слабые каналы связи АСКУЭ. В связи с этим, для обеспечения достаточной точности расчета нагрузочных потерь следует использовать описанный в данной работе способ.

#### **Глава 4. Финансовый менеджмент, ресурсоэффективность и**

#### **ресурсосбережение**

В настоящее время перспективность научного исследования определяется не столько масштабом открытия, оценить которое на первых этапах жизненного цикла высокотехнологического и ресурсоэффективного продукта бывает достаточно трудно, сколько коммерческой ценностью разработки. Оценка коммерческой ценности разработки является необходимым условием при поиске источников финансирования для проведения научного исследования и коммерциализации его результатов.

Темой научно-технического исследования является «Обоснование комплекса расчетных параметров нагрузки абонентов в периферийных счетчиках АСКУЭ для уточнения определения нагрузочных потерь электроэнергии в сетях 0,4 кВ». Проведение исследования предполагает нахождение и обоснование комплекса расчетных параметров абонентской нагрузки четырехпроводных сетей 0,4 кВ, позволяющий отобразить динамический характер мощности отдельных потребителей периферийными счетчиками АСКУЭ и уточнить определение нагрузочных потерь электроэнергии в сетях без повышения пропускной способности каналов связи АСКУЭ.

Цель раздела – комплексное описание и анализ финансовоэкономических аспектов выполненной работы. Необходимо оценить полные денежные затраты на исследование, а также дать хотя бы приближенную экономическую оценку результатов её внедрения. Это в свою очередь позволит с помощью традиционных показателей эффективности инвестиций оценить экономическую целесообразность осуществления работы. Раздел должен быть завершён комплексной оценкой научно-технического уровня работы на основе экспертных данных.

#### **4.1 Организация и планирование работ**

При организации процесса реализации конкретного проекта необходимо рационально планировать занятость каждого из его участников и сроки

проведения отдельных работ. Данный пункт содержит полный перечень проводимых работ, их исполнители и распределение. Результат планирования сведен в таблицу 4.1.

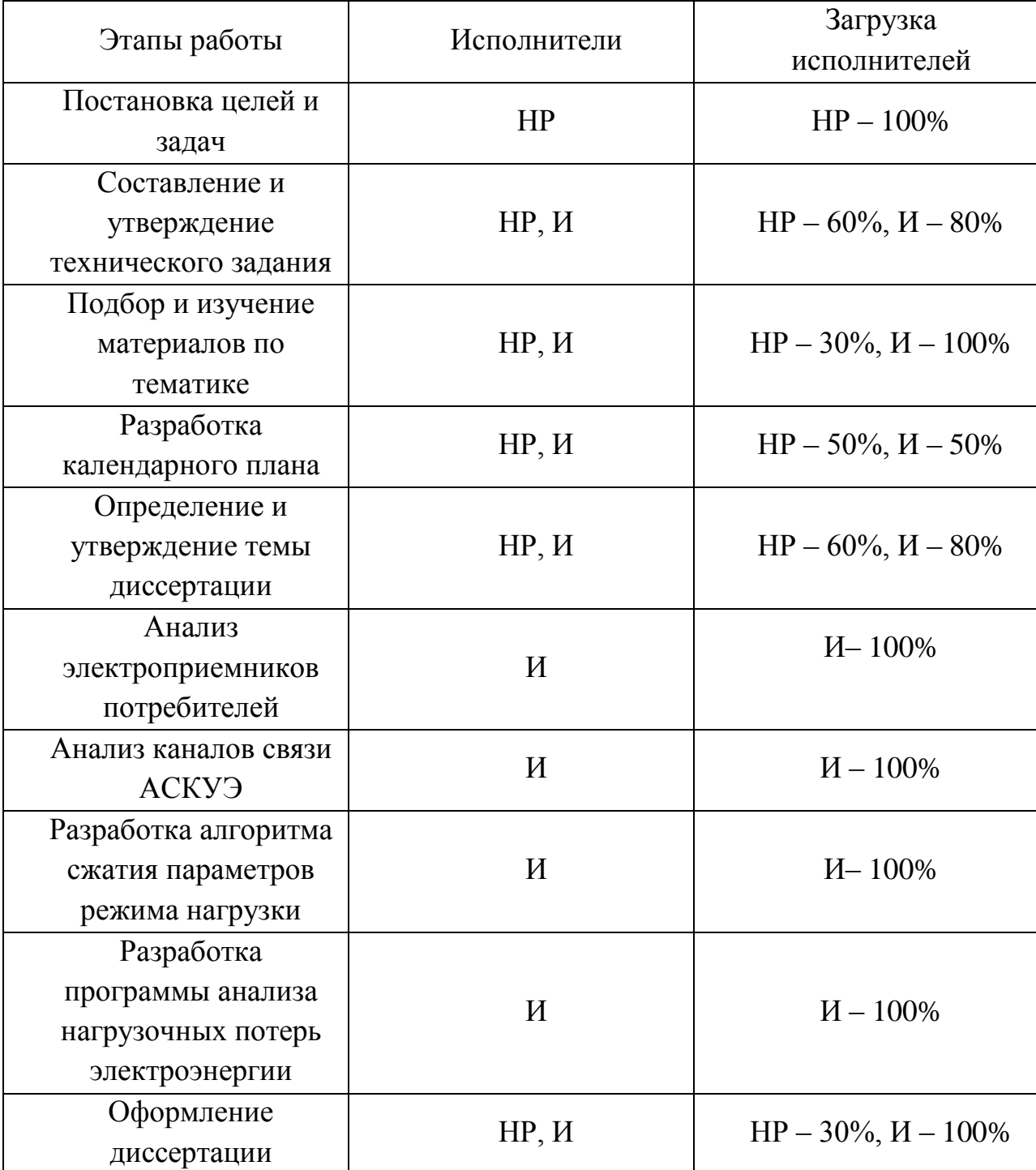

Таблица 4.1 – Перечень этапов работ и распределение исполнителей

## **4.2 Продолжительность этапов работ**

Расчёт продолжительности этапов работ осуществляется опытностатическим методом, реализуемый экспертным способом. Экспертный способ

предполагает генерацию необходимых количественных оценок специалистами конкретной предметной области, опирающимися на их профессиональный опыт и эрудицию. Для определения вероятных (ожидаемых) значений продолжительности работ *tож* используется следующая формула:

$$
t_{\rm osc} = \frac{3t_{\rm min} + 2t_{\rm max}}{5},\tag{4.1}
$$

где *t*min– минимальная продолжительность работы, дней;

*t*max– максимальная продолжительность работы, дней.

Для выполнения перечисленных в таблице 4.1 работ требуются специалисты:

- инженер в его роли действует исполнитель НИР (ВКР);
- научный руководитель.

Для построения линейного графика необходимо рассчитать длительность этапов в рабочих днях, а затем перевести её в календарные дни. Расчёт продолжительности выполнения каждого этапа в рабочих днях ( $T_{PI}$ ) ведётся по формуле:

$$
T_{P\mathcal{A}} = \frac{t_{\text{osc}}}{K_{\text{BH}}} \cdot K_{\mathcal{A}},\tag{4.2}
$$

где *t*ож – продолжительность работы, дней;

*K*вн – коэффициент выполнения работ, учитывающий влияние внешних факторов на соблюдение предварительно определённых длительностей в данной работе  $K_{\text{\tiny BH}} = 0.9$ ;

 $K_{\Pi}$  – коэффициент, учитывающий дополнительное время на компенсацию непредвиденных задержек и согласование работ, в данном случае  $K_{\text{A}} = 1$ .

Расчёт продолжительности этапа в календарных днях ведётся по формуле:

$$
T_{\text{KJ}} = T_{\text{PJ}} \cdot T_{\text{K}},\tag{4.3}
$$

где *T*<sub>КД</sub> – продолжительность выполнения этапа в календарных днях;

 $T_{K}$  – коэффициент календарности, позволяющий перейти от длительности работ в рабочих днях к их аналогам в календарных днях, и рассчитываемый по формуле (4.4).

$$
T_{K} = \frac{T_{KAI}}{T_{KAI} - T_{BI}},
$$
\n(4.4)

где  $T_{\text{KAI}}$  – календарные дни ( $T_{\text{KAI}}$  = 366);

*T*ВД – выходные и праздничные дни.

Так как исполнитель и научный руководитель работают по разному количеству дней, то необходимо вычислить два коэффициента, для пятидневной рабочей недели и шестидневной.

Для пятидневной:  $T_{\text{BJ}} = 119$ .

$$
T_K = \frac{366}{366 - 119} = 1,48
$$

Для шестидневной:  $T_{\text{BJ}} = 66$ .

$$
T_K = \frac{366}{366 - 66} = 1,22
$$

В таблице 4.2 приведён пример определения продолжительности этапов работ и их трудоёмкости по исполнителям, занятым на каждом этапе. В столбцах (3−5) реализован экспертный способ по формуле (4.1). Столбцы 6 и 7 содержат величины трудоёмкости этапа для каждого из двух участников проекта (научный руководитель и инженер) с учётом коэффициента  $K_{\text{A}} = 1$ . Каждое из них в отдельности не может превышать соответствующее значение *t*ож∙*К*Д. Столбцы 8 и 9 содержат те же трудоёмкости, выраженные в календарных днях путём дополнительного умножения на  $T_K$ . Итог по столбцу 5 даёт общую ожидаемую продолжительность работы над проектом в рабочих днях, итоги по столбцам 8 и 9 – общие трудоёмкости для каждого из участников проекта. Две последних величины далее будут использованы для определения затрат на оплату труда участников и прочие затраты. Величины трудоёмкости этапов по исполнителям *Т*<sub>КД</sub> (данные столбцов 8 и 9 кроме итогов).

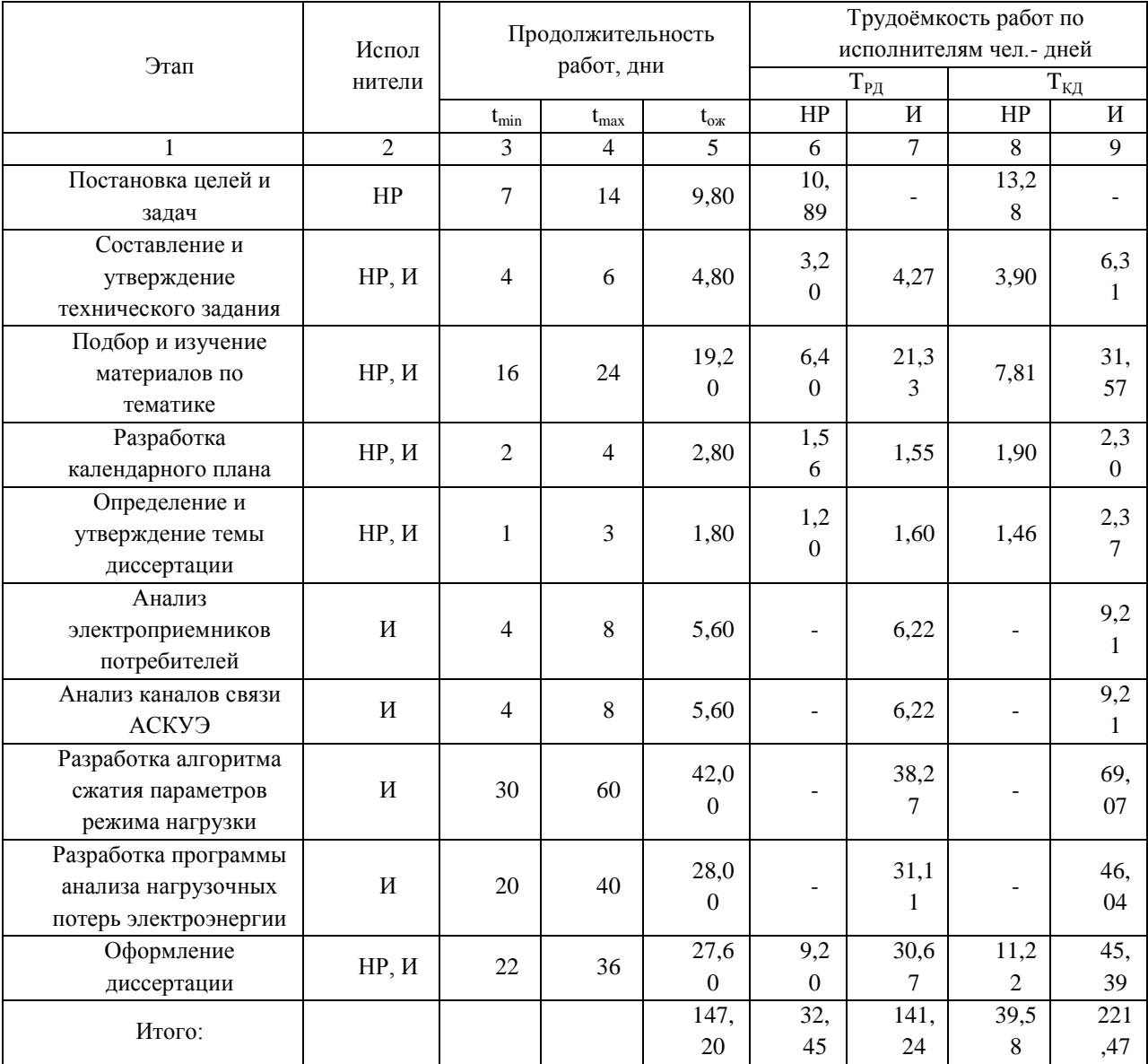

## Таблица 4.2 - Трудозатраты на выполнение НИР

# 4.3 Построение графика работ

Далее необходимо построить ленточный график работ. Диаграмма Ганта - горизонтальный ленточный график, представляющая работы по проекту протяженными во времени отрезками, которые характеризуются датами начала и окончания выполнения данных работ. Эта диаграмма дает возможность наглядно отслеживать процесс выполнения работ, а также следить за сроками их готовности.

Таким образом, общая продолжительность НИР составила 221,47 календарных дней.

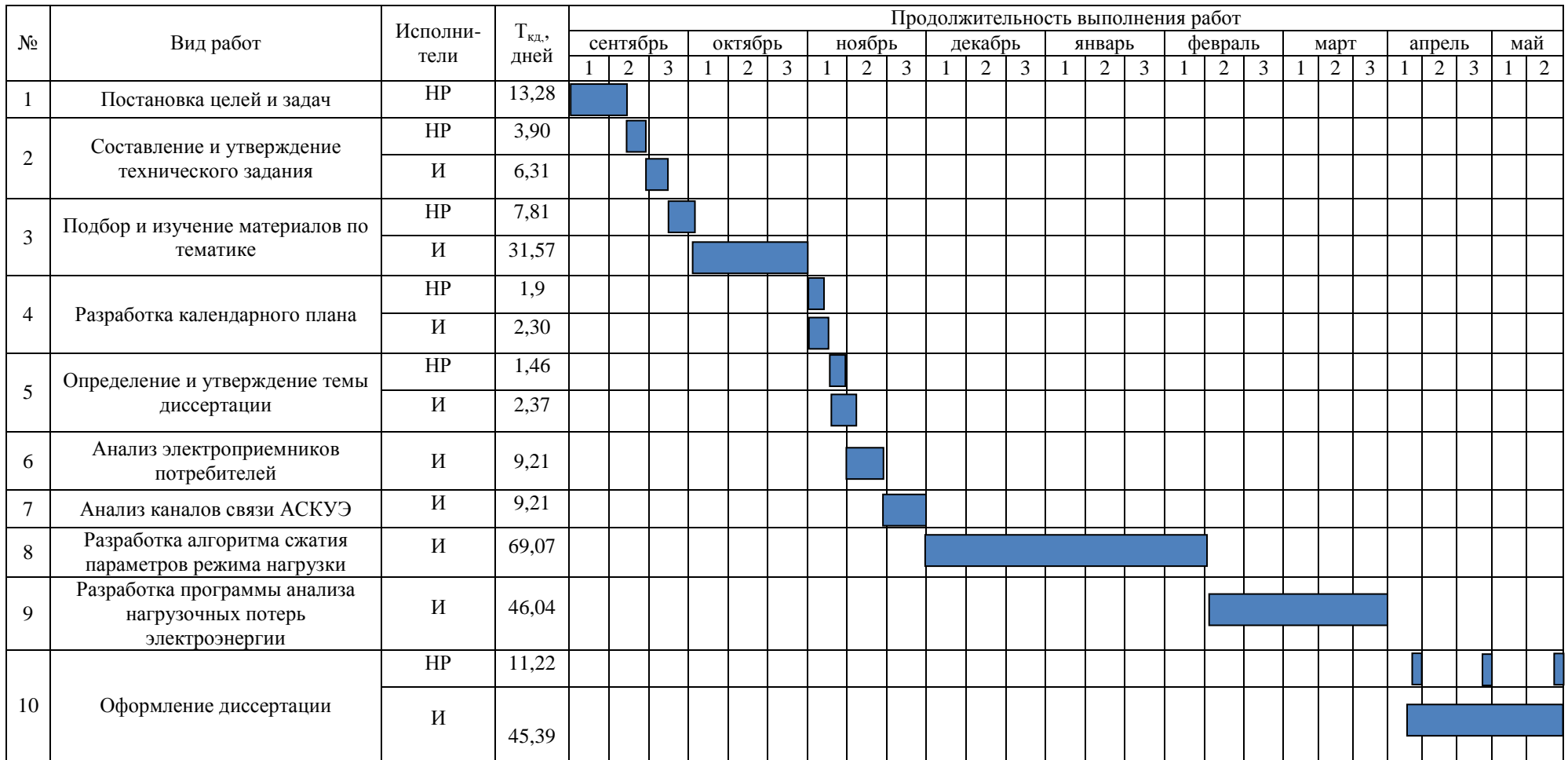

# Таблица 4.3 - Календарный план-график проведения НИР

# **4.4 Расчёт накопления готовности НИР**

Цель данного пункта – оценка текущих состояний (результатов) работы над НИР. Величина накопления готовности работы показывает, на сколько процентов по окончании текущего (*i*-го) этапа выполнен общий объём работ по НИР в целом.

Далее представлены обозначения:

- $\bullet$   $TP_{\text{offm}} \text{offm}$  трудоёмкость проекта;
- ТР<sub>i</sub> (ТР<sub>k</sub>) трудоёмкость *i*-го (k-го) этапа НИР;
- ТР<sub>і</sub>н– накопленная трудоёмкость *i*-го этапа НИР по его завершении;
- ТР<sub>ij</sub> (ТР<sub>ki</sub>) трудоёмкость работ, выполняемых *j*-м участником на i-м этапе, здесь  $j = 1$ ,  $m$  индекс исполнителя, в данной работе  $m = 2$ .

CTerieh to to be a proper expression of the following equations:

\n
$$
CT_{i} = \frac{TP_{i}^{H}}{TP_{o6u}} = \frac{\sum_{k=1}^{i} TP_{k}}{TP_{o6u}} = \frac{\sum_{k=1}^{i} \sum_{j=1}^{m} TP_{km}}{\sum_{k=1}^{i} \sum_{j=1}^{m} TP_{km}}.
$$
\n(4.5)

 $TP_{\text{offm}}$  равна сумме чисел из итоговых клеток этих столбцов. Расчёт  $TP_i$  $(\%)$  и СГ<sub>i</sub> $(\%)$  на основе этих данных содержится в таблице 4.4.

Таблица 4.4 – Нарастание технической готовности работы и удельный вес каждого этапа

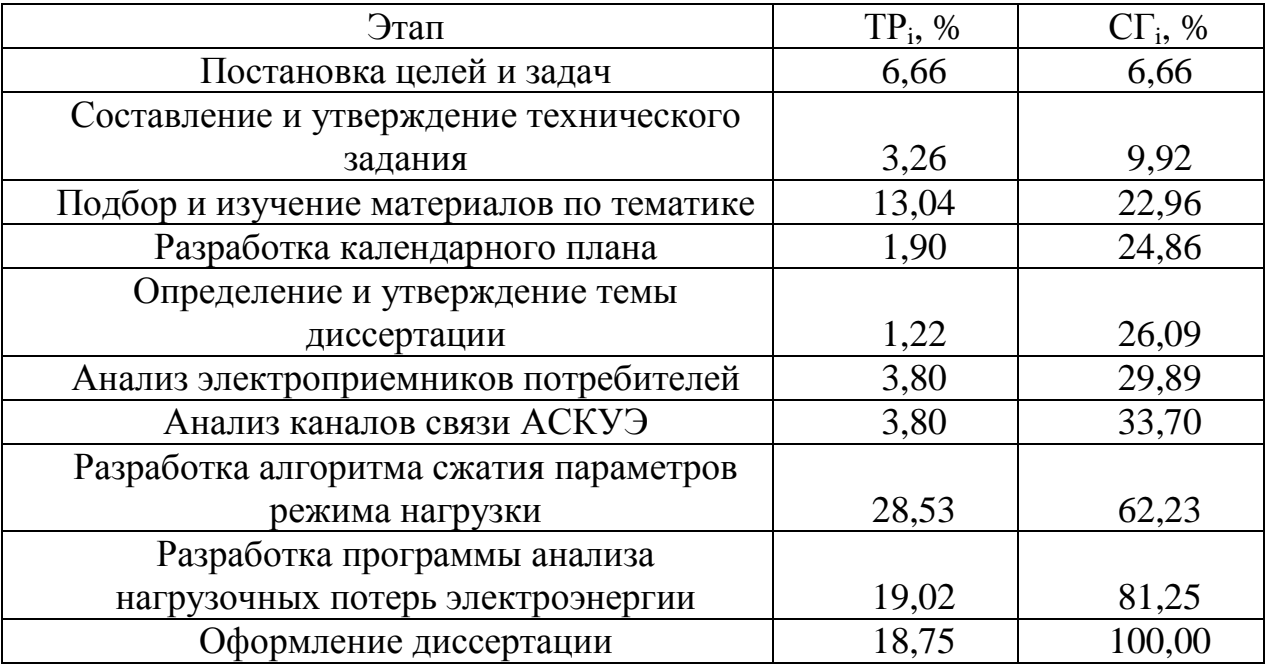

## **4.5 Расчет материальных затрат**

Стоимость материалов (табл. 4.5) определяется методом сметного калькулирования, основанном на прямом определении затрат по отдельным статьям по формуле (4.6).

$$
3_{_M} = (1 + k_T) \sum_{i=1}^{m} L_i \cdot N_{\text{pacxi}} , \qquad (4.6)
$$

где *m* – количество видов материальных ресурсов, потребляемых при выполнении научного исследования;

*Nрасхi* – количество материальных ресурсов i-го вида, планируемых к использованию при выполнении научного исследования (шт., кг, м, м<sup>2</sup> и т.д.);

*Ц<sup>i</sup>* – цена приобретения единицы i-го вида потребляемых материальных ресурсов (руб./шт., руб./кг, руб./м, руб./м<sup>2</sup> и т.д.);  $k_T$  – коэффициент, учитывающий транспортно-заготовительные расходы.

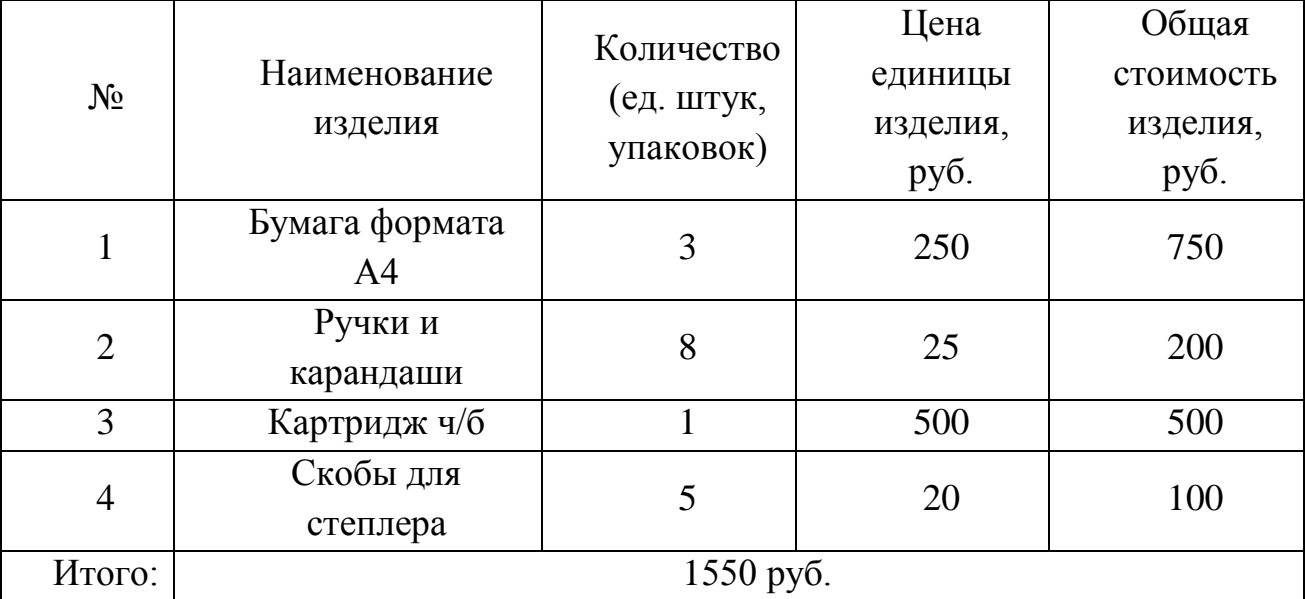

Таблица 4.5 – Материальные затраты

Таким образом, сумма материальных затрат составляет 1550 руб.

## **4.6 Расчет заработной платы основных исполнителей НИР**

Размер основной заработной платы устанавливается, исходя из численности исполнителей, трудоемкости и средней заработной платы за один рабочий день и рассчитывается по формуле (4.7).

$$
3\Pi_{ocn} = \sum_{i=1}^{n} T_i \cdot C3\Pi , \qquad (4.7)
$$

где *n* - количество участников в i-ой работе;

*T<sup>i</sup>* - затраты труда (трудоемкость), необходимые для выполнения i-го вида работ, (дни);

*СЗП* - среднедневная заработная плата исполнителя, выполняющего *i* - ый вид работ, (руб/дней).

Месячный должностной оклад работника:

$$
3_{\rm M} = 3_{\rm 6} \cdot (1 + k_{\rm np} + k_{\rm n}) \cdot k_{\rm p}, \tag{4.8}
$$

где  $3<sub>6</sub> - 6a$ зовый оклад, руб.;

*k*пр – премиальный коэффициент , (определяется Положением об оплате труда);

*k*<sup>д</sup> – коэффициент доплат и надбавок (в НИИ и на промышленных предприятиях – за расширение сфер обслуживания, за профессиональное мастерство, за вредные условия: определяется Положением об оплате труда);

*k*<sup>р</sup> – районный коэффициент, равный 1,3 (для Томска).

Базовый оклад доцента ТПУ степени кандидата наук составляет 23 264,86 рублей, месячный должностной оклад составит:<br>  $3_{\text{m}} = 23264,86 \cdot (1 + 0,3 + 0,2) \cdot 1,3 = 45366,48$ 

$$
3M = 23264,86 \cdot (1 + 0,3 + 0,2) \cdot 1,3 = 45366,48 \text{ py6} \cdot \text{m}
$$

Среднедневная заработная плата рассчитывается как отношение месячного оклада к количеству рабочих дней в месяце. Произведение трудоемкости на сумму дневной заработной платы определяет затраты по зарплате для каждого работника на все время разработки. Пример расчета основной заработной платы приведен в таблице 4.6.

Расчет дополнительной заработной платы ведется по следующей формуле (4.9):

$$
3\Pi_{\text{don}} = k_{\text{don}} \cdot 3\Pi_{\text{och}} \,, \tag{4.9}
$$

где *kдоп* = 0,12 – коэффициент дополнительной заработной платы (на стадии проектирования принимается равным 0,12 – 0,15).

| Иc<br>пол<br>НИТ<br>ель | Оклад,<br>руб./ме<br>$\mathbf{c}$ . | Средне<br>дневна<br>Я<br>ставка,<br>py6./pa | Трудоем<br>кость,<br>раб. дн. | Основна<br>Я<br>заработн<br>ая плата, | Дополн<br>ительна<br>Я<br>заработн<br>ая плата, | Зарплат<br>a<br>исполни<br>теля, |
|-------------------------|-------------------------------------|---------------------------------------------|-------------------------------|---------------------------------------|-------------------------------------------------|----------------------------------|
|                         |                                     | б. день                                     |                               | руб.                                  | руб.                                            | руб.                             |
| <b>HP</b>               | 45                                  | $\overline{2}$                              | 32,45                         | 66                                    | 8 0 29,86                                       | 74                               |
|                         | 366,48                              | 062,11                                      |                               | 915,47                                |                                                 | 945,33                           |
| И                       | $\mathcal{D}_{\mathcal{L}}$         | 113,75                                      | 141,24                        | 16                                    | 1927,93                                         | 17                               |
|                         | 275,00                              |                                             |                               | 066,05                                |                                                 | 993,98                           |
|                         | 92                                  |                                             |                               |                                       |                                                 |                                  |
|                         |                                     |                                             |                               |                                       | Итого:                                          | 939,31                           |

Таблица 4.6 - Заработная плата основных исполнителей НИР

# 4.7 Отчисления на социальные нужды

В данной статье расходов отражаются обязательные отчисления органам государственного социального страхования (ФСС), Пенсионного фонда (ПФ) и медицинского страхования (федеральным (ФФОМС) и территориальным (ТФОМС)) от затрат на оплату труда работников, объединенные в форме единого социального платежа. Величина отчислений во внебюджетные фонды определяется исходя из следующей формулы (4.10):

$$
C_{cou} = (3\Pi_{ocu} + 3\Pi_{don}) \cdot k_{cou}, \qquad (4.10)
$$

где  $k_{cou}$  – коэффициент, учитывающий социальные выплаты организации. В настоящее время  $k_{cou} = 0.3$ .

Итого, суммарные отчисления составят 27 881,49 руб.

## 4.8 Расчёт затрат на электроэнергию

Данный вид расходов включает в себя затраты на электроэнергию, потраченную в ходе выполнения НИР на работу используемого оборудования, рассчитываемые по формуле:

$$
C_{\text{30.06}} = P_{\text{06}} \cdot t_{\text{06}} \cdot L_{\text{3}},\tag{4.11}
$$

где  $P_{OB}$  – мощность, потребляемая оборудованием, кВт;

Ц<sup>Э</sup> – тариф на 1 кВт∙ч;

 $t_{06}$  – время работы оборудования, час.

Для Томской области Цэ = 2,17 руб./кВт∙ч.

Время работы оборудования вычисляется на основе итоговых данных таблицы 4.2 и вычисляется по формуле:

$$
t_{o6}=T_{P,I} \cdot K_t \cdot 8, \qquad (4.12)
$$

где  $K_t \leq 1$  – коэффициент использования оборудования по времени, равный отношению времени его работы в процессе выполнения НИР к Т<sub>РЛ</sub>, в данном случае приравнивается 0,6.

Мощность, потребляемая оборудованием, определяется по формуле (4.13).

$$
\mathbf{P}_{\text{o6}} = \mathbf{P}_{\text{HOM}} \cdot \mathbf{K}_{\text{C}},\tag{4.13}
$$

где Pном – номинальная мощность оборудования, кВт;

 $K_C \leq 1$  – коэффициент загрузки, зависящий от средней степени использования номинальной мощности. Для технологического оборудования малой мощности  $K_C = 1$ .

Расчёт затраты на электроэнергию для технологических целей приведён в таблице 4.7.

| Наименование | Время работы<br>оборудования | Потребляемая<br>мощность $P_{.06}$ , | Затраты Сэлоб., |  |  |
|--------------|------------------------------|--------------------------------------|-----------------|--|--|
| оборудования | $t_{\rm 00}$ , yac           | кВт                                  | руб.            |  |  |
| Персональный | 833,71                       | 0,5                                  | 904.58          |  |  |
| компьютер    |                              |                                      |                 |  |  |
|              |                              | Итого:                               | 904,58          |  |  |

Таблица 4.7 – Затраты на электроэнергию технологическую

## **4.9 Расчёт амортизационных расходов**

В данном пункте рассчитывается амортизация используемого оборудования за время выполнения проекта.

$$
C_{_{AM}} = \frac{H_A H_{_{OB}}}{F_{_{A}}} \cdot t_{_{P\phi}} n\,,\tag{4.13}
$$

где  $H_A$  – годовая норма амортизации единицы оборудования,  $H_A = 20\%$ ;

 $H_{OB}$  – цена оборудования,  $H_{OB}$  = 44 000 руб.;

 $F_{\pi}$  – действительный годовой фонд времени работы соответствующего оборудования,  $F_{\pi}$  = 17 520 часов.

 $t_{p\phi}$  – фактическое время работы оборудования в ходе выполнения проекта,  $t_{\nu\phi}$  = 833,71 часа;

 $n$  – число задействованных однотипных единиц оборудования.

$$
C_{AM} = \frac{0, 2 \cdot 44000}{17520} \cdot 833, 71 \cdot 1 = 418, 76 \text{ py6}.
$$

## 4.10 Накладные расходы

В данном пункте отражены расходы на выполнение проекта, которые не учтены в предыдущих статьях, их следует принять равными 10% от итоговой суммы, т.е.

$$
C_{\text{max1}} = 0, 1 \cdot C_{\Sigma};\tag{4.14}
$$

$$
C_{\Sigma} = C_{\mu} + C_{\nu} + C_{\nu} + C_{\nu} + C_{\nu} + C_{\mu} + C_{\mu} + C_{\mu} \tag{4.15}
$$

$$
C_{\text{max1}} = 0,1 \cdot \frac{1550 + 92939,31 + 27881,49 + 904,58 + 418,76}{0,9} = 13743,79 \text{ py6}.
$$

Следовательно, накладные расходы составили 13 743,79 рублей.

## 4.11 Расчёт общей себестоимости НИР

Проведя расчёт по всем статьям сметы затрат, можно определить общую себестоимость научно-исследовательской работы (таблица 4.8).

Таблица 4.8 – Смета затрат на разработку проекта

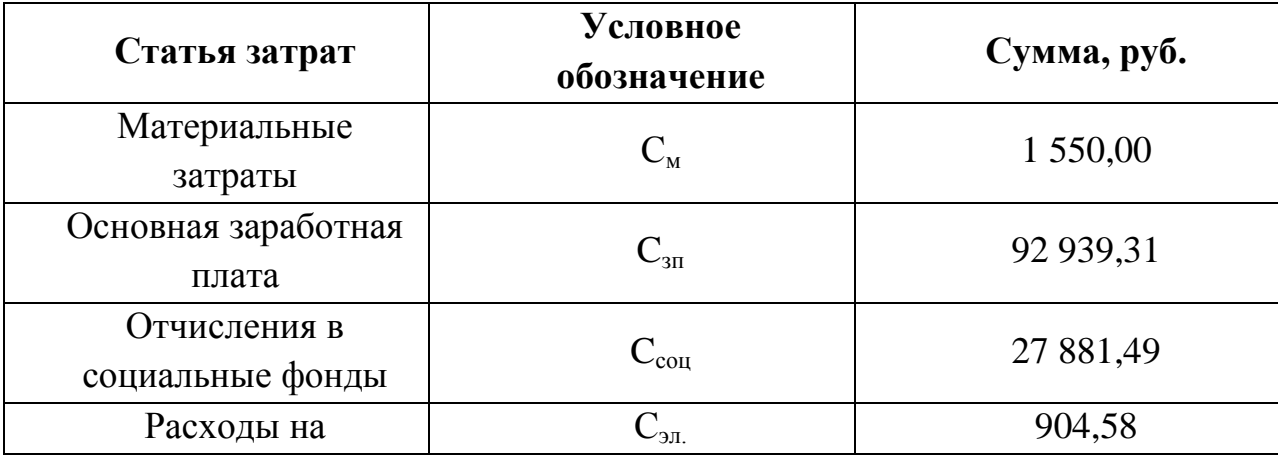

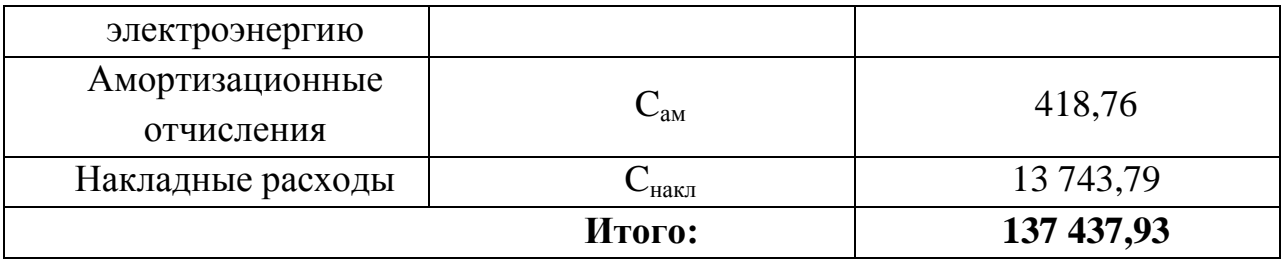

Таким образом, затраты на разработку составили  $C = 137437.93$  рублей.

## **4.12 Оценка экономической эффективности НИР**

Фактические потери включают в себя две составляющие: коммерческие потери и нормативные потери. Последние связаны с особенностями цикла производства и передачи и являются неотъемлемой составляющей на электроэнергетическом рынке и учитываются при расчете тарифа.

В данной работе найден и обоснован комплекс расчетных параметров нагрузки абонентов в периферийных счетчиках АСКУЭ для уточнения определения нагрузочных потерь электроэнергии в сетях 0,4 кВ. Недоучет приводит к заниженным значениям технических потерь электроэнергии, которая, в свою очередь, влияет на правильность расчета коммерческих потерь. Коммерческие потери электроэнергии связаны с неоплатой потребителем электрической энергии, а также ее хищением.

В соответствии с Правилами недискриминационного доступа к услугам по передаче электрической энергии и оказания этих услуг (утверждены Постановлением Правительства РФ от 27 декабря 2004 г. № 861) всю финансовую ответственность за коммерческие потери несут сетевые организации как возникшие в принадлежащих им объектах сетевого хозяйства. Их обязанностью является компенсация данных потерь за счет полученной прибыли, за исключением нормативных потерь, включенных в состав цены на электроэнергию. Коммерческие потери электроэнергии являются прямым финансовым убытком сетевых компаний. Поэтому сетевые организации в большей степени, чем другие участники рынка электроэнергии, заинтересованы в максимально точном учете электроэнергии и правильности расчетов её объемов в точках поставки на границах своей балансовой принадлежности.

По проделанной работе имеются результаты расчетов по сети подстанции МИ 2-19, приведенная в таблице 4.9.

| Период опроса счетчиков, мин. | Расчетные нагрузочные потери, кВт ч |  |  |  |
|-------------------------------|-------------------------------------|--|--|--|
|                               | 19,262                              |  |  |  |
|                               | 17,979                              |  |  |  |
| 15                            | 17,319                              |  |  |  |
| 30                            | 17,109                              |  |  |  |
| 60                            | 16,985                              |  |  |  |
| 1440                          | 16,117                              |  |  |  |

Таблица 4.9 – Результаты расчетов по сети подстанции МИ 2-19

В настоящее время в п. Трубачево используют измеренные значения мощности за сутки. Годовой не учет нагрузочных потерь при этом составляет:<br>  $\Delta W_{\mu, y_u} = (\Delta W_{t=1} - \Delta W_{t=1440}) \cdot 365 = 1147.925 \text{ kBr·y.}$  (4.16)

$$
\Delta W_{\mu, y\mu} = (\Delta W_{t=1} - \Delta W_{t=1440}) \cdot 365 = 1147.925 \text{ kBr·y.}
$$
 (4.16)

При использовании интервала усреднения в одну минуту балансовая прибыль за год составит:

год составит:  
\n
$$
\Pi_{\delta} = \Delta W_{\mu, yq} \cdot H_{\delta} = 1147,925 \cdot 2,17 = 2490,997 \text{ py6./roJ}
$$
\n(4.17)

где Цэ – тариф на 1 кВт∙ч, для Томской области Цэ = 2,17 руб./кВт∙ч.

Величина налога:

$$
H = \alpha_{np} \cdot \Pi_6 = 0,18 \cdot 2490,997 = 448,379 \text{ py6.}
$$
 (4.18)

С учетом налога на прибыль, чистая прибыль составляет:<br>  $\Pi_{\text{v}} = \Pi_{\text{o}} - H = 2490,997 - 448,379 = 1793,518$  тыс. руб.

$$
\Pi_u = \Pi_6 - H = 2490,997 - 448,379 = 1793,518 \text{ Tbic. py5.}
$$
 (4.19)

Срок окупаемости без дисконтирования составит:

$$
T_{ox1} = \frac{K_{np}}{H_u} = \frac{137437,93}{1793,518} = 76,6 \text{ n} = (4.20)
$$

Так как разработка будет применена не только в одной подстанции, рассмотрим на примере 50 аналогичных подстанций:

$$
T_{ox2} = \frac{K_{np}}{50 \cdot H_u} = \frac{137437,93}{89675,9} = 1,5 \text{ roqa.}
$$
 (4.21)

Рассчитаем срок окупаемости с учетом дисконтирования. Дисконтированный доход на 1-й год расчетного периода, шаг дисконтирования  $n = 1$  (ставка дисконтирования – 10%):

$$
\mathcal{I}\mathcal{I} = \frac{\mathcal{I}}{(1+E)^{1}} = \frac{1793,518}{(1+0,1)^{1}} = 1630,471 \text{ TbIC. py6.}
$$
 (4.22)

Чистый дисконтированный доход:

(1+*L*) (1+0,1)  
Чистый дисконтированный доход:  

$$
4\mu\mu_1 = \mu_1 - K_{np} = 1630,47 - 109174,74 = -135807,46
$$
тыс. pyб. (4.23)

Полученный доход отрицательный, т.е. в первый год долг перед инвестором не будет погашен.

Остальные результаты расчёта приведены в таблице 4.10. Как видно по ней, в рамках одной подстанции проект не выгоден.

Так как разработка будет применена не только в одной подстанции, рассмотрим на примере 50 аналогичных подстанций. Результаты расчета приведены в таблице 4.11. В этом случае проект считается эффективным и выгоден инвестору, окупается за 1,8 года (рис 4.1).

|                                                         | Номер шага (периода) расчета (t) |             |                          |             |             |             |             |                     |             |
|---------------------------------------------------------|----------------------------------|-------------|--------------------------|-------------|-------------|-------------|-------------|---------------------|-------------|
| Параметр                                                |                                  |             |                          |             | 4           |             |             | $\cdots$            | 30          |
| Инвестиции                                              | 137437.9                         |             | $\overline{\phantom{m}}$ |             |             |             | -           | $\cdots$            |             |
| Чистая прибыль                                          | $\overline{\phantom{0}}$         | 1743.698    | 1743.698                 | 1743.698    | 1743.698    | 1743.698    | 1743.698    | $\cdots$            | 1743.698    |
| Коэффициент<br>дисконтирования при ставке<br>дохода 10% |                                  | 0.909       | 0.826                    | 0.751       | 0.683       | 0.621       | 0.564       | $\cdot \cdot \cdot$ | 0.057       |
| Денежный поток<br>нарастающим итогом                    | 137437.9                         | $-35852.91$ | -34412.62                | $-133103.1$ | $-31912.15$ | $-30829.31$ | $-29845.86$ | $\cdot \cdot \cdot$ | $-21000.08$ |

Таблица 4.10 – Показатели оценки экономической эффективности на примере одной подстанции

# Таблица 4.11 – Показатели оценки экономической эффективности на примере 50 подстанций

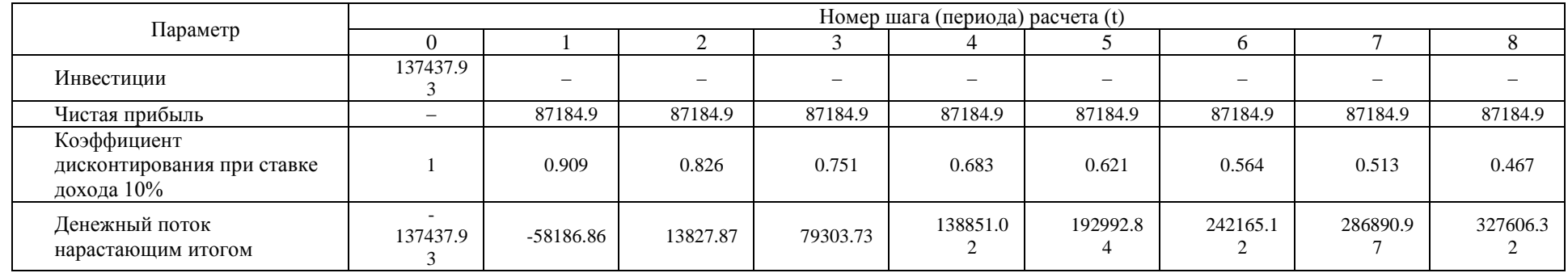

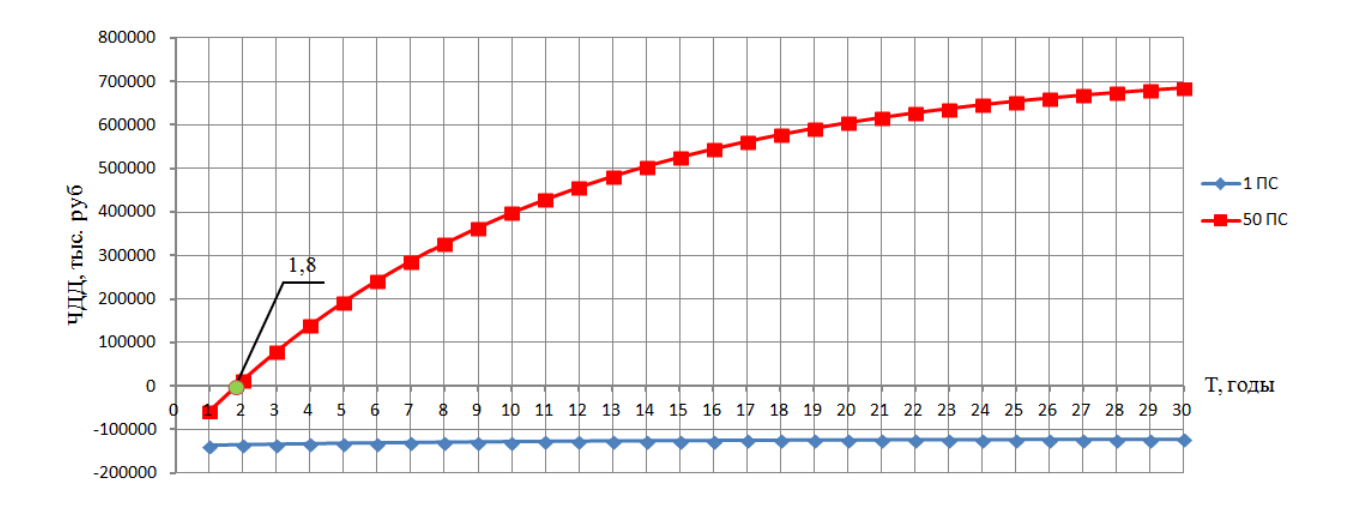

Рисунок 4.1 – Графики изменения чистого дисконтированного дохода по годам расчетного периода

Итого, сроки окупаемости НИР на примере 50 аналогичных подстанций без учета и с учетом дисконтирования составили 1,5 и 1,8 года соответственно.

Индекс рентабельности - это показатель, позволяющий определить, в какой мере возрастет благосостояние инвестора за счет каждого вложенного рубля инвестиций. Индекс рентабельности НИР на примере 50 аналогичных подстанций за 2 года составляет:

$$
I_R = \frac{\Pi_{u\partial}}{K} = \frac{\mu}{K_{np}} = \frac{174369,80}{137437,93} = 1,3.
$$
 (4.24)

Полученное значение индекса рентабельности  $1,27 > 1$ , следовательно, проект считается эффективным.

Внутренняя норма доходности (ВНД) определяется как значение ставки дисконтирования г, при которой выполняется равенство:

$$
K_{np} = \sum_{t=1}^{30} \frac{D_t}{(1+r)^t} ;
$$
\n(4.25)

$$
137437,93 = \sum_{t=1}^{2} \frac{89675,9}{(1+r)^{t}} \rightarrow r = 0,2
$$

Экономический смысл ВНД следующий: значение ВНД соответствует действительной эффективной доходности инвестиций в проект с учетом фактора времени. Обычно проект считается экономически эффективным, если ВНД превышает действующее на момент оценки значение ставки по депозитам надежного банка. Сведем все экономические показатели в таблицу 4.12. Таблица 4.12 – Экономические показатели НИР

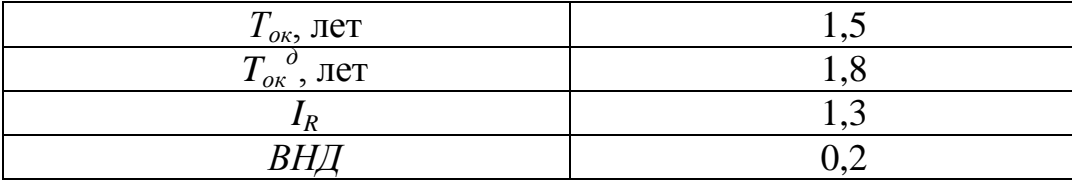

#### 4.13 Оценка научно-технического уровня НИР

Научно-технический уровень характеризует влияние проекта на уровень и динамику обеспечения научно-технического прогресса в данной области. Для оценки научной ценности, технической значимости и эффективности, планируемых и выполняемых НИР, используется метод балльных оценок. Балльная оценка заключается в том, что каждому фактору по принятой шкале присваивается определённое количество баллов. Обобщённую оценку проводят по сумме баллов по всем показателям. На её основе делается вывод о целесообразности НИР.

Сущность метода заключается в том, что на основе оценок признаков работы определяется интегральный показатель (индекс) eë научнотехнического уровня по формуле 4.17.

$$
I_{HTV} = \sum_{i=1}^{3} R_i \cdot n_i , \qquad (4.26)
$$

где  $I_{HTV}$  – интегральный индекс научно-технического уровня;

 $R_i$  – весовой коэффициент i-го признака научно-технического эффекта;

 $n_i$  – количественная оценка i-го признака научно-технического эффекта, в баллах.

Для используемого в пособии примера частные оценки уровня  $n_i$  и их краткое обоснование даны в таблице 4.13.

## Таблица 4.13 – Оценка научно-технического уровня НИР

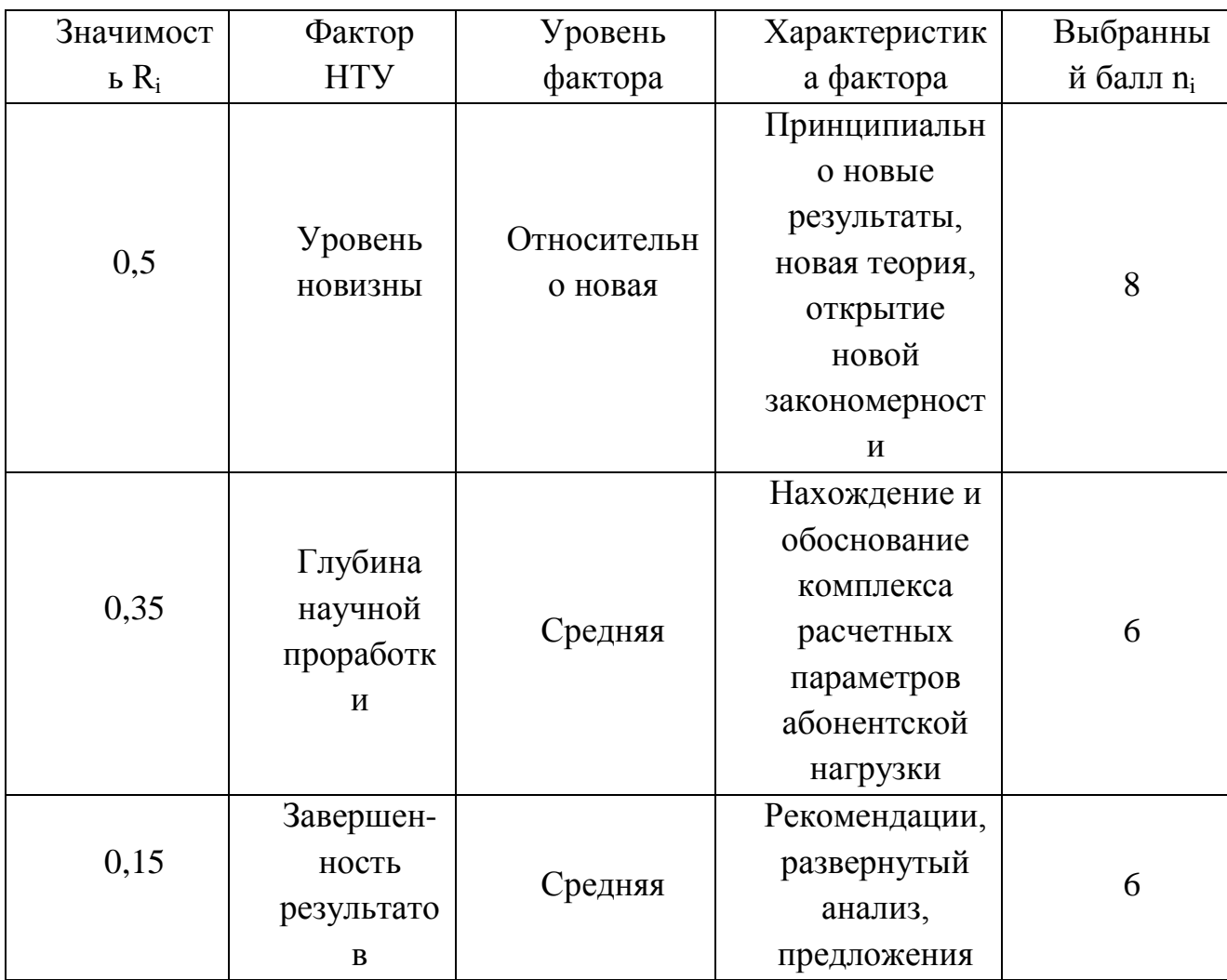

Интегральный показатель научно-технического уровня для текущего проекта составляет:

$$
I_{\text{HTY}} = 0.5 \cdot 8 + 0.35 \cdot 6 + 0.15 \cdot 6 = 7.0.
$$

По полученному интегральному показателю данный проект имеет оценку 7,0 из 10 баллов.

#### **Глава 5. Социальная ответственность**

Темой научно-технического исследования является «Обоснование комплекса расчетных параметров нагрузки абонентов в периферийных счетчиках АСКУЭ для уточнения определения нагрузочных потерь электроэнергии в сетях 0,4 кВ». Проведение исследования предполагает нахождение и обоснование комплекса расчетных параметров абонентской нагрузки четырехпроводных сетей 0,4 кВ, позволяющий отобразить динамический характер мощности отдельных потребителей периферийными счетчиками АСКУЭ и уточнить определение нагрузочных потерь электроэнергии в сетях без повышения пропускной способности каналов связи АСКУЭ.

В данной главе рассматривается рабочее место инженера – исполнителя НИР. Основная работа производиться с использованием персонального компьютера, с помощью которого генерируются возможные суточные графики потребления электроэнергии, производится анализ комплекса расчетных параметров нагрузки, а так же осуществляется формирование необходимых документов для отчетности.

Цель данного раздела: проанализировать опасные и вредные факторы, оказывающие воздействие на человека при конкретном виде производственной деятельности; решить вопросы обеспечения защиты от опасных и вредных факторов на основе требований действующих нормативно-технических документов.

## **5.1 Профессиональная социальная безопасность**

Непосредственно объекты исследования не имеют опасных или вредных факторов, негативно влияющих на жизнедеятельность человека или окружающую среду. Необходимым для анализа являются опасные и вредные факторы при проведении исследований по теме магистерской диссертации за компьютером в офисном помещении.

Рассмотрим основные опасные и вредные факторы при выполнении НИР.

### 5.1.1 Освещенность

От степени освещенности рабочего места напрямую зависит здоровье глаз и работоспособность человека, его физическое и психоэмоциональное состояние. В помещениях различного назначения требования по освещенности различаются и зависят от точности проводимых работ.

Расчет нормы освещенности регламентируется [21] и [17].

Норма освещенности согласно [21] для офисов общего назначения с использованием компьютеров составляет 200-300 люкс.

Согласно [18] освещенность на поверхности стола в зоне размещения рабочего документа должна быть 300-500 лк.

Технические параметры исследуемого помещения представлены в таблице 5.1.

Таблица 5.1 – Технические параметры исследуемого помещения

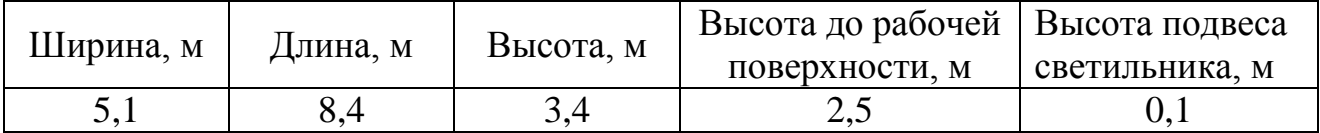

Найдем индекс помещения:

$$
i = \frac{S}{h \cdot (A+B)}; \tag{5.1}
$$

$$
i = \frac{5,1.8,4}{3,4\cdot(5,1+8,4)} = 0,933,
$$

где  $S$  – площадь помещения,  $M^2$ ;

h - высота помещения, м;

А - длина помещения, м;

В - ширина помещения, м.

При известном индексе помещения коэффициент использования рассматриваемого светильника с люминесцентными лампами равен 43% [16].

Найдем фактическую освещенность:

$$
E_{\phi a \kappa m} = \frac{N \cdot n \cdot \Phi_{cm} \cdot \eta}{S \cdot K_s \cdot Z};
$$
\n(5.2)

$$
E_{\phi a\kappa m} = \frac{12 \cdot 4 \cdot 720 \cdot 0,43}{42 \cdot 1,5 \cdot 1} = 235,89 \ \text{J/K},
$$

где N – число светильников в помещении, шт;

n – число ламп в светильнике, шт;

 $\Phi_{cr}$  – величина стандартного светового потока, лм;

η – коэффициент использования светового потока;

К<sup>з</sup> – коэффициент запаса;

Z – коэффициент неравномерности освещения.

Найдем численную оценку разности между фактическим значением освещенности и нормативным:

$$
\Delta E = \frac{\left(E_{\text{param}} - E_n\right)}{E_n} \cdot 100\% \le \Delta E_{\text{dom}}\text{;}\tag{5.3}
$$

$$
E_n
$$
  
\n
$$
\Delta E = \frac{(235,89 - 200)}{200} \cdot 100\% = 17,945\% \le \pm 20\%,
$$

где  $E_{\text{H}} = 200$  лк– нормативное значение освещенности;

∆Едоп – допустимое отклонении освещенности.

Для обеспечения требуемого уровня освещенности непосредственно на рабочей поверхности (стол) необходимо использовать настольный светильник.

#### **5.1.2 Микроклимат**

 $\frac{12 \cdot 4 \cdot 720 \cdot 0.43}{42 \cdot 1.5 \cdot 1}$  = 235.89 *ж*,<br>
омещении, шт;<br>
се, шт;<br>
се, шт;<br>
се, шт;<br>
се, шт;<br>
се, шт;<br>
се, шт;<br>
се, шт;<br>
се, шт;<br>
се, шт;<br>
се, шт;<br>
се, шт;<br>
се, шт;<br>
се, шт;<br>
се, шт,<br>
се, шт, и между фактическ Микроклиматические параметры – сочетание температуры, относительной влажности и скорости движения воздуха. Эти параметры в значительной степени влияют на функциональную деятельность человека, его самочувствие, здоровье, а также на надежность работы различного оборудования.

Мероприятия по обеспечению нормативных значений микроклиматических показателей включаются в комплексные планы предприятий по охране труда.

С целью создания благоприятных условий для персонала установлены нормы производственного микроклимата. Оптимальные и допустимые

величины показателей микроклимата на рабочих местах производственных помещений приведены в [\[19\]](#page-74-4).

Оптимальные микроклиматические условия – сочетание параметров климата, которые при длительном и систематическом воздействии на человека обеспечивают сохранение нормального функционального и теплового состояния организма без напряжения реакций терморегуляции. Обеспечиваются ощущения теплового комфорта и создаются предпосылки для высокого уровня работоспособности.

Допустимые микроклиматические условия – сочетание параметров микроклимата, которые при длительном и систематическом воздействии на человека могут вызвать преходящие и быстро нормализующиеся изменения функционального и теплового состояния организма и напряжения реакций терморегуляции, не выходящие за пределы физиологических приспособительных возможностей. При этом не возникает повреждений или нарушений состояния здоровья, но могут наблюдаться дискомфортные тепловые ощущения, ухудшение самочувствия и понижение работоспособности.

Показателями, характеризующими микроклимат в производственных помещениях, являются: температура воздуха; температура поверхностей окружающих конструкций и оборудования; относительная влажность воздуха; скорость движения воздуха; интенсивность теплового облучения.

Для поддержания требуемых параметров воздуха в производственных помещениях применяют системы отопления и кондиционирования или эффективную приточно-вытяжную вентиляцию.

#### **5.1.3 Шум**

В производственных условиях имеют место шумы различной интенсивности и частотного спектра, которые генерируются источниками шумов.

Для офисного помещения основными источниками шумов офисная техника.

Предельно допустимый уровень шума нормируются в [\[13\]](#page-74-5) и [\[20\]](#page-74-6).

Классификация средств и методов защиты от шума приведена в [\[15\]](#page-74-7).

Для оценки соблюдения ПДУ шума необходим производственный контроль (измерения и оценка). В случае превышения уровней необходимы организационно-технические мероприятия по защите от действия шума, такие как: защита временем; расстоянием; экранирование источника, либо рабочей зоны; замена оборудования.

### **5.1.4 Электромагнитное излучение**

Электромагнитным излучением называется излучение, прямо или косвенно вызывающее ионизацию среды.

Все приборы, работающие от электросети, оказывают влияние на окружающее их электромагнитное поле – физическое поле, которое взаимодействует со всеми телами, обладающими хотя бы минимальным электрическим зарядом.

Электромагнитное излучение непосредственно не регистрируется телом человека, но если оно достигает большой мощности, то ощущается как выброс тепла.

Слабое, но продолжительное электромагнитное излучение может спровоцировать болезнь Альцгеймера или Паркинсона, рак, эректильную дисфункцию, всевозможные нарушения сна и памяти.

Требования по нормам электромагнитного излучения приведены в [\[18\]](#page-74-2).

Для оценки соблюдения уровней необходим производственный контроль (измерения). В случае превышения уровней необходимы организационно-технические мероприятия (защита временем; расстоянием; экранирование источника, либо рабочей зоны; замена оборудования).

Профилактическими мероприятия для обеспечения безопасной деятельности человека и минимизации воздействия электромагнитных полей являются:

– использование жидкокристаллических мониторов;

– отключение неиспользуемого оборудования;

– установка оборудования как можно дальше от человека при сохранении рабочего режима;

– использование устройств соответствующим стандартам безопасности.

#### **5.1.5 Психофизиологические факторы**

Работоспособность не является величиной постоянной. Основной причиной изменения работоспособности является сама работа. Обычно работоспособность снижается при более или менее длительном ее выполнении. Снижение работоспособности под влиянием выполненной работы называется утомление.

Наиболее эффективные средства предупреждения утомления при работе на производстве являются средства, нормализующие активную трудовую деятельность человека.

На фоне нормального протекания производственных процессов одним из важных физиологических мероприятий против утомления является правильный режим труда и отдыха согласно [\[18\]](#page-74-2).

Помимо самой рабочей нагрузки в реальной трудовой деятельности на работоспособность определенным образом влияют и неблагоприятные условия труда, в том числе такие, которые вытекают из характера самой выполняемой работы. Одним из таких факторов является монотонность труда.

Применяющиеся показатели, прежде всего можно разделить на объективные и субъективные. К объективным показателям работоспособности обычно относят:

а) изменения количественных и качественных показателей труда;

б) изменения функционального состояния нервной системы.

К субъективным показателям относят ощущения усталости, вялости, болезненные ощущения. Эти субъективные переживания свидетельствуют о тех психических состояниях, которые развиваются при снижении работоспособности. Психическое состояние при утомлении обозначается термином усталость. Кроме этого состояния в процессе трудовой деятельности могут иметь место и другие психические состояния, связанные с особой

заинтересованностью в результатах работы или, наоборот, безразличием к ним, состояние тревожности и др. Все эти состояния накладывают свой отпечаток и на соответствующие субъективные показатели.

Неблагоприятное влияние монотонности на работоспособность проявляется, естественно, во всех показателях работоспособности. Имеющиеся данные свидетельствуют о том, что при монотонной работе наблюдается более раннее появление и объективных, и субъективных признаков снижения работоспособности.

Для того чтобы избежать утомляемости необходимо: выполнять каждые 2 часа пятнадцатиминутные перерывы, а также стараться более 4 часов не заниматься одной и той же работой; менять занятие и обстановку для снятия общего утомления, улучшения функционального состояния нервной, сердечнососудистой, дыхательной систем, а также мышц плечевого пояса, рук, спины, шеи и ног; следует проводить физкультурные паузы; по возможности мебель должны быть заменена или модифицирована до эргономичного состояния.

#### **5.1.6 Электрическая безопасность**

Степень опасного воздействий на человека электрического тока зависит от: рода и величины напряжения и тока; частоты электрического тока; пути прохождения тока через тело человека; продолжительности воздействия на организм человека; условий внешней среды.

Требования по нормам электробезопасности приведены в ПУЭ 7 [\[23\]](#page-74-8).

Основными мероприятиями по защите от поражения электрическим током являются: обеспечение недоступности токоведущих частей путем использования изоляции в корпусах оборудования; применение средств коллективной защиты от поражения электрическим током; защитное заземление и зануление; защитная автоматика.

Технические способы и средства применяют раздельно или в сочетании друг с другом так, чтобы обеспечивалась оптимальная защита.

Профилактические мероприятия для обеспечения безопасности эксплуатации электрического оборудования:

– проверка изоляции токоведущих частей, чистка контактов, проверка и очистка движущихся частей оборудования;

– обеспечение конвекции воздуха для отвода тепла от оборудования для ликвидации перегрева;

– прокладка токоведущих частей, а так же установка оборудования вне зоны случайного взаимодействия с человеком;

– отключение оборудования от сети, установка устройств бесперебойного питания или мощных стабилизаторов на вводном кабеле для обеспечения электробезопасности во время грозы.

#### **5.1.7 Пожарная безопасность**

Общие требования пожарной безопасности [\[14\]](#page-74-9) регламентируют пожарную безопасность во всех сферах жизнедеятельности человека.

Применительно к рабочему месту опасной ситуацией является возникновения пожара электрооборудования, элементов окружения или помещения в целом. Причины пожара несут неэлектрическую и электрическую природу.

Профилактические мероприятия для обеспечения пожарной безопасности:

– проверка целостности изоляции электрооборудования и недопущение расположения легковоспламеняющихся материалов поблизости с дефектным электрооборудованием;

– курение строго в положенных местах;

– недопущение расположения легковоспламеняющихся материалов на отопительных приборах;

– использование негорючих материалов отделки помещения офиса.

Для предотвращения возникшего пожара в офисе обязательно наличие пожарной сигнализации и систем пожаротушения (огнетушитель, песок, автоматические системы тушения). При возникновении пожара аварийные пути

эвакуации персонала должны быть открыты. Эвакуация персонала должна проводиться организованно по максимально безопасному пути.

## **5.2 Экологическая безопасность**

Непосредственно объекты исследования не оказывают влияния на окружающую среду. Необходимым для анализа влияния на окружающую среду является процесс исследования по теме магистерской диссертации за рабочим местом в офисном помещении.

Вследствие развития научно-технического прогресса постоянно увеличивается возможность воздействия на окружающую среду, создаются предпосылки для возникновения экологических кризисов. В то же время прогресс расширяет возможности устранения негативного влияния человека на окружающую среду.

Для максимальной защиты окружающей среды требуется, полный переход к безотходным и малоотходным технологиям и производствам.

Одна из самых серьезных проблем – потребление электроэнергии. С увеличением количества компьютерных систем, внедряемых в производственную сферу, увеличится и объем потребляемой ими электроэнергии, что влечет за собой увеличение мощностей электростанций и их количества. И то, и другое не обходится без нарушения экологической обстановки.

Рост энергопотребления приводит к таким экологическим нарушениям, как:

– изменение климата вследствие накопление углекислого газа в атмосфере Земли (парниковый эффект);

– загрязнение воздушного бассейна другими вредными и ядовитыми веществами;

– загрязнение водного бассейна Земли;

– опасность аварий в ядерных реакторах, проблема обезвреживания и утилизации ядерных отходов;

– изменение ландшафта Земли.

Для недопущения различных негативных экологических ситуаций необходимо стремиться к снижению энергопотребления, то есть разрабатывать и внедрять системы с малым энергопотреблением.

Организация влияет на окружающую среду как потребитель электроэнергии, поскольку здесь работает большое количество ЭВМ и осветительных приборов. Проблема эффективного использования решается за счет использования более экономичных компьютеров, а также более эффективного их использования.

## **5.3 Безопасность в чрезвычайных ситуациях**

Непосредственно объекты исследования не могут быть причиной ЧС. Необходимыми для анализа являются ЧС, которые могут возникнуть в процессе исследования по теме магистерской диссертации за рабочим местом в офисном помещении.

К основной ЧС на рабочем месте можно отнести крупный пожар.

План эвакуации при пожаре и других ЧС с рабочего места из офисного помещения представлен на рисунке 5.1.

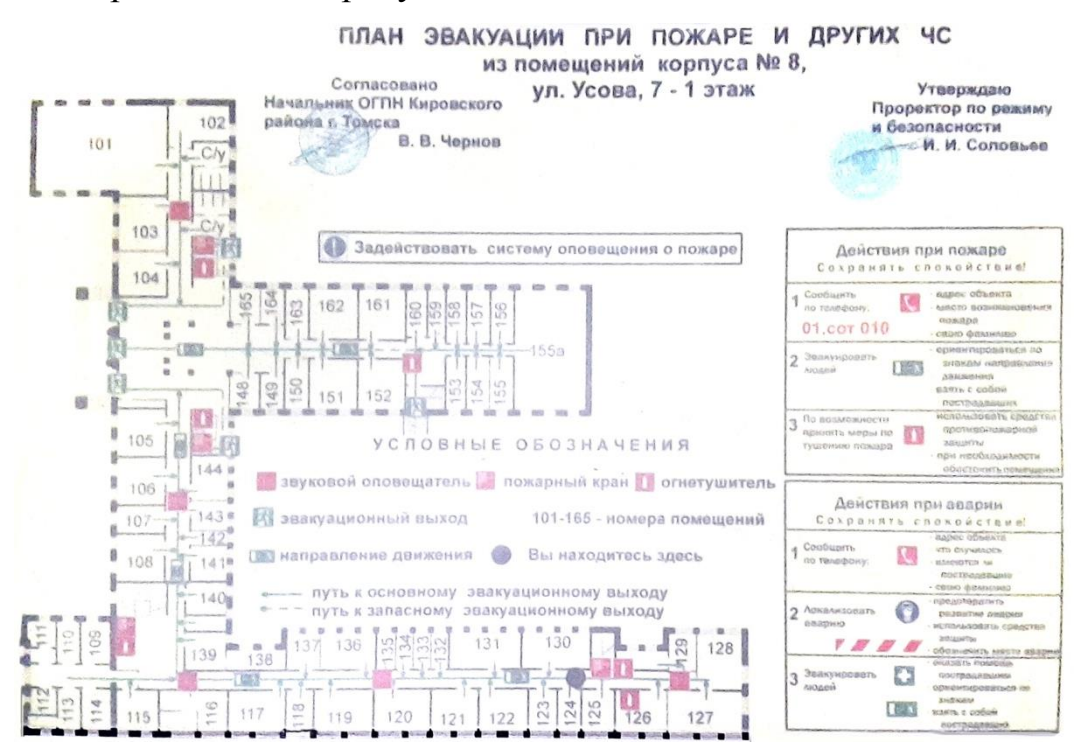

Рисунок 5.1 – План эвакуации при пожаре и других чрезвычайных ситуациях

При обнаружении пожара работник обязан действовать согласно правилам противопожарного режима [\[22\]](#page-74-10):

– незамедлительно сообщить о ЧС в пожарную охрану;

– принять меры по эвакуации людей, каких-либо материальных ценностей согласно плану эвакуации;

– отключить электроэнергию, приступить к тушению пожара первичными средствами пожаротушения (огнетушители, песок, вода).

Пожарная защита должна обеспечиваться применением средств пожаротушения, а также применением автоматических установок пожарной сигнализации.

Требования противопожарной безопасности:

– обеспечение эффективного удаления дыма, т.к. в помещениях, имеющих оргтехнику, содержится большое количество пластиковых веществ, выделяющих при горении летучие ядовитые вещества и едкий дым;

– обеспечение правильных путей эвакуации;

– наличие огнетушителей и пожарной сигнализации;

– соблюдение всех противопожарных требований к системам отопления и кондиционирования воздуха.

При возникновении пожара должна сработать система пожаротушения, передав на пункт пожарной станции сигнал о ЧС. В случае если система не сработала, то необходимо самостоятельно произвести вызов пожарной службы, сообщить место возникновения пожара и ожидать приезда специалистов.

Средства первичного тушения пожара представлены углекислотными огнетушителями ОУ-2, ОУ-5, ОУ-8 и пожарным краном внутреннего противопожарного водопровода. Они предназначены для тушения начальных возгораний различных веществ и материалов, за исключением веществ, горение которых происходит без доступа воздуха. Углекислотные огнетушители могут применяться для тушения электрооборудования под напряжением до 1000 В. Огнетушители должны постоянно содержаться в исправном состоянии и быть готовыми к действию. Категорически запрещается тушить возгорания в

помещениях офиса при помощи химических пенных огнетушителей (типа ОХП-10).

Для профилактики организации действий при пожаре должен проводиться следующий комплекс организационных мер: должны обеспечиваться регулярные проверки пожарной сигнализации, первичных средств пожаротушения; должен проводиться инструктаж и тренировки по действиям в случае пожара; не должны загромождаться или блокироваться пожарные выходы; должны выполняться правила техники безопасности и технической эксплуатации электроустановок; во всех служебных помещениях должны быть установлены «Планы эвакуации людей при пожаре и других ЧС», регламентирующие действия персонала при возникновении пожара.

# **5.4 Правовые и организационные вопросы обеспечения безопасности**

#### **5.4.1 Специальные правовые нормы трудового законодательства**

Нормы трудового права – это правила трудовых отношений, установленные или санкционированные государством посредством законодательных актов.

Основой трудового права является Трудовой кодекс Российской Федерации, регламентирующий права работника:

– на рабочее место, соответствующее требованиям охраны труда;

– на обязательное социальное страхование от несчастных случаев на производстве и профессиональных заболеваний в соответствии с федеральным законом;

– на получение достоверной информации от работодателя, соответствующих государственных органов и общественных организаций об условиях и охране труда на рабочем месте, о существующем риске повреждения здоровья, а также о мерах по защите от воздействия вредных и (или) опасных производственных факторов;

– на отказ от выполнения работ в случае возникновения опасности для его жизни и здоровья вследствие нарушения требований охраны труда, за

исключением случаев, предусмотренных федеральными законами, до устранения такой опасности;

– на обеспечение средствами индивидуальной и коллективной защиты в соответствии с требованиями охраны труда за счет средств работодателя;

– на обучение безопасным методам и приемам труда за счет средств работодателя;

– на личное участие или участие через своих представителей в рассмотрении вопросов, связанных с обеспечением безопасных условий труда на его рабочем месте, и в расследовании происшедшего с ним несчастного случая на производстве или профессионального заболевания;

– на внеочередной медицинский осмотр в соответствии с медицинскими рекомендациями с сохранением за ним места работы (должности) и среднего заработка во время прохождения указанного медицинского осмотра;

– на гарантии и компенсации, установленные в соответствии с настоящим кодексом, коллективным договором, соглашением, локальным нормативным актом, трудовым договором, если он занят на работах с вредными и (или) опасными условиями труда.

– на повышенные или дополнительные гарантии и компенсации за работу на работах с вредными и (или) опасными условиями труда.

#### **5.4.2 Организационные мероприятия при компоновке рабочей зоны**

Регулярная, монотонная, сидячая работа в офисе, ненормированное время провождение за компьютером приводит к ухудшению здоровья, влечет за собой ряд тяжелых заболеваний, связанных с малоподвижным образом жизни.

Организация рабочего места оператора ЭМП регламентируется в [\[18\]](#page-74-2).

Оптимальной позой при работе за компьютером в положении сидя является естественное и удобное положение тела при минимальном расходе энергии. Правильное положение при сидячей работе за компьютером приведено на рисунке 5.2.

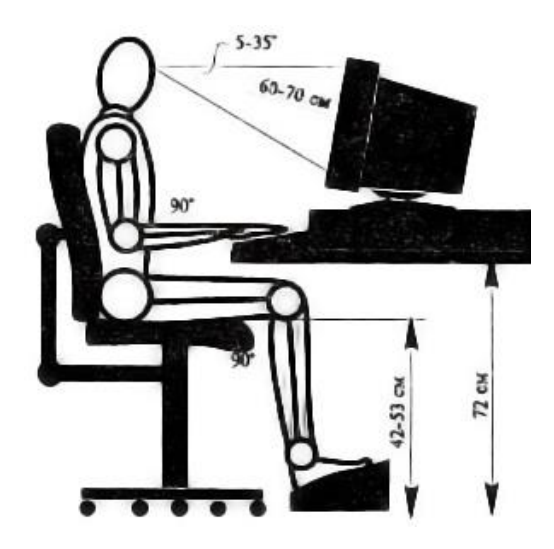

Рисунок 5.2 – Правильное положение тела при работе за компьютером

Необходимо использовать мебель с возможностью многоосевой регулировки, которую можно адаптировать к конкретной работе с определенной техникой и периферией, под конкретные физические параметры человека.

Пониженный расход электроэнергии достигается компоновкой рабочих мест с максимальным использованием естественного освещения (существенно снижается расход электроэнергии на искусственное освещение).

## **5.4.3 Отдел охраны труда**

Отдел охраны труда занимается обеспечением безопасных условий работы сотрудников университета и организация и координация работ по охране труда. Начальником отдела охраны труда ТПУ является Тригубенко Татьяна Юрьевна.

Целью их работы является: совершенствование организации работы по охране труда и усиление персональной ответственности руководителей за обеспечение безопасных и здоровых условий труда и учебы, за соблюдение требований охраны труда, установленных законами и иными нормативными правовыми актами, за выполнение мероприятий, предложенных в предписаниях органов государственного контроля и надзора, снижение профессиональных рисков и опасностей, предупреждение несчастных случаев на производстве и профессиональных заболеваний.

#### **Заключение**

На сегодняшний день существующие автоматизированные системы коммерческого учёта электроэнергии (АСКУЭ) в качестве исходных расчетных данных используют измеренные усредненные мощности за 30 минут и больше. Усреднение по такому длительному времени не позволяет учесть динамические нагрузки и создаваемые ими несимметрию в нулевом проводе. Поэтому расчет нагрузочных потерь электроэнергии по исходным данным существующих средств учета электроэнергии приводит к тому, что он дает заниженные результаты.

В данной работе показано, что при большом количестве счетчиков АСКУЭ получить более детализированные графики нагрузки абонентов не позволяют слабые каналы связи АСКУЭ. Предложен способ уточнения определения нагрузочных потерь электроэнергии в сетях без повышения пропускной способности каналов связи АСКУЭ, введением среднего действующего значения тока и его диффракии в интервале периода опроса счетчика АСКУЭ.

По разработанному способу расчета потерь с использованием диффракий токов абонентских нагрузок произведен анализ расчетных потерь электроэнергии в модели сети 0,4 кВ подстанции МИ 2-19 п. Трубачево при разных периодах опроса счетчиков АСКУЭ.

В результате, нагрузочные потери, рассчитываемые с использованием диффракий токов, дают более стабильный результат не зависимо от периода опроса счетчиков, когда как расчетные потери, рассчитываемые без учета диффракий токов, с увеличением периода опроса счетчиков уменьшаются. Для обеспечения достаточной точности расчета потерь достаточно даже суточных показаний средних токов каждого потребителя и их диффракий. Погрешность способа с использованием диффракий токов не выше 0,1%, в то время погрешность расчета потерь без использования диффракий при периоде опроса счетчиков равном 30 минутам достигает 11,18%.
То есть данный способ уточняет потери электроэнергии, имея несложную реализацию и не нагружая каналы связи счетчиков. Поэтому есть смысл модернизации дальнейших автоматизированных систем коммерческого учёта электроэнергии, чтобы счетчики АСКУЭ вместе с потребленной энергией абонента вычисляли и передавали в сервер сбора и обработки данных среднее действующих значений тока и его диффракию в интервале периода опроса счетчика АСКУЭ. Чтобы по этому комплексу расчетных параметров производился расчет нагрузочных потерь.

#### **Список использованных источников**

1. Гельман Г. А. Автоматизированные системы управления электроснабжением промышленных предприятий. – М.: Энергоатомиздат, 1984.  $-255$  c.

2. Регламент ОАО «АТС», Приложение 11.1.1. Формат и регламент предоставления результатов измерений, состояний средств и объектов измерений в ОАО "АТС", ОАО "СО ЕЭС" и смежным субъектам.

3. Маршрутизатор каналов связи РиМ 099.02. Паспорт. ВНКЛ.426487.035 ПС. – Новосибирск: ЗАО «Радио и Микроэлектроника», 2010. – 16 с.

4. Счетчики электрической энергии трехфазные статические РиМ 489.18, РиМ 489.19. Руководство по эксплуатации. ВНКЛ.411152.052 РЭ. -Новосибирск: ЗАО «Радио и Микроэлектроника», 2014. – 34 с.

5. Счетчики электрической энергии однофазные статические РиМ 189.1X. Руководство по эксплуатации. ВНКЛ.411152.051 РЭ. – Новосибирск: ЗАО «Радио и Микроэлектроника», 2013. – 36 с.

6. Мост PLC – R РМ054.01. Руководство по эксплуатации. ВНКЛ.426487.021 РЭ. – Новосибирск: ЗАО «Радио и Микроэлектроника», 2008.  $-11$  c.

7. Лещинская Т. Б. Электроснабжение сельского хозяйства. – М.: Колосс, 2006. – 358 с.

<span id="page-73-0"></span>8. Jeffrey Travis, Jim Kring. LabVIEW for Everyone: Graphical Programming Made Easy and Fun, Third Edition. – Crawfordsville: Pearson Education, Inc., 2007.  $-1032$  p.

9. ТУ 16-705.500-2006. Провода самонесущие изолированные и защищенные для воздушных линий электропередач, 2006. – 8 с.

10. ТУ 3553-070-21059747-2010. СИП-4. Провод самонесущий изолированный без нулевой несущей жилы для воздушных линий электропередачи, 2010. – 2 с.

11. ГОСТ 839-80. Провода неизолированные для воздушных линий электропередачи. – М.: Изд-во стандартов, 1997. – 23 с.

74

12. Л.А. Федотова. Выбор кабельных линий, автоматических выключателей и предохранителей в сети 0,4 кВ, – Екатеринбург: ГОУ ВПО УГТУ – УПИ, 2009.  $-27$  c.

13. ГОСТ 12.1.003-2014. Система стандартов безопасности труда. Шум. Общие требования безопасности. – М.: Стандартинформ, 2015. – 27 с.

14. ГОСТ 12.1.004-91. Система стандартов безопасности труда. Пожарная безопасность. Общие требования. – М.: Изд-во стандартов, 1996. – 83 с.

15. ГОСТ 12.1.029-80. Система стандартов безопасности труда. Средства и методы защиты от шума. Классификация. – М.: Изд-во стандартов, 2001. – 4 с.

16. ГОСТ 6825-91. Лампы люминесцентные трубчатые для общего освещения. – М.: Изд-во стандартов, 1992. – 242 с.

17. СанПиН 2.2.1/2.1.1.1278-03 Гигиенические требования к естественному, искусственному и совмещенному освещению жилых и общественных зданий.

18. СанПиН 2.2.2/2.4.1340-03 Гигиенические требования к персональным электронно-вычислительным машинам и организации работы.

19. СанПиН 2.2.4.548-96 Гигиенические требования к микроклимату производственных помещений.

20. СН 2.2.4/2.1.8.562-96 Шум на рабочих местах, в помещениях жилых, общественных зданий и на территории жилой застройки. Санитарные нормы.

21. СНиП 23-05-95\* Естественное и искусственное освещение.

22. Постановление Правительства РФ от 25.04.12 N 390 «О противопожарном режиме» (с изменениями на 21.03.17).

23. Правила устройства электроустановок ПУЭ. – 7-е изд. – М.: НЦ ЭНАС, 2003. – 330 с.

**Приложение А**

## Глава 2

## «Способ уточнения расчета нагрузочных потерь электроэнергии»

## на английском языке

Студент:

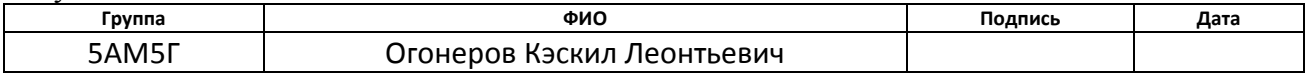

### Консультант кафедры ЭСиЭ:

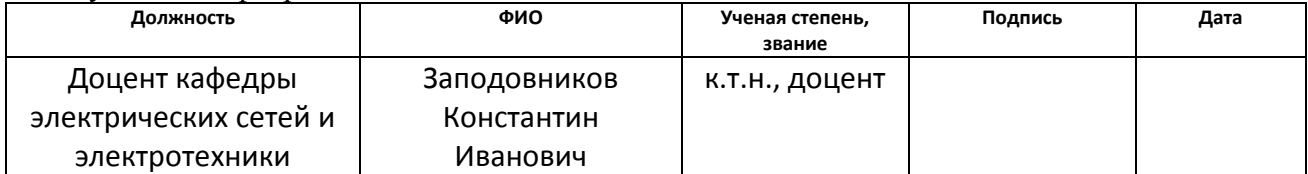

### Консультант – лингвист кафедры ИЯЭИ:

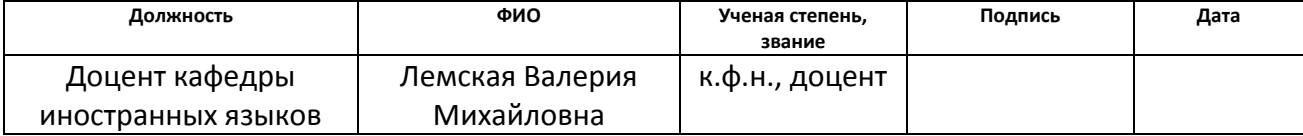

### **Chapter 2. The method of refining the calculation of the load losses of electricity**

This chapter provides a rationale for a set of subscriber load calculation parameters to show the dynamic nature of individual consumer power, and a description of how to refine the calculation of load losses using these parameters.

## **2.1 The average effective current value and its variance**

The ACEMS (automated commercial electricity metering system) meters measure values of currents and powers with an interval of integration  $\Delta t$ . On this basis, the load losses of electric power, then the losses on the circuit section for *T* hours are calculated according to the following formula:

Formula,  $kW·h$ , (2.1)

where  $N = T/\Delta t$  – number of samples (current measurements) for *T* hours;

*∆t* – interval of counter integration, h;

 $I_i$  – RMS (effective) current value with integration interval  $\Delta t$  for the i-th measurement, then simply current, A;

*R* – resistance of the circuit section, Ohm.

When interviewing a counter with a period of t (hours), the current values are averaged and will be equal to  $M[I]$  – the average (expected value) of an effective current value in this interval. Consequently, the estimated losses on the circuit section in the interval between the counter interrogations are:

Formula,  $kW·h$ , (2.2)

An example of the average consumer current is shown in Figure 2.1.

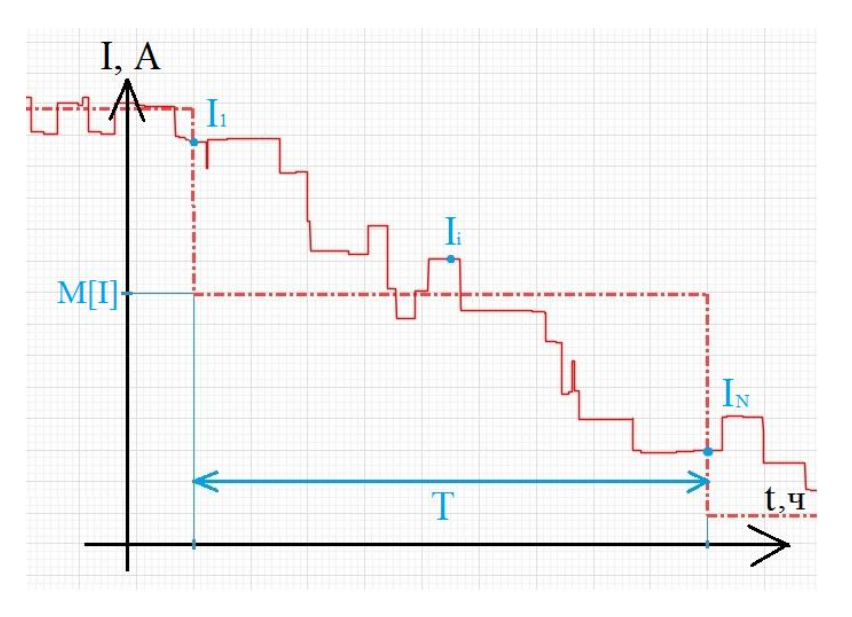

Figure 2.1 – Graph averaged consumer current.

The error of the estimated losses, with averaging the effective current value, will be:

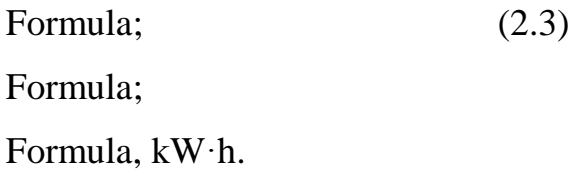

The expression  $M[I^2] - (M[I])^2$  is the variance  $D[I]$ . Hence, it is possible to calculate the losses on the circuit section without error and without increasing the sampling frequency of the counters, if there is an average current and its dispersion over this time interval:

Formula, kW·h. (2.4)

The ACEMS meters are electronic counters, so their microcontrollers can be reprogrammed so that they can calculate the average currents and their variances in the specified time intervals in an additional way.

The average current  $M[I]$  and variance  $D[I]$  are computed from the formulas (2.5) and (2.6) respectively.

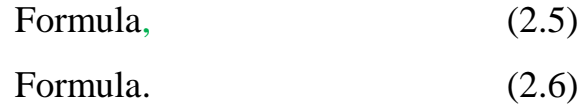

To calculate the load losses of electricity according to the proposed parameters, a full 0.4 kV electrical grid scheme is required, measured average values of currents and their variances for each consumer for the same time intervals. The calculation is made on the following sections of the electrical grid for each period of time:

- 4) on the branch wires;
- 5) on the main phase wires;
- 6) on the main neutral wire.

And then the losses are summed.

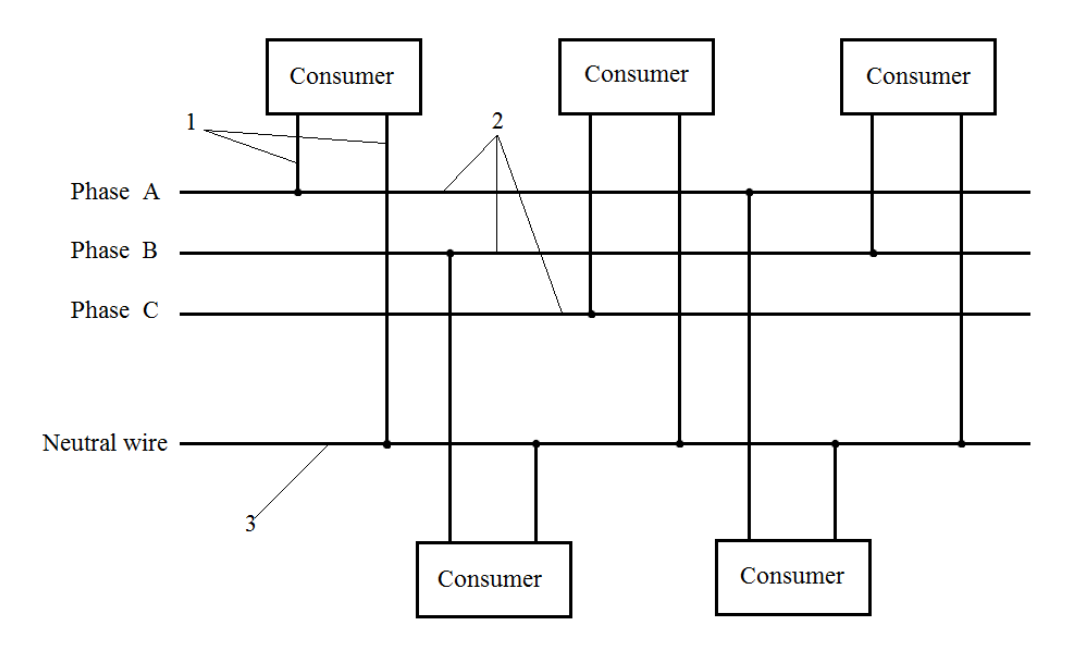

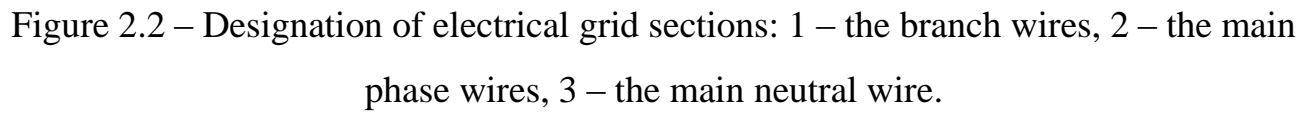

#### **2.2 Calculation of losses on wires of branches to subscribers**

The branch wire to a single-phase consumer is the tap of one phase and neutral wires from the main power line to its counter. An example circuit of the branch wires to the consumer is shown in Figure 2.3.

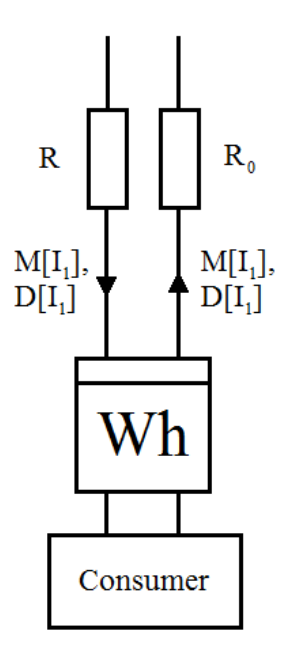

Figure 2.3 – An example of Section 1 of electrical grid– the branch wires.

Electricity losses on the branch wires to consumers are calculated from the average current and its dispersion by the formula (2.4). For the example shown in Figure 2.3, the losses will be:

Formula, 
$$
kW \cdot h
$$
, (2.7)

where  $R_1 = R + R_0$  – the total resistance of the branch wires.

#### **2.3 Calculation of losses on the main phase wires**

To calculate the load losses on the main phase wires using formula (2.4), it is necessary to find the mean current value and its dispersion on this section of the electrical grid.

As a result of the survey and further processing of large statistical material collected as a result of load measurements of consumers, it is established that the electric load varies according to the normal distribution law, the Gaussian law [7], which is described by the following probability density function:

Formula,  $(2.8)$ 

where  $\sigma$  – the standard deviation of power;

*e* – the base of the natural logarithm;

*m* – the expected value of power.

According to the Kirchhoff's first law, the sum of all currents flowing into a node is equal to the sum of all currents flowing from the node. Therefore, in order to find the mean current and its dispersion on the main phase wires, we consider the composition of the normal distribution laws.

Let two independent random variables A and B be given, described by the normal law:

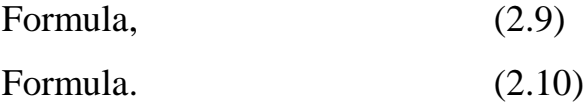

We find the law of distribution of a random variable C, which is equal to the sum of A and B. To this end, we apply the formula for the composition of the distribution laws:

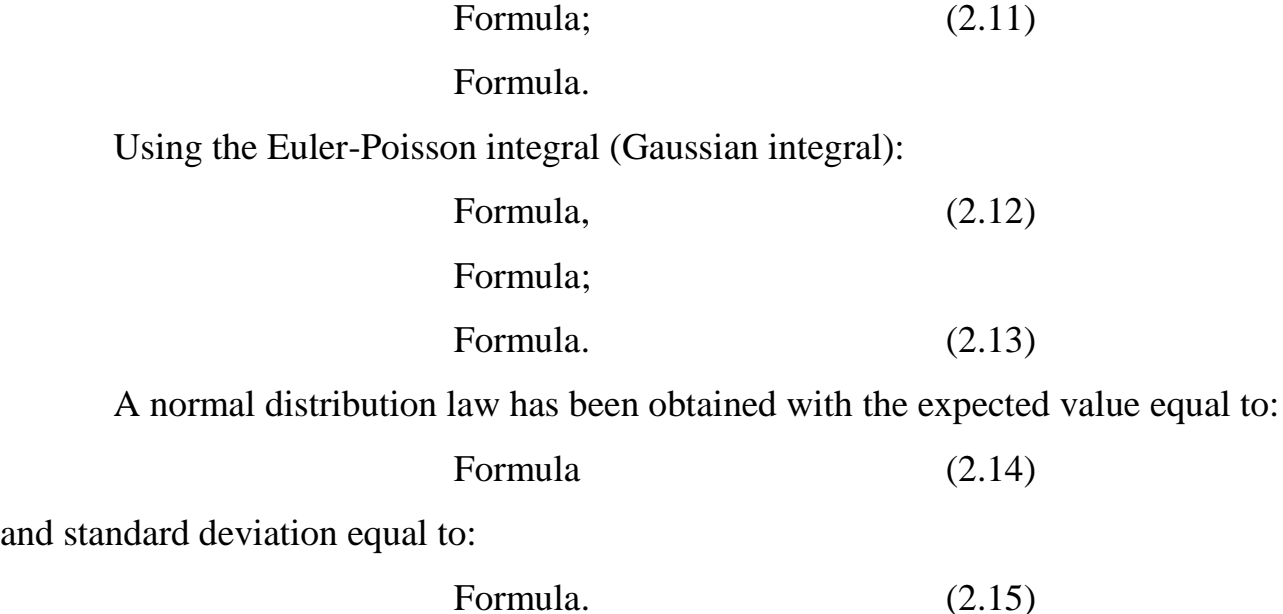

The variance is equal to the square of the standard deviation, i.e. for it will be true expression:

Formula. 
$$
(2.16)
$$

Equations  $(2.14)$  and  $(2.16)$  can still be arrived at by using the addition theorem of expected value and the addition theorem of variances.

So, assuming that  $\varphi$  is a constant, the average current and the variance of the sum of the subscriber currents in one phase can be calculated using the formulas (2.14) and (2.16), respectively, according to the formulas:

Formula, (2.17)

where  $n -$  the number of subscribers whose currents flow through this section;

 $M[I_1], M[I_2], ..., M[I_n]$  – the average currents of these subscribers;

Formula, 
$$
(2.18)
$$

where  $D[I_1], D[I_2], ..., D[I_n]$  – the variance of these subscribers.

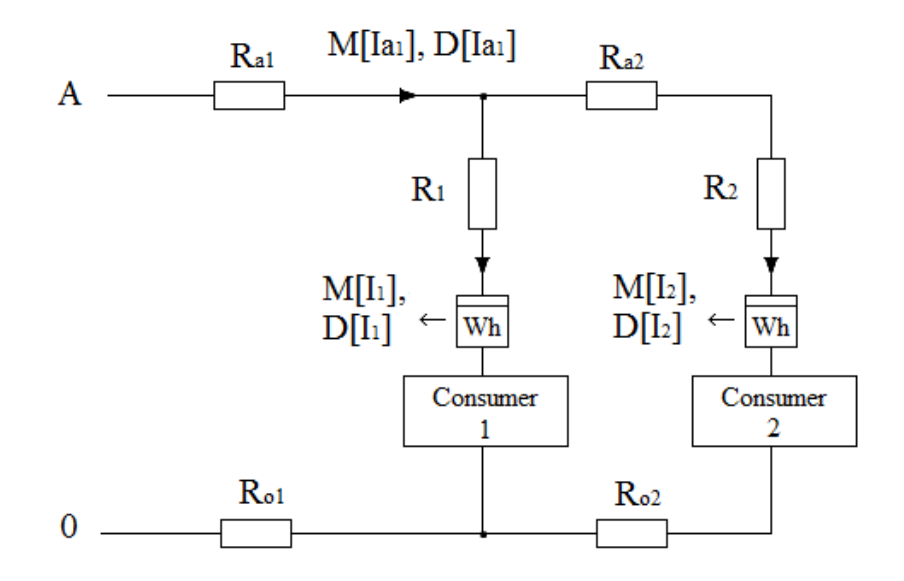

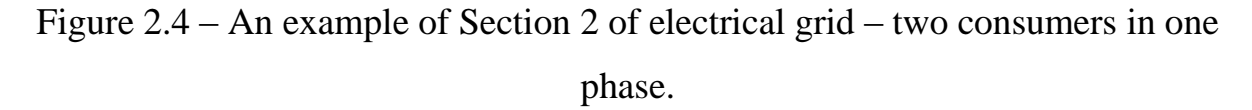

For the example shown in Figure 2.4, the average current  $M[I_{a1}]$  and variance  $D[I_{a1}]$  for  $\varphi_1 = \varphi_2$  on the main phase wire will be equal to:

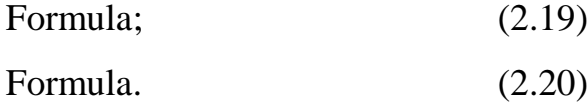

Substituting  $M[I_{a1}]$  and  $D[I_{a1}]$  in formula (2.4), it is possible to calculate the losses on the main phase wires of the example:

Formula, 
$$
kW \cdot h.
$$
 (2.21)

#### **2.4 Calculation of losses on the main neutral wire**

The current on the main neutral wire is equal to the vector sum of the currents of different phases (figure 2.5).

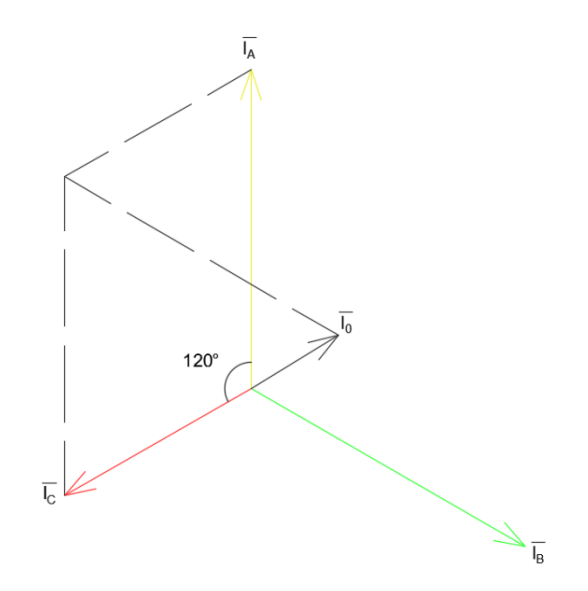

Figure 2.5 – A vector diagram of currents.

To find the dependence of the mean value of the current and its dispersion on the mean values of currents and their dispersions of outgoing branches that have different phases, we use the LabVIEW development environment.

### **2.4.1 LabVIEW Development Environment**

LabVIEW (Laboratory Virtual Instrumentation Engineering Workbench) is a system-design platform and development environment for a visual programming language "G" from National Instruments [\[8\]](#page-73-0).

The full graphical interface of the development environment (Figure 2.6) is a great advantage of LabVIEW compared to the conventional programming languages. The logic of programming is entirely based on the principles of creating algorithmic flowcharts for the application, familiar to all engineers and scientists. As a result, the visibility of the program creates a good readability of the code and the simplicity of its modification.

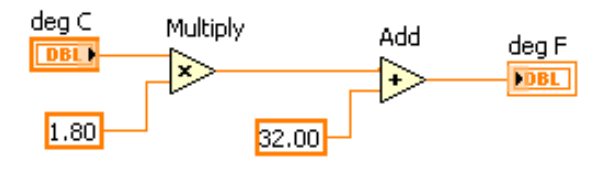

Figure 2.6 – An example program on LabVIEW. Celsius to Fahrenheit conversion.

LabVIEW block diagram symbols:

- (blue color) integers;
- (orange color) floating point numbers;
- (rectangle with no arrow) constant;  $\overline{a}$
- $\sqrt{1821}$  (double rectangle right arrow) control;
- $\sqrt{132}$  (double rectangle left arrow) indicator;
- $\rightarrow$  the function computes the sum of the inputs;
- $\triangleright$  the function computes the difference of the inputs.;
- $\Rightarrow$  the function returns the product of the inputs;
- $\Rightarrow$  the function computes the quotient of the inputs;
- the function computes the square of the input value;
- $\sum$  the function returns the sum of all the elements in numeric array;
- $\P$  the function for calculating expressions or equations that contain a single variable;
- $\sum_{n=1}^{\infty}$  the function creates a complex number from two values in polar notation;
- $\overline{z}$  the function breaks a complex number into its polar components;
- $\frac{1}{\sqrt{1-\frac{v_0^2}{c^2}}}$  the function generates random numbers with a uniform amplitude distribution between 0 and 1;
- $\frac{\pi}{\pi}$  the function concatenates multiple arrays or appends elements to an ndimensional array;
- $\frac{1}{\sqrt{1-\frac{1}{2}}}\$  the function returns the number of elements in each dimension of array;
- executes a specified number of iterations when executing code within this ╔╷ structure (For Loop);
	- $\overline{N}$  input terminal number of iterations for the For Loop;
	- terminal indicates the number of completed iterations;
	- $-\Box$  the auto-index tunnels read and process one element in the array per loop iteration;
	- $\overline{\blacksquare}$  shift registers access data from the previous loop iteration and pass data to the next loop iteration..

**2.4.2 Analysis of expected value and variance of the vector sum of random variables**

Two random sets of numbers with a uniform distribution are generated to analyze the expected value and variance of their vector sum. A block diagram of the program on LabVIEW, which generates a n random number with uniform distribution and calculates the expected value "M" and the variance "D" of the sample obtained is shown in Figure 2.7.

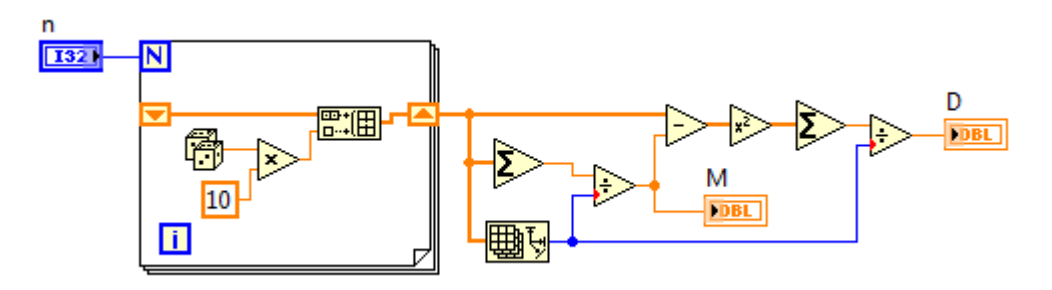

Figure 2.7 – The block diagram of generating a random variable and calculating its expected value and variance

Then the element-wise vector sum of the two generated random variables at the specified angle between them is performed. The block diagram calculation of the modulus of the sum of two vectors, the angle between which is "alfa", is shown in Figure 2.8.

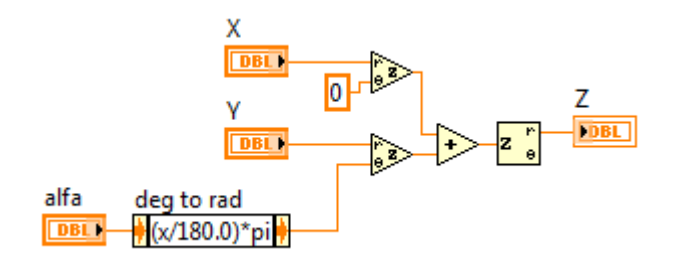

Figure 2.8 – The block diagram calculation of the modulus of the sum of two vectors.

As a result, a program is obtained that received calculates expected values and variances of the two random variables and their vector sum (Figure 2.9).

Figure 2.9 – The block diagram of the computation of expected values and variances of the two random variables and their vector sum.

The results of calculating the program for an example with parameters  $n =$ 1800 (the number of generated numbers for random variables) and alfa =  $120^{\circ}$  (the angle between random variables) are shown in Table 2.1, where:  $M_1$  and  $D_1$  – the

expected value and variance of the first random variable,  $M_2$  and  $D_2$  – the expected value and variance of the second random variable,  $M_3$  and  $D_3$  – the expected value and variance of their vector sum.

Table 2.1 – Expected values and variances of two random variables and their vector sum

| $\mathbf{M}_1$ | ◡                | $M_2$                          | ້      | $M_{\odot}$ | ◡                                     |
|----------------|------------------|--------------------------------|--------|-------------|---------------------------------------|
| 5.02582        | 25325<br>0.29929 | 7346<br>$\overline{ }$<br>، ب. | 8.5549 | 74443       | $1^{\prime}$ $\Lambda$ $1$<br>9.41016 |
|                |                  |                                |        |             |                                       |

It was experimentally found that the value of an expression:

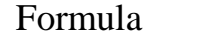

 $(2.22)$ 

used in formula (2.4) is approximately equal to the value of expression (Table 2.3):

Formula, 
$$
(2.23)
$$

where  $M_3^*$  – the equivalent expected value of the vector sum of two random variables calculated by formula (2.24);

 $D_3^*$  – the equivalent variance of the vector sum of two random variables calculated by formula (2.25).

Formula, 
$$
(2.24)
$$

where  $e$  – the base of the natural logarithm;

 $j$  – the imaginary unit;

 $e^{j \cdot \text{affa}} = \cos(\text{affa}) + j \sin(\text{affa})$  (Euler's formula);

 $\vert \vert$  – modulus of complex number.

Formula. (2.25)

For example, the value of the equivalent expected value and variance of the vector sum of two random variables are shown in Table 2.2.

Table 2.2 – The equivalent expected value and variance of the sample

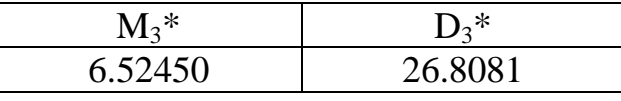

Table  $2.3$  – The comparison of values W and  $W^*$ 

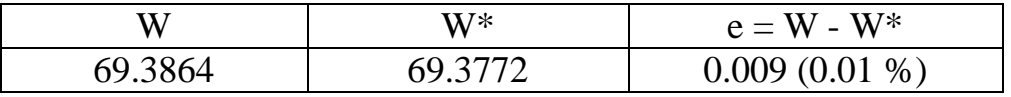

The hypothesis is verified by the experiment at different angles for 1000 times (Table 2.4).

| Angle "alfa"<br>M[W] |         | $M[W^*]$ | $e = M[W] - M[W^*]$ |
|----------------------|---------|----------|---------------------|
| $\sigma$             | 183.317 | 183.332  | $-0.015(-0.008\%)$  |
| $30^\circ$           | 173.259 | 173.252  | $0.007(0.004\%)$    |
| $60^\circ$           | 145.728 | 145.738  | $-0.007 (-0.005 %)$ |
| $90^\circ$           | 108.333 | 108.333  | $0.000(0.000\%)$    |
| $120^\circ$          | 70.8317 | 70.8266  | $0.005(0.007\%)$    |
| 150°                 | 43.3116 | 43.3185  | $-0.007(-0.016%)$   |
| 180°                 | 33.2622 | 33.2680  | $-0.006(-0.018\%)$  |

Table  $2.4$  – Comparison of mean values of W and W<sup>\*</sup> at different angles

As a result of the experiment, it can be deduced that the ratio (2.23) is correct for any angle between the two random variables.

Now will check the ratio (2.23) for the vector sum of the three random variables with the expected values M1, M2, M3, and the variances D1, D2, D3, respectively.

The equivalent expected value and variance of their vector sum are calculated by the formula:

Formula, 
$$
(2.26)
$$

where  $a1$  – the polar angle of the first random variable;

 $a2$  – the polar angle of the second random variable;

 $a3$  – the polar angle of the third random variable;

Formula. 
$$
(2.27)
$$

A block diagram comparing the average values of W and W\* vector sum of three random variables is shown in Figure 2.10.

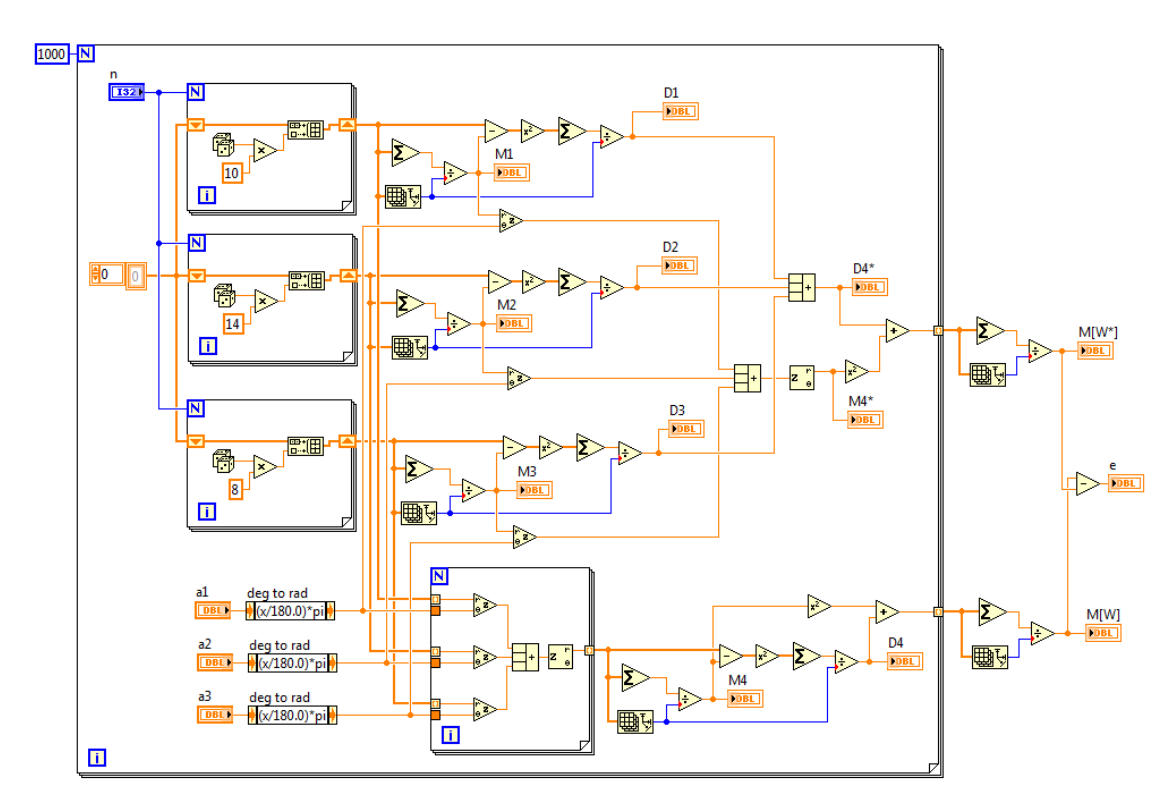

Figure 2.10 – The block diagram comparing the average values of W and  $W^*$  vector sum of three random variables.

The results of the calculations of the program at different angles a1, a2 and a2 are shown in Table 2.5.

| a1          | a2          | a3          | M[W]    | $M[W^*]$ | $e = M[W] - M[W^*]$ |
|-------------|-------------|-------------|---------|----------|---------------------|
| $\theta$    | $\theta$    | $\alpha$    | 286.127 | 286.148  | $-0.021(-0.007\%)$  |
| $0^{\circ}$ | $\theta$    | $60^\circ$  | 238.098 | 238.087  | $0.011(0.005\%)$    |
| $\theta$    | $\theta$    | $120^\circ$ | 142.029 | 142.020  | $0.009(0.006\%)$    |
| $\theta$    | $\theta$    | $180^\circ$ | 93.9275 | 93.9446  | $-0.017(-0.018%)$   |
| $\theta$    | 60°         | $120^\circ$ | 163.066 | 163.051  | $0.014(0.008\%)$    |
| $\theta$    | $60^\circ$  | $180^\circ$ | 86.9957 | 87.0049  | $-0.009(-0.010\%)$  |
| O           | $120^\circ$ | $240^\circ$ | 79.0436 | 79.0366  | $0.007(0.009\%)$    |

Table  $2.5$  – The comparison of mean values of W and W\* at different angles

The results show that the ratio (2.23) is correct for any number of summed vectors of random variables.

#### **2.4.3 Calculation of load losses**

To calculate the load losses on the main neutral wire, it is required to calculate the equivalent mean current values and its dispersion. Formulas (2.26) and (2.27) are used to derive formulas for calculating these values:

### Formula, (2.28)

where  $n -$  the number of subscribers whose currents flow through this section;

 $M[I_1], M[I_2], ..., M[I_n]$  – the average currents of these subscribers;

 $a_1, a_2, \ldots, a_n$  – the angles of phases on which subscribers are connected;

Formula, 
$$
(2.29)
$$

where  $D[I_1], D[I_2], ..., D[I_n]$  – the variance of these subscribers.

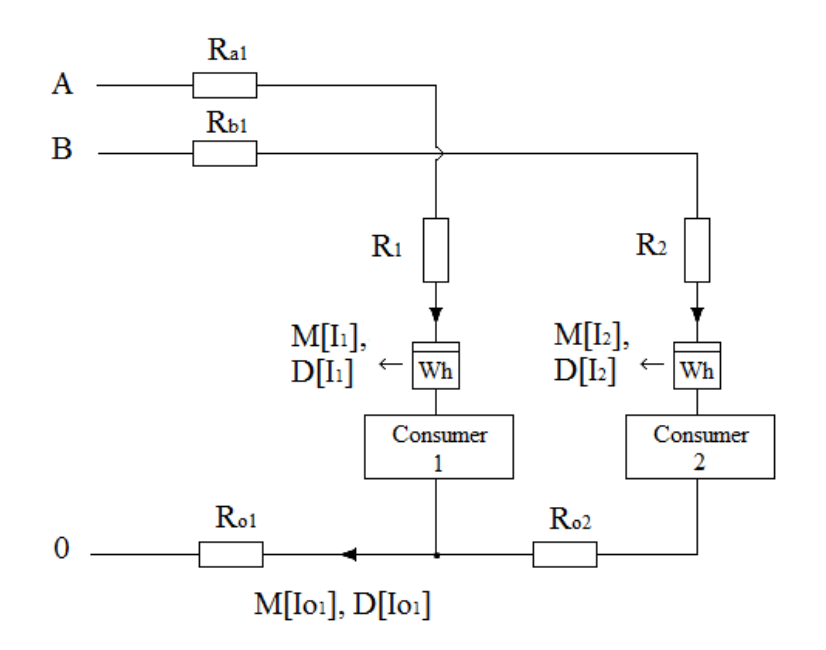

Figure 2.11 – An example of Section 3 of electrical grid – two consumers at different phases.

For the example shown in Figure 2.11, the average current  $M[I_{01}]$  and variance  $D[I_{01}]$  will be equal to:

Formula; (2.30) Formula. (2.31)

Substituting  $M[I_{01}]$  and  $D[I_{01}]$  in formula (2.4), it is possible to calculate losses on the main neutral wire for the example:

Formula, kW·h. (2.32)

**Приложение Б**

## **Приложение В**

Схема сети 0,4 кВ подстанции МИ 2-19 п. Трубачево

Рисунок Г1 – Схема сети 0,4 кВ ПС МИ 2-19 п. Трубачево

## **Приложение Г**

Схема замещения сети 0,4 кВ ПС МИ 2-19 п. Трубачево

Рисунок Д1 – Схема замещения сети 0,4 кВ ПС МИ 2-19 п. Трубачево

# **Приложение Д**

Список соединений (netlist) схемы сети 0,4 кВ ПС МИ 2-19 п. Трубачево